**الجـمهورية الجزائرية الديمقراطية الشعبية République Algérienne démocratique et populaire** 

**وزارة التعليم العالي والبحث العلمي Ministère de l'enseignement supérieur et de la recherche scientifique**

> **جــامعة سعد دحلب البليدة Université SAAD DAHLAB de BLIDA**

> > **كلية التكنولوجيا Faculté de Technologie**

**قسم الية واعالم الي صناعي Département d'Automatique**

# **Mémoire de Master**

Filière : Automatique Spécialité : Automatique et informatique industrielle

> **Présenté par : Mehdi BLIDIA**

# *Conception, implémentation et supervision IHM d'un régulateur de tension d'un alternateur d'une centrale électrique.*

*Encadré par :* 

*Pr. Abderrezak GUESSOUM*

 *Année universitaire :2022-2023*

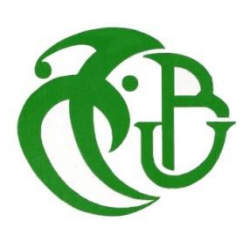

Introduction générale

#### **REMERCIEMENTS**

Il existe de nombreux facteurs qui permettent à un étudiant d'obtenir un diplôme d'études supérieures. La curiosité, l'innovation, la motivation et un environnement de travail stimulant ne sont que quelques exemples. Toutefois, les personnes qui nous entourent représentent une part importante de notre parcours étudiant. C'est pourquoi j'aimerais consacrer quelques mots aux professeurs, membres de ma famille et amis qui m'ont aidé et soutenu tout au long de ces années.

Je commence par exprimer ma sincère gratitude envers mon Seigneur et créateur, Dieu le Clément et Miséricordieux, qui m'a accordé la force et le courage nécessaires pour réaliser ce travail.

Je suis profondément reconnaissant envers mon encadrant, le Professeur Abderrezak GUESSOUM, pour son précieux accompagnement et ses nombreux conseils. Je souhaiterais également exprimer ma profonde gratitude envers le vice-recteur, Monsieur Omar CHEKNANE, pour son soutien inestimable et son appui constant tout au long de cette aventure.

Je tiens à exprimer ma reconnaissance envers le Docteur Khadidja El MERRAOUI, qui s'est toujours montrée disponible pour me prodiguer des conseils avisés. Ses suggestions ont eu un impact significatif sur mon projet, et j'ai grandement apprécié nos échanges à ce sujet.

Je remercie sincèrement Monsieur Mohamed TCHENCHENE, Madame Amina RAHMANI et mon ami Khalil KESSOUM pour leur contribution exceptionnelle à l'avancement de mon projet et leur précieuse assistance dans la partie programmation. Leur expertise et leur disponibilité ont été d'une importance capitale, me permettant de surmonter les obstacles techniques et d'atteindre les objectifs de mon étude. J'exprime également ma gratitude à ma cousine Asma MIMOUNI pour sa contribution à la correction de ce document.

Je remercie également le président du jury ainsi que les membres du jury d'avoir accepté d'évaluer mon travail.

En conclusion, je tiens à exprimer ma gratitude infinie envers ma famille, en particulier mes parents, ma grand-mère et mes sœurs. Ils ont été une source d'inspiration constante, me motivant et me soutenant sans faille tout au long de mes études. Leur amour, leurs encouragements et leur présence ont été des piliers inébranlables de mon parcours académique. Je suis conscient de la chance que j'ai de les avoir à mes côtés, et je ne pourrai jamais leur exprimer suffisamment ma reconnaissance pour tout ce qu'ils ont fait pour moi.

#### *DEDICACES*

*A mes chers parents, je suis infiniment reconnaissant pour les innombrables sacrifices qu'ils ont consentis et pour leur soutien inconditionnel tout au long de mes études.*

*Leurs encouragements et leur amour indéfectibles ont été une source inépuisable de motivation. Que Dieu les comble de santé et leur accorde une longue vie pour qu'ils puissent continuer à partager les fruits de mes efforts à nos côtés.*

*A mes sœurs bien-aimées, Lyna, Yousra et Sanaa, vous êtes ma plus grande source d'inspiration. A travers ces mots, je ne peux véritablement exprimer toute l'affection et la tendresse que je ressens pour vous. Que les liens d'amour et de fraternité qui nous unissent perdurent éternellement.*

*A mes chers beaux-frères Ismail et Djalil , ainsi qu'à ma précieuse nièce, Sarroura, source de réconfort et de joie.*

*A tous les membres de ma famille, j'exprime ici ma profonde gratitude pour leurs encouragements sans relâche. Leur soutien indéfectible a été un pilier inestimable de mon parcours académique.*

*A tous mes amis, vous êtes l'une des raisons pour lesquelles mes années d'études ont été inoubliables. Votre présence, votre soutien et votre amitié sincère ont été un véritable cadeau. Je vous remercie de tout cœur.*

#### **ملخص**

المشروع الذي تم إنجازه في إطار هذه الرسالة العلمية يهدف إلى إجراء دراسة مفصلة وتنفيذ برنامج تحكم لتنظيم التوتر في ماكينة متزامنة ذات مغناطيس دائم تعمل كمولد، سواء كانت فارغة أو تحت الحمل. لذا، سنستخدم طريقة التحكم الكالسيكية المعروفة باسم التحكم النسبي التكاملي التفاضلي. في البداية، سنناقش المفاهيم العامة المتعلقة بالمحطات الكهربائية. بعد ذلك، سنقدم وصفًا مفصلاً لهيكل وعمل المولد. ثم، سنقوم بنمذجة المولد لتحقيق تنظيم التوتر باستخدام بيئة سيميولينك/ماتالب. سيتم تطبيق النتائج المتحققة فيما بعد على برمجة تيا بورتال، مع التأكيد على إدراج نظام مراقبة مناسب. **الكلمات المفتاحية**: مولد متزامن، نظام التحفيز، وحدة التحكم بالتناسب والتكامل و التفاضل، تيا بورتال، واجهة إنسان وآلة، ماتالب/سيمولينك.

#### **RESUME**

Le projet réalisé dans le cadre de ce mémoire a pour objectif d'effectuer une étude approfondieet de mettre en œuvre un logiciel de commande pour la régulation de tension d'une machine synchrone à aimant permanent fonctionnant en tant qu'alternateur, que ce soit à vide ou en charge. Pour ce faire, nous utiliserons une commande classique connue sous le nom de Proportionnelle Intégrale Dérivée (PID).

Dans un premier temps, nous aborderons les notions générales relatives aux centrales électriques. Ensuite, nous décrirons en détail la structure et le fonctionnement de l'alternateur. Par la suite, nous procéderons à la modélisation de l'alternateur afin d'assurer la régulation de tension à l'aide de l'environnement SIMULINK/MATLAB. Les résultats obtenus seront ensuite appliqués à la programmation sur TIA Portal, en veillant à inclure un système de supervision adéquat.

**Mots clés** : Générateur synchrone, système d'excitation, régulateur PID API, TIA PORTAL S7-300, HMI, MATLAB/SIMULINK.

#### **ABSTRACT**

The project carried out within the scope of this dissertation aims to conduct an in-depth study and implement a control software for voltage regulation of a permanent magnet synchronous machine operating as an alternator, whether under no-load or load conditions. To achieve this, we will use a conventional control technique known as Proportional Integral Derivative (PID) control.

In the initial phase, we will address the general concepts related to power plants. Next, we willprovide a detailed description of the structure and operation of the alternator. Subsequently, wewill proceed with the modeling of the alternator to ensure voltage regulation using the SIMULINK/MATLAB environment. The obtained results will then be applied to programming in TIA Portal, ensuring the inclusion of an appropriate supervision system.

**Key words**: Synchronous generator, excitation system, PID controller, TIA Portal S7-300, HMI, MATLAB/SIMULINK

# **TABLE DES MATIERE**

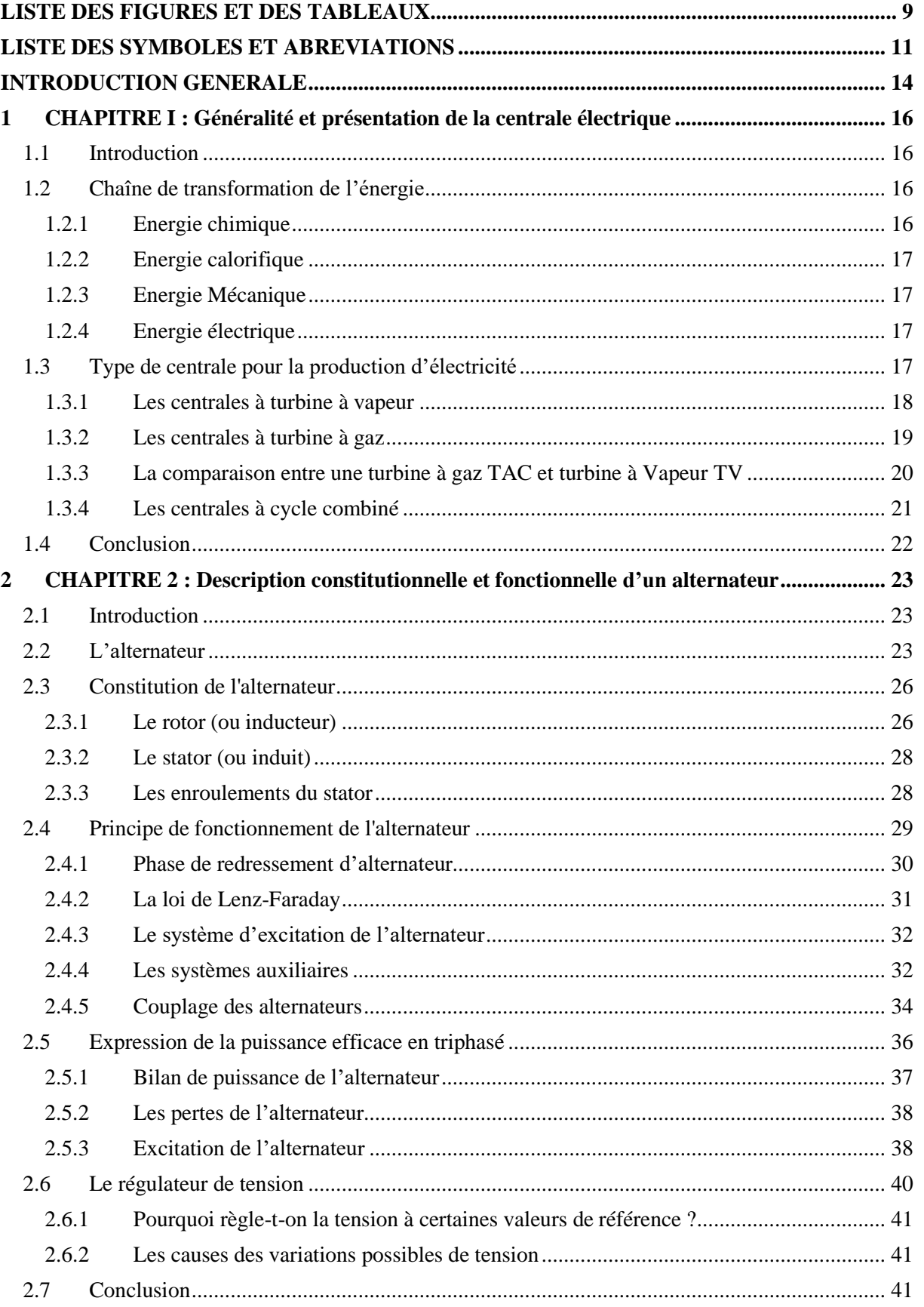

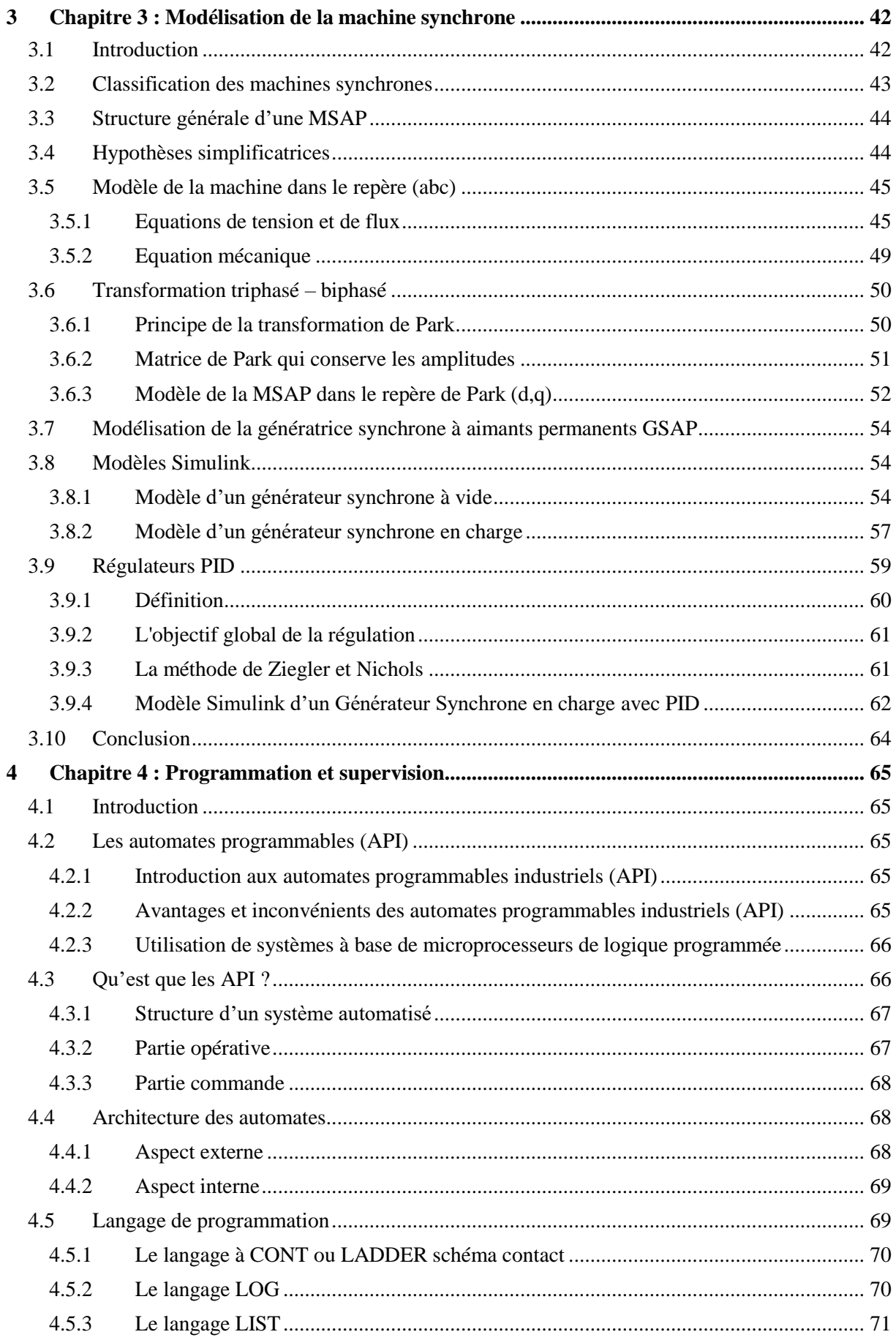

<span id="page-6-0"></span>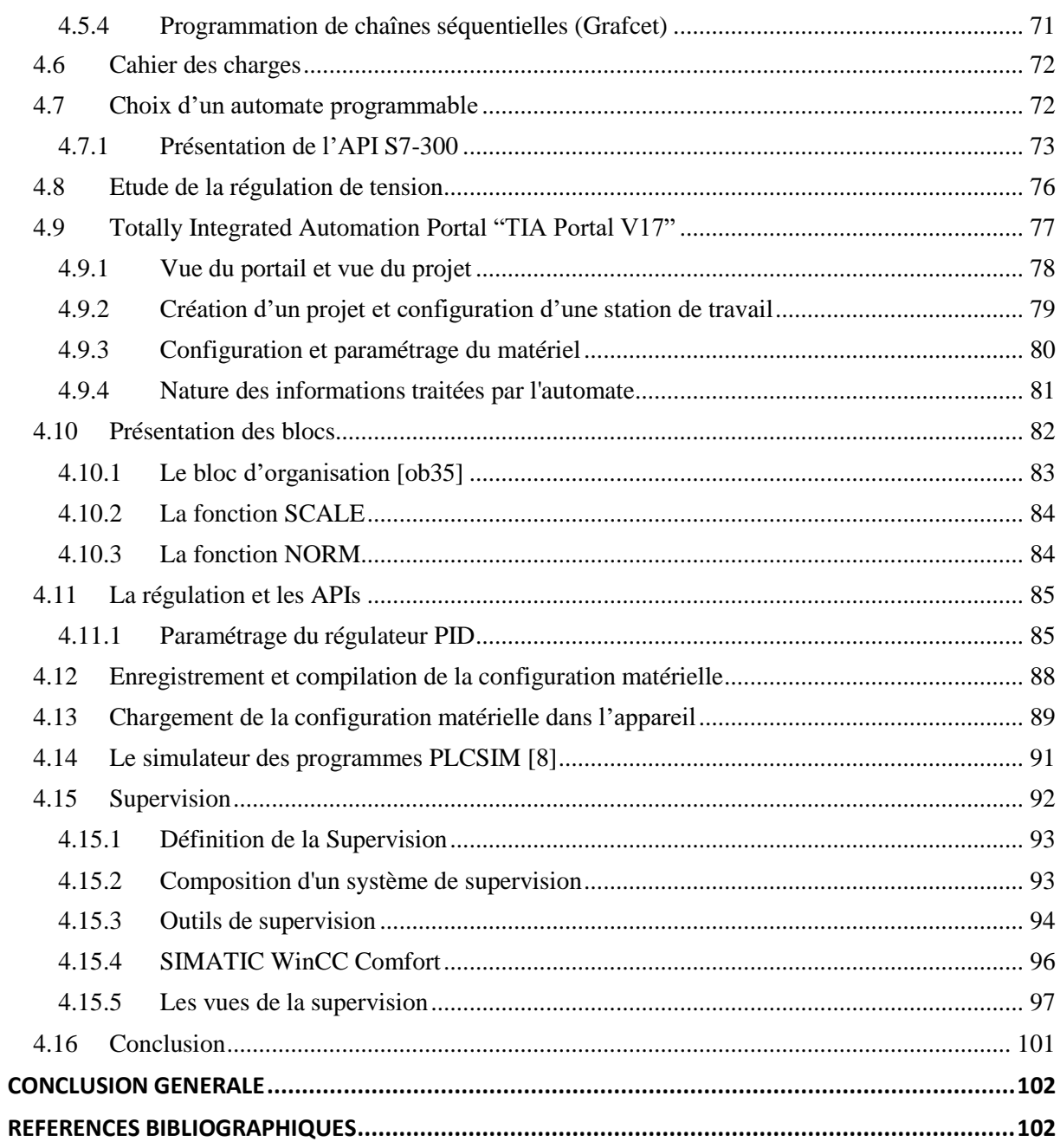

# **LISTE DES FIGURES ET DES TABLEAUX**

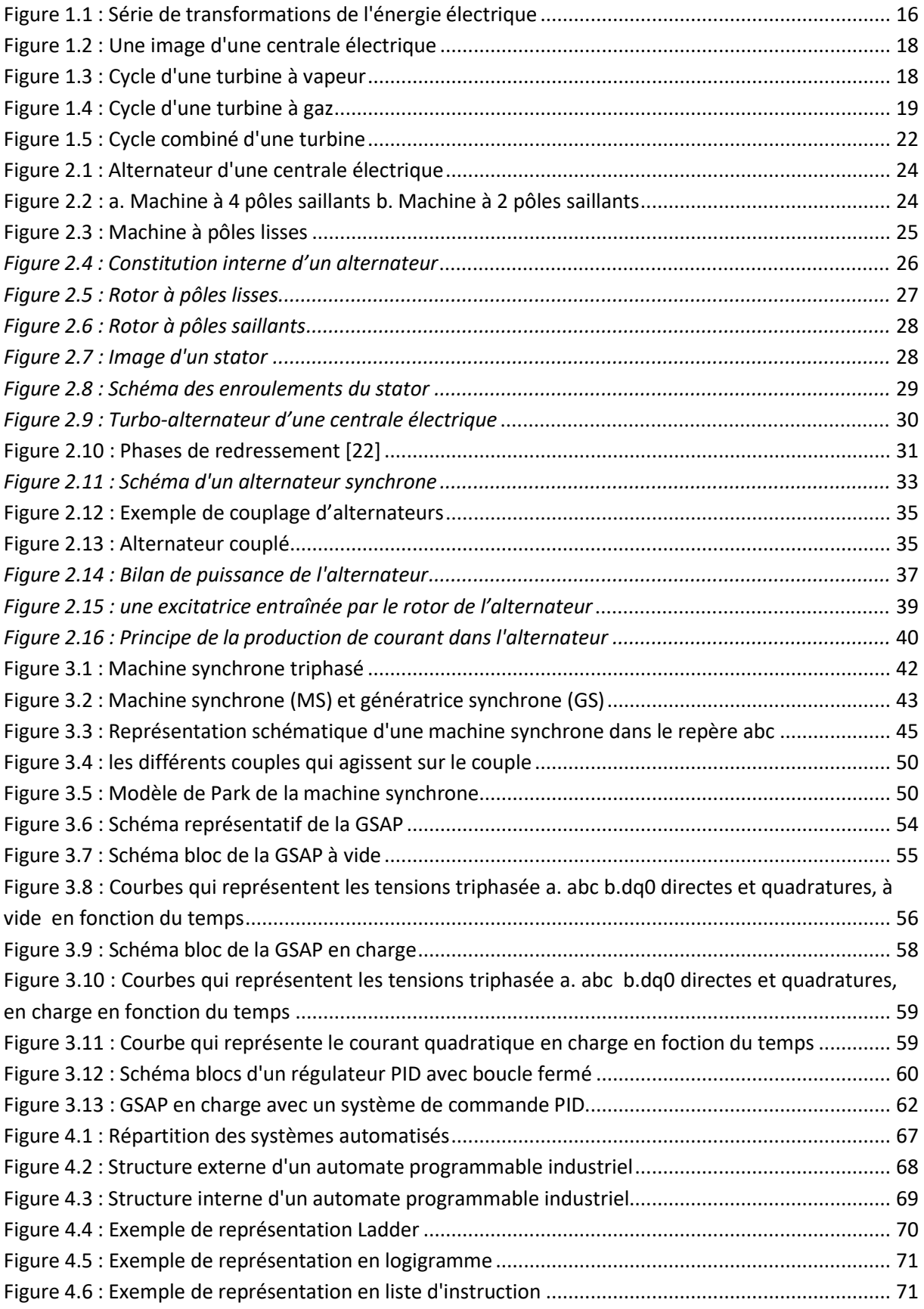

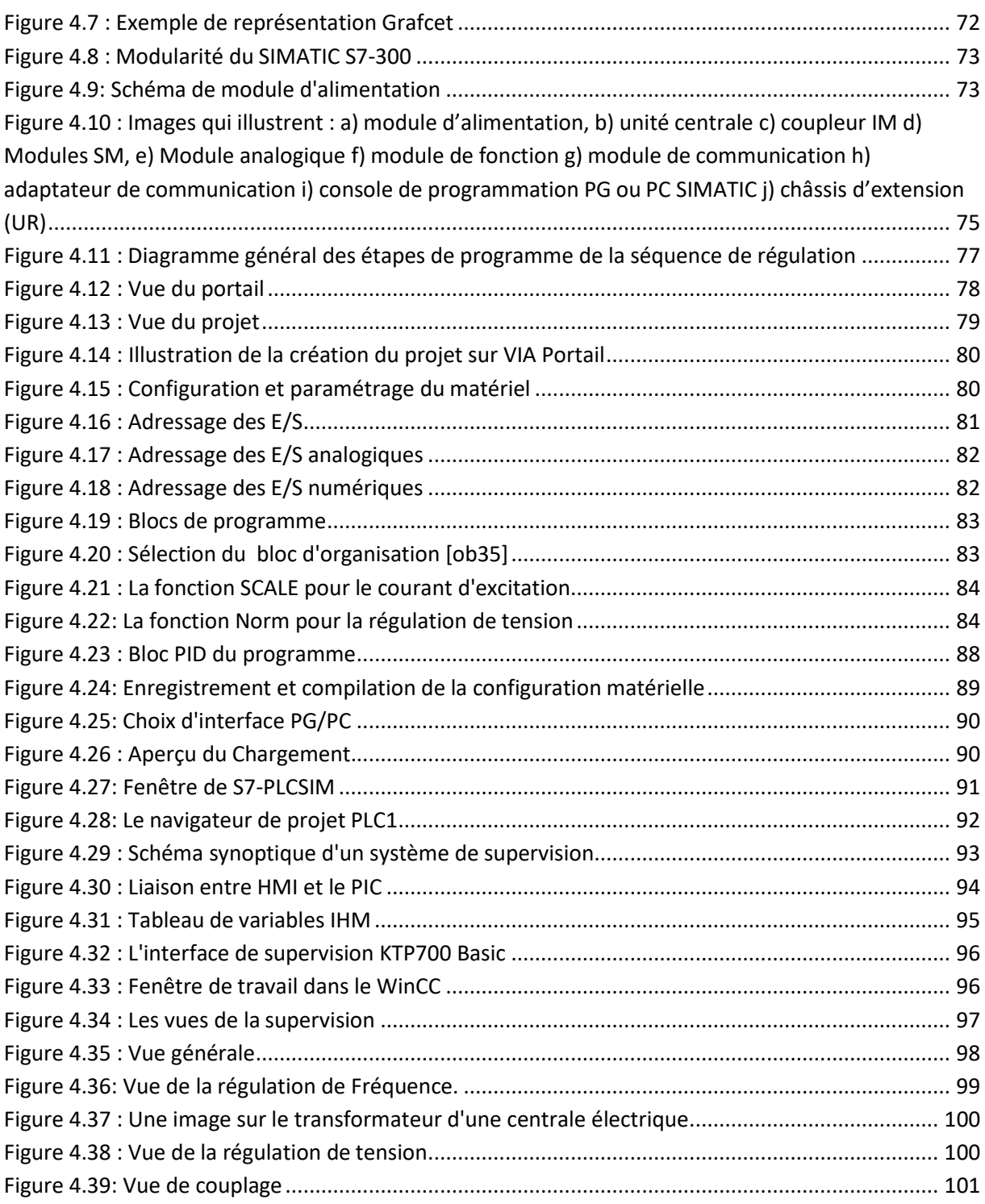

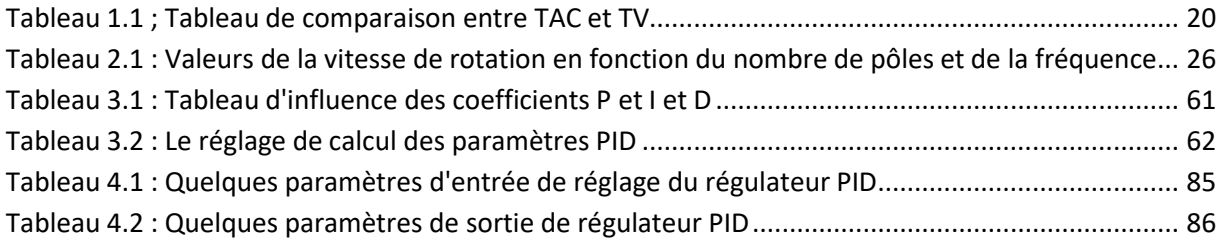

# <span id="page-9-0"></span>**LISTE DES SYMBOLES ET ABREVIATIONS**

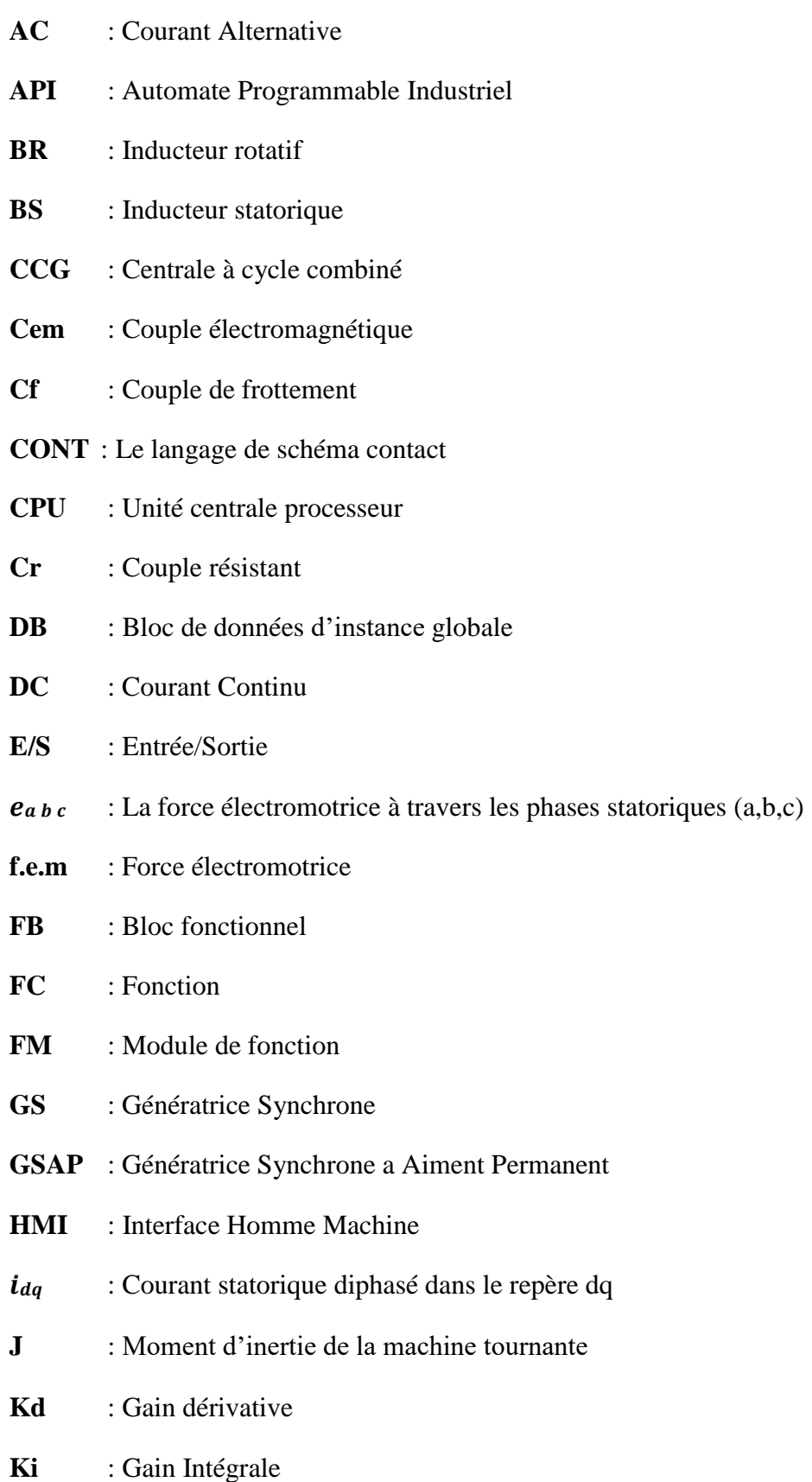

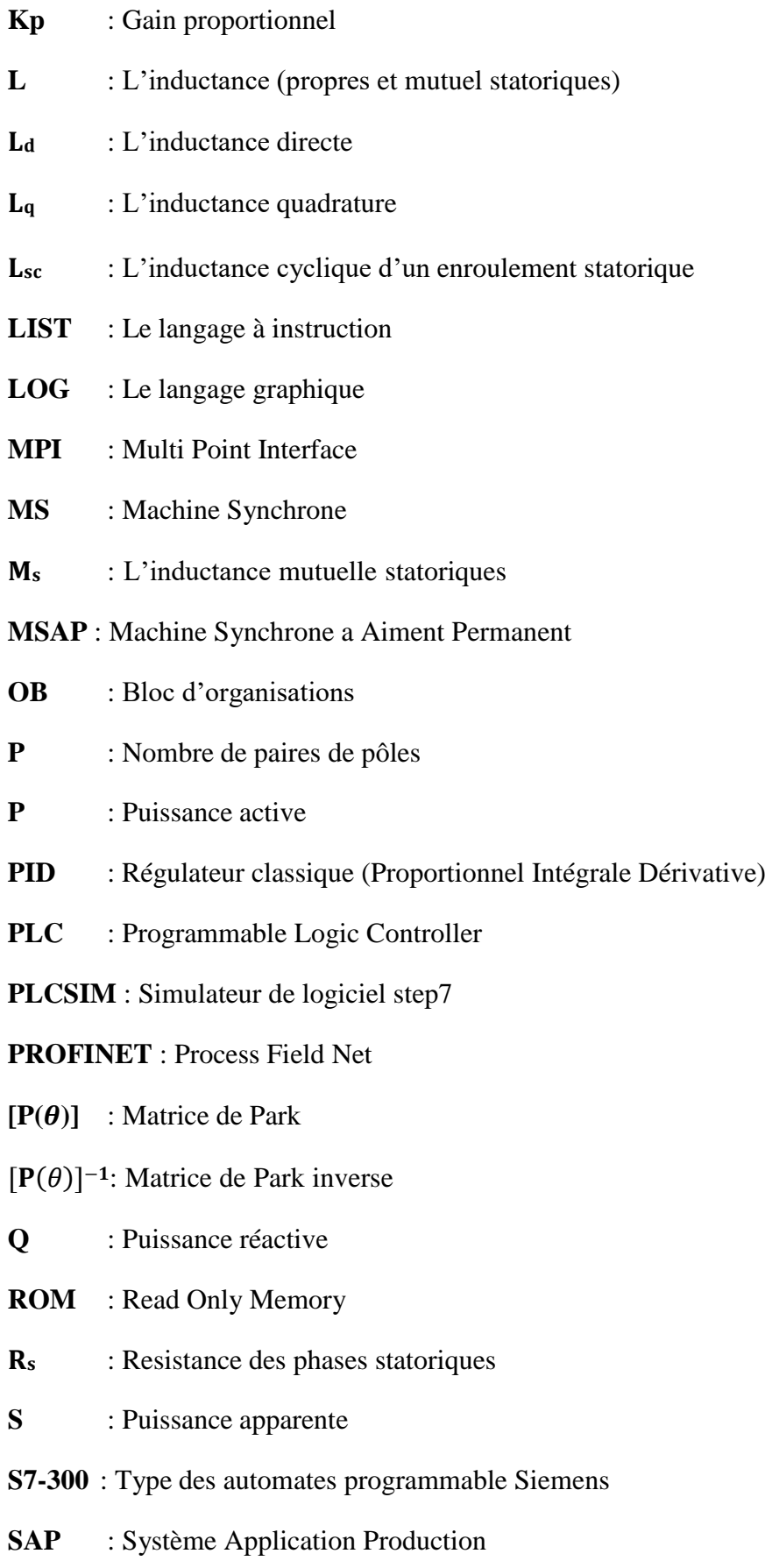

# **SCL** : Le langage de texte structuré

**SIMATIC** : Siemens automatique dans le module de contrôle

<span id="page-11-0"></span>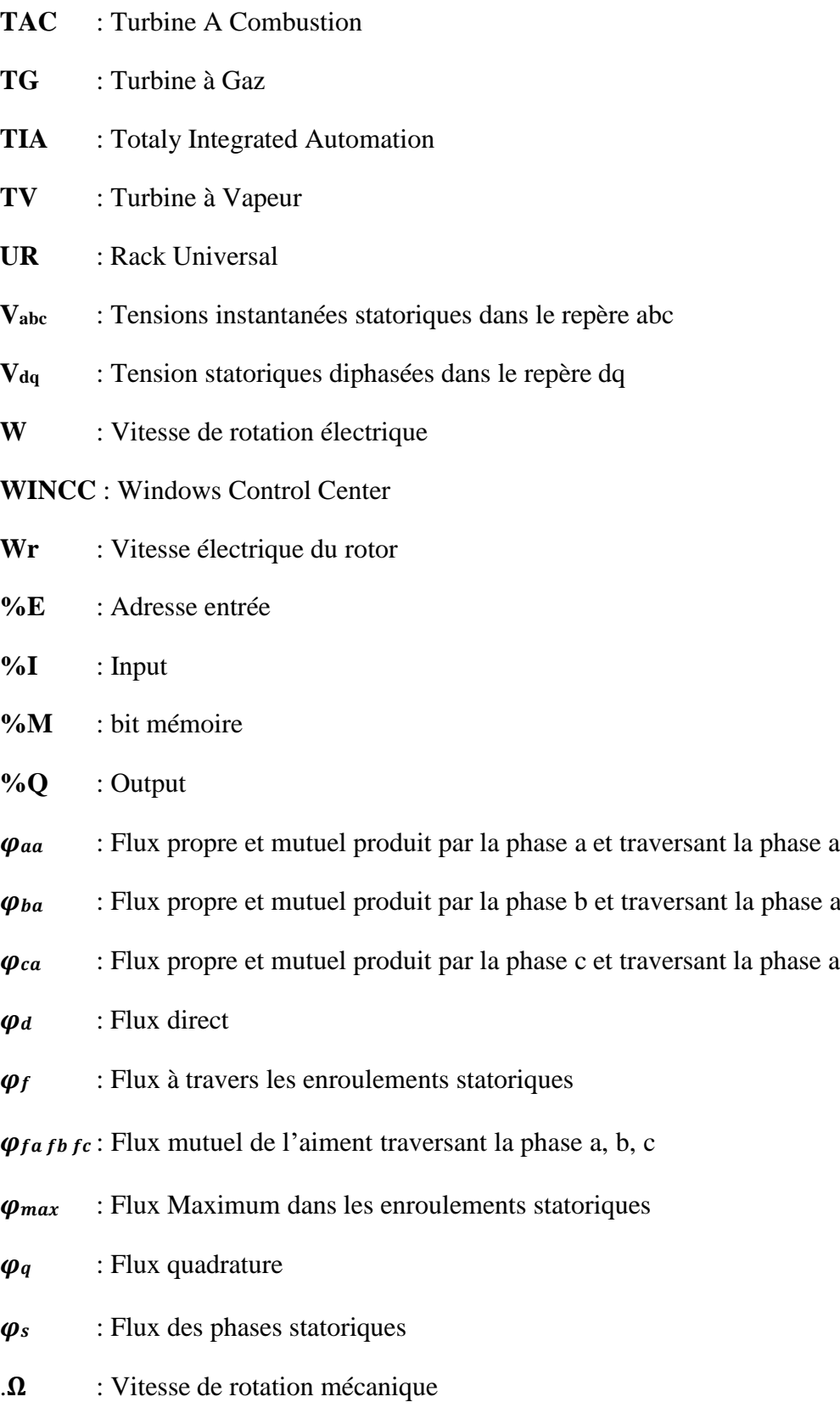

# **INTRODUCTION GENERALE**

La production d'énergie électrique dans notre vie quotidienne dépend de diverses sources d'énergie, telles que le gaz naturel, la vapeur d'eau, les vagues et l'énergie solaire, qui utilisent toutes des ressources naturelles. Cependant, la recherche scientifique est en constante quête d'une source d'énergie essentielle, à la fois économique et durable [1].

En Algérie, le gaz naturel est largement utilisé pour la production d'électricité grâce à des turbines à vapeur, des turbines à gaz et des cycles combinés, en raison de l'abondance de ces ressources dans le pays. Différents moyens de production d'énergie électrique existent, mais tous reposent sur un turbogénérateur composé d'un alternateur couplé à une turbine [2,3].

Dans notre travail, nous avons choisi d'étudier l'alternateur car nous le considérons comme un élément clé de la production d'énergie à l'échelle mondiale. L'alternateur est une machine électrique rotative utilisée dans les centrales électriques pour générer de l'électricité en convertissant l'énergie mécanique en énergie électrique.

Plus précisément, un alternateur se compose d'un rotor qui tourne à l'intérieur d'une bobine de cuivre appelée stator. Le rotor est entraîné par une turbine ou un moteur qui lui fournit l'énergie mécanique nécessaire pour sa rotation. Lorsque le rotor tourne, il génère un champ magnétique qui traverse les bobines du stator, créant ainsi une tension électrique [4].

Le rôle du régulateur de tension de l'alternateur est de maintenir la tension électrique du générateur constante, indépendamment du facteur de puissance et de l'intensité du courant débité par le stator. Cette régulation assure la sécurité, la qualité et l'efficacité du système électrique. Elle permet également aux utilisateurs du réseau d'exploiter leurs équipements dans des conditions optimales, tout en permettant aux gestionnaires du réseau de garantir une exploitation économique et sûre [4].

Notre projet, intitulé "Conception, implémentation et supervision d'une IHM pour le régulateur de tension d'un alternateur d'une centrale électrique", réalisé en collaboration avec Sonalagaz Blida, l'établissement où nous avons effectué notre étude, vise à étudier en détail le fonctionnement de l'alternateur et sa régulation de tension. Nous avons également pour objectif de concevoir et mettre en œuvre un programme utilisant une interface de programmation d'applications (API) et de visualiser les résultats sur une interface homme-machine (HMI).

Maintenant que nous avons présenté l'idée générale de notre projet, nous allons décrire plus en détail les différentes parties qui composent ce mémoire. Dans le premier chapitre, nous aborderons de manière générale la production d'électricité en présentant des notions sur la génération électrique, la chaîne de transformation de l'énergie et les divers moyens utilisés pour fournir de l'électricité.

Le deuxième chapitre se concentrera sur le principe de fonctionnement de l'alternateur, en détaillant ses principaux équipements ainsi que les équipements auxiliaires.

Le troisième chapitre portera sur la modélisation du système de la génératrice synchrone à aimant permanent et son réglage à l'aide d'un régulateur PID, ainsi que sa simulation sous Matlab.

Le quatrième chapitre présentera la programmation de la régulation de tension dans le logiciel TIA Portal, en mettant l'accent sur l'automate programmable S7-300 de Siemens, ainsi que la supervision sur WinCC, tout en effectuant la simulation du projet.

<span id="page-13-0"></span>Enfin, nous terminerons par une conclusion générale qui résume notre travail et nous présenterons quelques perspectives.

# **CHAPITRE 1 : Généralité et présentation de la centrale électrique**

## <span id="page-14-0"></span>**1.1 Introduction**

Ces dernières années, la demande d'électricité a connu une évolution significative, surtout pendant les périodes estivales, entraînant une augmentation conséquente de la consommation d'énergie. Cette hausse est directement liée à l'évolution des habitudes de vie des consommateurs, à l'amélioration de la qualité de vie ainsi qu'aux encouragements donnés aux secteurs commerciaux et industriels. Il est donc important de prendre en considération ces éléments.

Dans le premier chapitre de ce mémoire, nous allons étudier la production d'électricité. Nous aborderons de manière générale les notions de génération électrique à partir d'une chaîne de transformation de l'énergie. Nous examinerons également les différents moyens utilisés pour fournir de l'électricité. Enfin, nous détaillerons la chaîne de transformation de l'énergie en précisant le fonctionnement des différents étages qui constituent le modèle de notre étude.

## <span id="page-14-1"></span>**1.2 Chaîne de transformation de l'énergie**

Le cycle de la turbine à gaz est constitué d'une série de transformations qui permettent de produire de l'énergie électrique, objectif de ce moteur thermique. Cette série de transformations commence par l'utilisation d'une énergie primaire, qui est l'énergie chimique, et se poursuit par des transformations successives jusqu'à l'obtention de l'énergie électrique. La figure 1 cidessous illustre les différentes étapes du cycle de la turbine à gaz. Les détails de ces transformations seront développés davantage dans la suite de cette section [5].

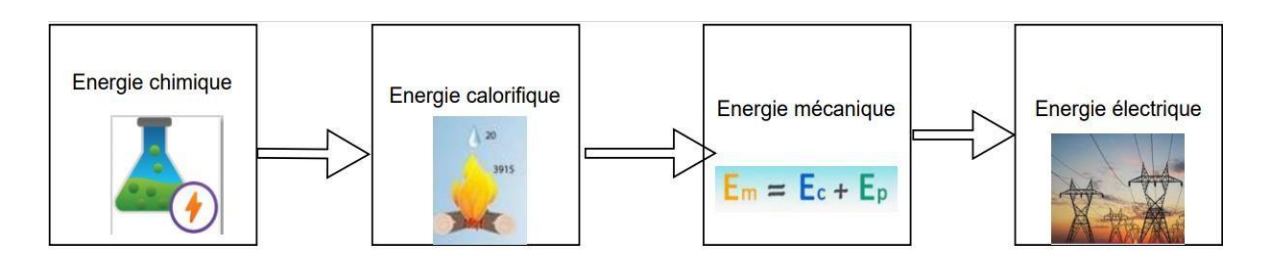

*Figure 0.1 : Série de transformations de l'énergie électrique*

## <span id="page-14-3"></span><span id="page-14-2"></span>**1.2.1 Energie chimique**

Comme expliqué précédemment, la première étape pour produire l'énergie électrique consiste à se procurer une source d'énergie chimique. Cette énergie est considérée comme la forme primaire et est composée du combustible et de sa combustion avec l'oxygène. Elle se transforme ensuite en énergie calorifique lorsqu'elle est exposée à une étincelle ou une flamme [5].

### <span id="page-15-0"></span>**1.2.2 Energie calorifique**

Une fois que l'énergie calorifique est obtenue, elle est utilisée pour faire monter la température des gaz de combustion. Ces gaz sont ensuite dirigés vers la turbine où ils se transforment en énergie mécanique [5].

### <span id="page-15-1"></span>**1.2.3 Energie Mécanique**

L'énergie mécanique est obtenue par un couple sur le rotor de la turbine. Ce couple est produit par l'intermédiaire d'une autre forme d'énergie qui est l'énergie cinétique, générée par la détente des gaz. Cette énergie cinétique est ensuite convertie en énergie mécanique et récupérée par le rotor de la turbine [5].

### <span id="page-15-2"></span>**1.2.4 Energie électrique**

L'énergie électrique est fournie par l'alternateur à la suite de la transformation de l'énergie mécanique, obtenue par le couple exercé sur le rotor de la turbine, en énergie électromagnétique grâce à l'excitation de son rotor [5].

## <span id="page-15-3"></span>**1.3 Type de centrale pour la production d'électricité**

Une centrale thermique est une centrale électrique qui produit de l'électricité à partir d'une source de chaleur. Cette source peut être un combustible brûlé tel que le gaz, certaines huiles minérales, le charbon, les déchets industriels, les déchets ménager, etc. Les centrales thermiques sont réparties en trois grandes catégories selon de leur source de chaleur [5] :

- Les centrales à turbine à vapeur
- Les centrales à turbine à combustion
- Les centrales à cycle combiné au gaz naturel

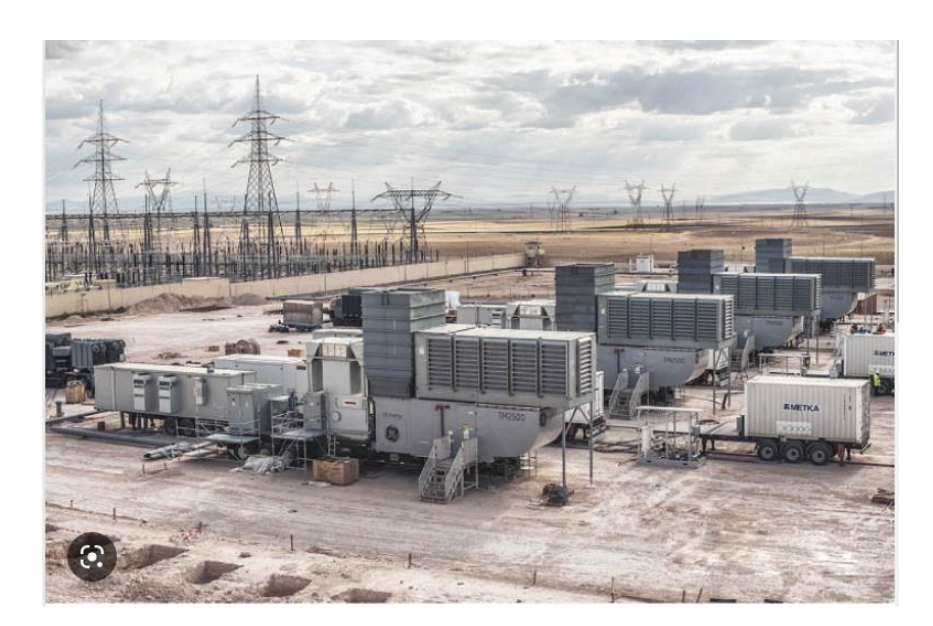

*Figure 0.2 : Une image d'une centrale électrique*

## <span id="page-16-1"></span><span id="page-16-0"></span>**1.3.1 Les centrales à turbine à vapeur**

La turbine à vapeur est un moteur thermique à combustion externe, qui fonctionne selon le cycle thermodynamique dit de Clausius-Rankine (voir figure 1.3 ci-dessous). Ce cycle se caractérise par un changement d'état du fluide moteur, qui est généralement de la vapeur d'eau. La turbine transforme l'énergie thermique de la vapeur d'eau en énergie mécanique de rotation d'arbre, qui peut ensuite être utilisée pour entraîner un dispositif mécanique tournant, tel un alternateur produisant de l'électricité. Les centrales à turbine à vapeur peuvent produire une puissance électrique allant jusqu'à 1500 MW par groupe. Elles sont particulièrement intéressantes à installer dans les régions où la demande de l'électricité est élevée, notamment dans les zones urbaines et industrielles où se trouvent de nombreuses usines importantes [6].

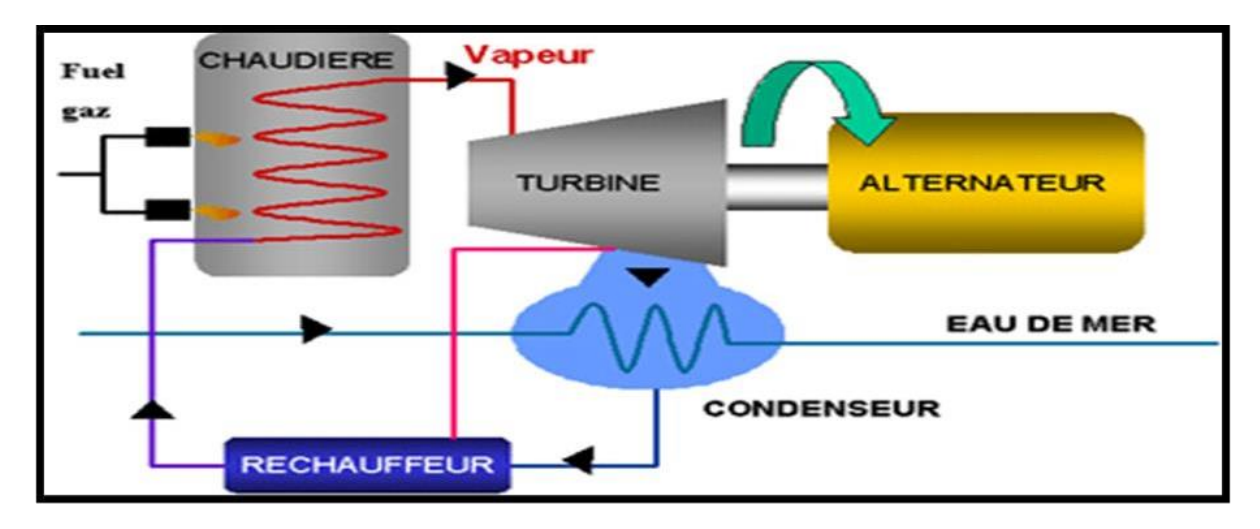

<span id="page-16-2"></span>*Figure 0.3 : Cycle d'une turbine à vapeur*

### **a. Les avantages**

- $\checkmark$  Peuvent être construites près des centres de consommation.
- $\checkmark$  Coût de construction faible.
- Technologie simple**.**

## **b. Les inconvénients**

- $\checkmark$  Energie primaire non renouvelable.
- $\checkmark$  Pollution atmosphérique et marine.
- $\checkmark$  Risque de fuites et d'accidents lors du transport de combustible.

## <span id="page-17-0"></span>**1.3.2 Les centrales à turbine à gaz**

La Turbine à Combustion (TAC) est un type de centrale électrique où l'électricité est générée grâce à la circulation de gaz d'échappement issus d'une chambre de combustion qui traverse directement la turbine.

La chambre de combustion, généralement interne à la turbine, produit de la chaleur à partir d'un mélange d'air initialement comprimé et de fioul ou de gaz. Bien que le fioul apporte une sécurité de fourniture, le développement de la turbine à gaz est aujourd'hui privilégié pour des raisons environnementales, avec des émissions de gaz à effet de serre et d'éléments polluants moindres. Cette technologie offre également l'avantage de démarrer en seulement quelques minutes [7].

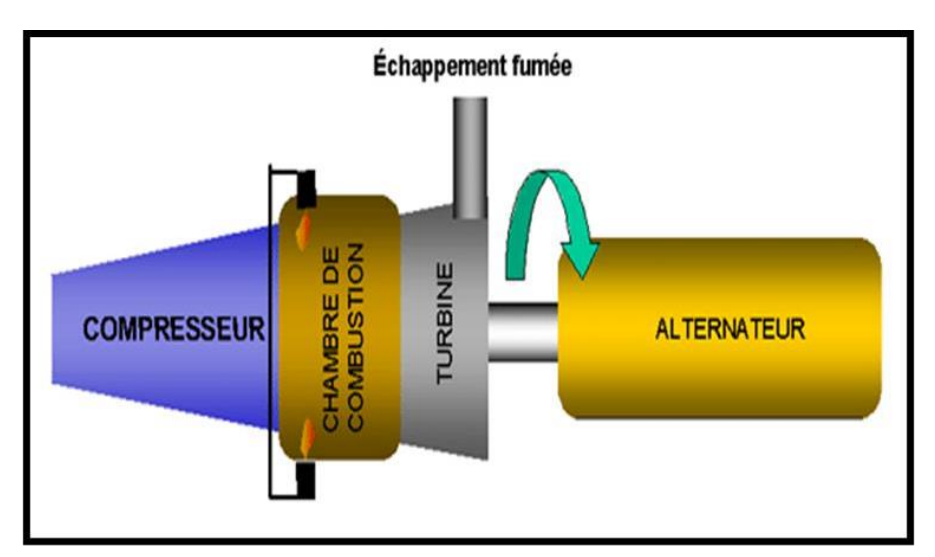

<span id="page-17-1"></span>*Figure 0.4 : Cycle d'une turbine à gaz*

#### **a. Les avantages**

- $\checkmark$  Efficacité énergétique : Les turbines à gaz sont très efficaces pour produire de l'énergie électrique par rapport à d'autres types de centrales électriques. Elles ont une efficacité thermique élevée et sont capables de convertir une grande partie de l'énergie du combustible en énergie électrique.
- $\checkmark$  Flexibilité de carburant : Les turbines à gaz peuvent fonctionner avec différents types de carburant, y compris le gaz naturel, le gazole, le kérosène et même l'hydrogène. Cela leur permet d'être utilisées dans une variété de contextes et de s'adapter aux changements de disponibilité ou de coût des différents types de carburant.
- $\checkmark$  Coûts de maintenance et d'installation réduits : Les turbines à gaz sont relativement simples à installer et nécessitent moins de maintenance que les autres types de centrales électriques. Elles ont également une durée de vie plus longue que d'autres types de générateurs électriques, ce qui réduit les coûts de maintenance à long terme.

#### **b. Les inconvénients**

- $\checkmark$  Pollution atmosphérique : Les turbines à gaz émettent des gaz à effet de serre et d'autres polluants dans l'atmosphère, ce qui peut contribuer au changement climatique et à la pollution de l'air.
- $\checkmark$  Bruit : Les turbines à gaz peuvent être assez bruyantes, ce qui peut être un inconvénient si elles sont situées à proximité de zones résidentielles.
- $\checkmark$  Besoins en eau : Les turbines à gaz nécessitent souvent de grandes quantités d'eau pour leur refroidissement, ce qui peut être un inconvénient dans les régions où l'eau est rare.
- $\checkmark$  Coûts de carburant : Bien que les turbines à gaz soient flexibles en termes de carburant, le coût du carburant peut être élevé, ce qui peut rendre l'électricité produite par ces turbines plus coûteuse que celle produite par d'autres sources d'énergie.

### <span id="page-18-0"></span>**1.3.3 La comparaison entre une turbine à gaz TAC et turbine à Vapeur TV**

<span id="page-18-1"></span>*Tableau 0.1 ; Tableau de comparaison entre TAC et TV*

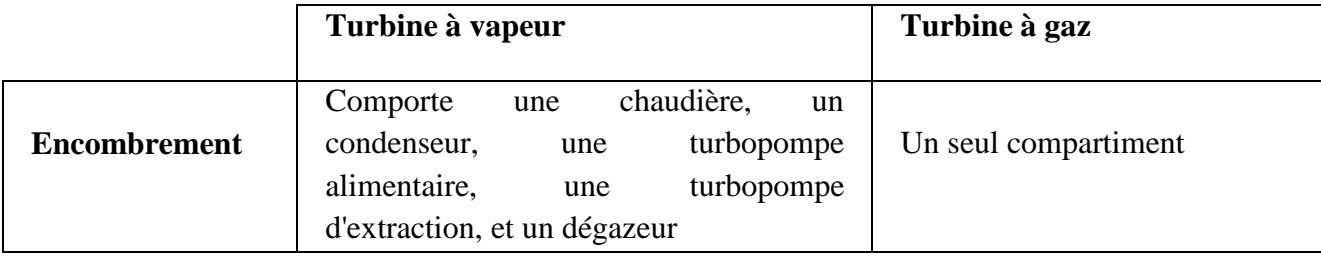

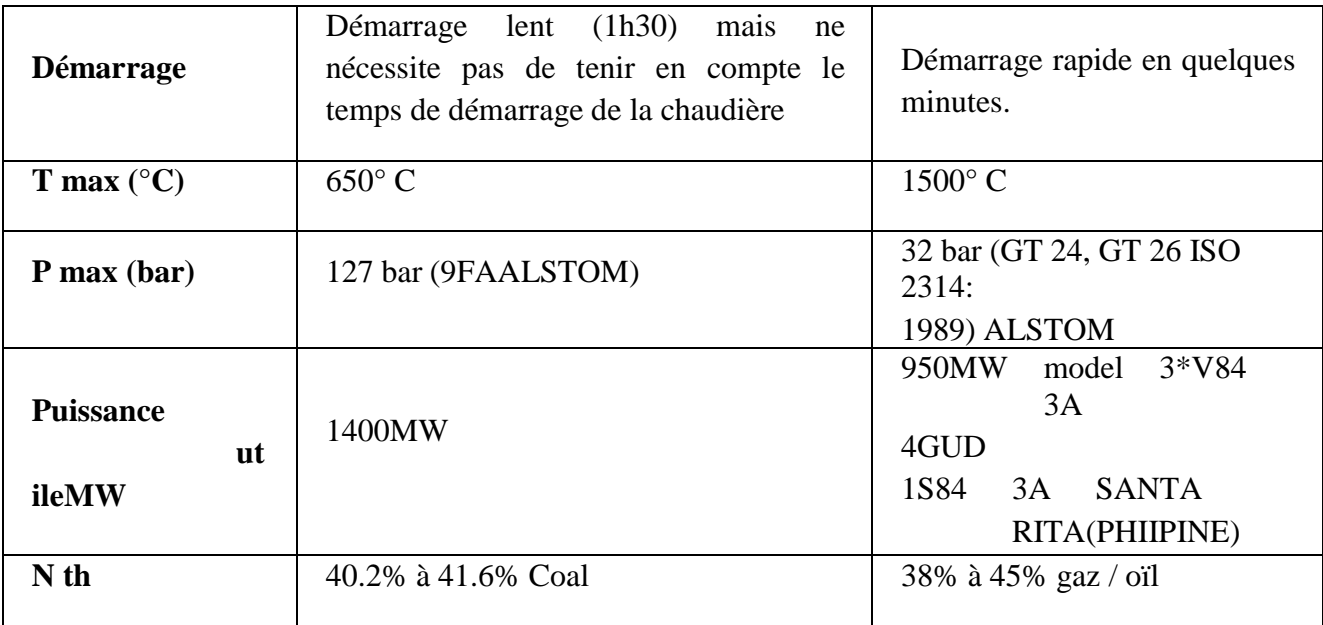

## <span id="page-19-0"></span>**1.3.4 Les centrales à cycle combiné**

Un cycle combiné, illustré dans la figure 1.5 ci-dessous, consiste à produire de l'électricité sur deux cycles successifs :

- 1. Le premier cycle est semblable à celui d'une TAC : le gaz brûlé en présence d'air comprimé actionne la rotation de la turbine reliée à l'alternateur.
- 2. Dans le second cycle, la chaleur récupérée en sortie de la TAC alimente un circuit vapeur qui produit également de l'électricité avec une turbine à vapeur (TV).

Les centrales à Cycle Combiné Gaz (CCG) présentent l'avantage d'atteindre des rendements élevés, notamment pour des raisons environnementales. Comparées aux TAC en cycle simple, elles permettent de réduire les émissions atmosphériques (dioxyde de carbone, oxyde d'azote, oxyde de souffre). Ces nouvelles installations contribuent à améliorer les performances environnementales [6].

<span id="page-20-1"></span>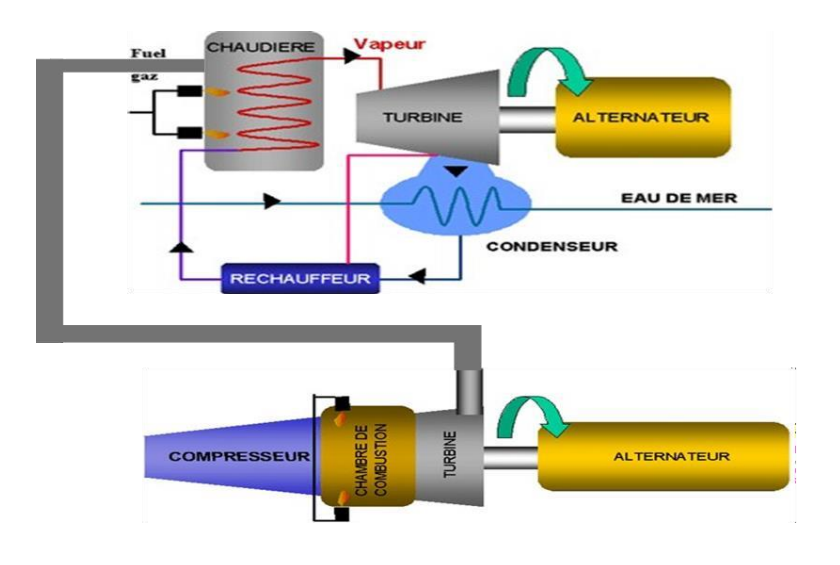

*Figure 0.5 : Cycle combiné d'une turbine*

#### **a. Les avantages**

- $\checkmark$  Les centrales sont rapides à construire.
- Cette technologie offre une grande flexibilité d'utilisation qui permet de répond rapidement et précisément à la demande.
- $\checkmark$  La production ne dépend pas de condition extérieure autre que l'approvisionnement en combustible.
- $\checkmark$  Coût de construction faible.

#### **b. Les inconvénients**

- $\checkmark$  Cette technologie engendre des émissions de polluants et des gaz à effet de serre.
- $\checkmark$  Les coûts de compensation des émissions de polluants sont élevés.
- $\checkmark$  Énergie non renouvelable.
- $\checkmark$  La thématique utilise souvent des sources fossiles dont réserves sont physiquement limitées par la géologie terrestre et non-renouvelable à court et moyen terme.

## <span id="page-20-0"></span>**1.4 Conclusion**

Dans le présent chapitre, nous avons introduit les notions fondamentales relatives à la production d'électricité ainsi qu'à l'énergie en général. Dans le prochain chapitre, nous allons approfondir nos connaissances en étudiant l'alternateur. Nous aborderons ainsi sa constitution, son fonctionnement et son principe de base.

# **2 CHAPITRE 2 : Description constitutionnelle et fonctionnelle d'un alternateur**

## <span id="page-21-0"></span>**2.1 Introduction**

Les générateurs à courant alternatif les plus couramment utilisés sont des alternateurs, avec des puissances apparentes variant de quelques centaines de [VA] jusqu'à 1600 [MVA]. L'objectif principal d'un alternateur est de convertir l'énergie mécanique fournie par la machine d'entraînement en énergie électrique. Il joue un rôle essentiel dans la production de tensions et de courants sinusoïdaux.

L'alternateur est entraîné par un mécanisme tel qu'une turbine ou un moteur diesel, fournissant l'énergie mécanique nécessaire pour faire tourner le rotor. À l'intérieur de l'alternateur, le courant continu circulant dans l'enroulement du rotor génère un champ magnétique dans l'entrefer. Ce champ magnétique joue un rôle crucial dans la conversion de l'énergie mécanique en énergie électrique.

Ainsi, l'alternateur est un composant clé des systèmes de production d'électricité, permettant la génération de courants et de tensions sinusoïdaux nécessaires pour alimenter les réseaux électriques et les appareils électriques dans divers domaines d'application [4].

Dans ce deuxième chapitre, nous allons aborder le principe de fonctionnement de l'alternateur, en détaillant ses principaux équipements ainsi que les équipements auxiliaires.

## <span id="page-21-1"></span>**2.2 L'alternateur**

L'alternateur est une machine rotative qui joue un rôle essentiel dans la conversion de l'énergie mécanique en énergie électrique. Il est généralement appelé une "génératrice de courant alternatif". Les alternateurs peuvent être classés en deux catégories principales : les alternateurs polyphasés et les alternateurs monophasés.

Parmi les types d'alternateurs, on distingue :

- Les alternateurs basse tension (220-380 V), principalement utilisés pour les groupes de secours.
- Les alternateurs haute tension, dont les valeurs de tension varient en fonction de la puissance, et qui sont utilisés dans les centrales électriques.

Ces différentes catégories d'alternateurs sont utilisées dans des contextes variés pour répondre à des besoins spécifiques en termes de tension et de puissance électrique [4].

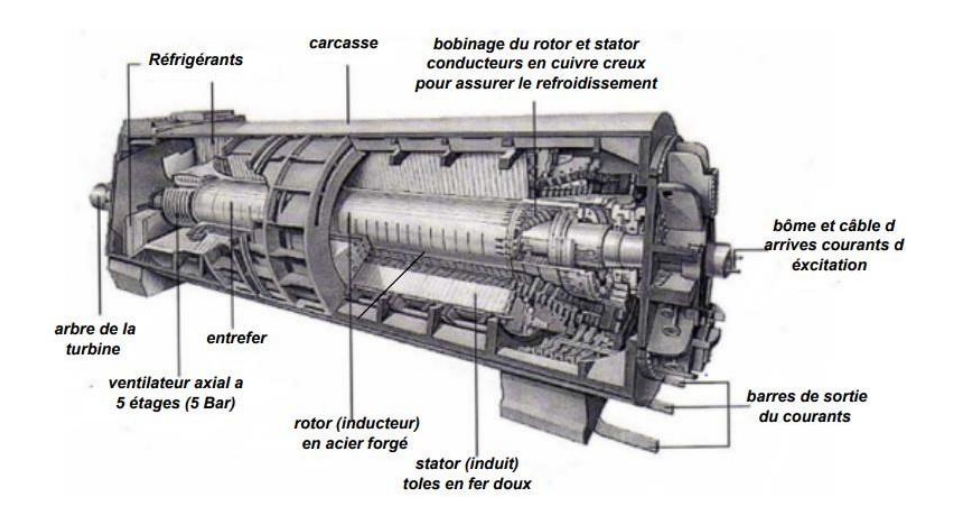

*Figure 2.1 : Alternateur d'une centrale électrique*

### <span id="page-22-0"></span>Exemple :

- 5,65 kV pour les puissances inférieures à 40 MW.
- 10,3 kV pour les puissances de 40 MW à 80 MW.
- 15,5 kV pour les puissances de 80 MW à 125 MW.
- 20 kV est la tension généralement adoptée pour les groupes de 250 MW-600 MW et plus.

La production d'énergie électrique est réalisée à l'aide d'alternateurs de grande puissance, pouvant atteindre jusqu'à 1450 MW.

Les alternateurs utilisés dans les centrales hydrauliques sont entraînés par des turbines hydrauliques, et sont généralement désignés sous le nom d'« alternateurs à pôles saillants ».

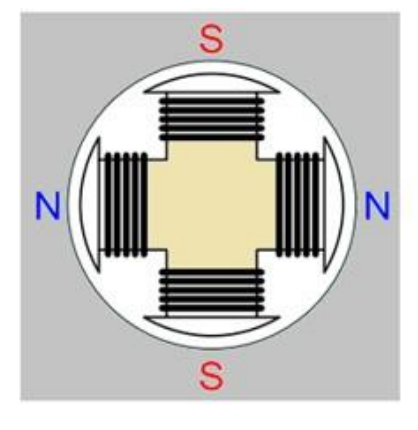

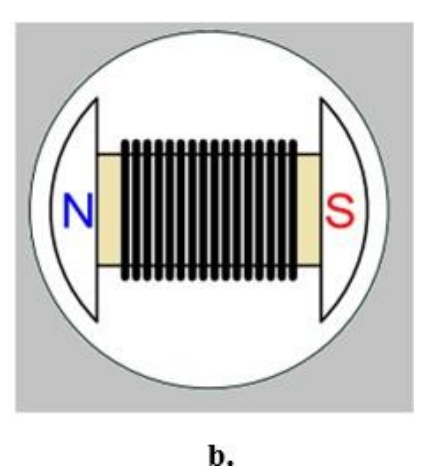

<span id="page-22-1"></span>a.

*Figure 2.2 : a. Machine à 4 pôles saillants b. Machine à 2 pôles saillants*

Les turboalternateurs des centrales thermiques, qu'ils soient entraînés par des turbines à vapeur ou à gaz, se distinguent par leur appellation spécifique : « alternateurs à pôles lisses ». Ces turboalternateurs sont conçus pour convertir efficacement l'énergie mécanique en énergie électrique, jouant ainsi un rôle essentiel dans la production d'électricité des centrales thermiques [5].

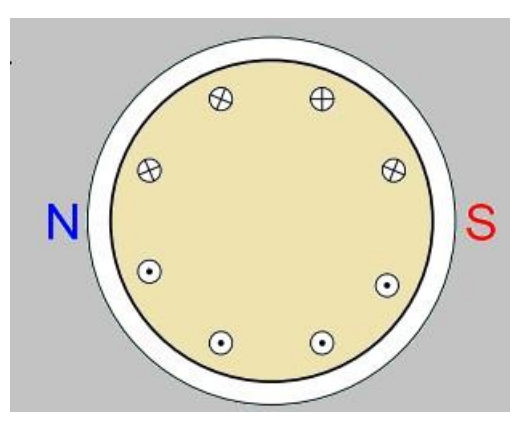

*Figure 2.3 : Machine à pôles lisses*

<span id="page-23-0"></span>On peut également distinguer différents types d'alternateurs en fonction de leur orientation :

- Les alternateurs à axe horizontal.
- Les alternateurs à axe vertical.

Les alternateurs couplés à des turbines à vapeur, à gaz ou diesel sont généralement de type horizontal. Cependant, ceux couplés à des turbines hydrauliques peuvent être à axe horizontal ou vertical, selon les caractéristiques des chutes d'eau.

La vitesse de rotation de ces alternateurs n'est pas choisie de manière arbitraire, elle est déterminée par la turbine qui les entraîne. Pour les turbines à vapeur et à gaz, il est préférable de les faire tourner à une vitesse maximale. En revanche, pour les turbines hydrauliques, la vitesse de rotation est fonction de la hauteur de la chute et de la configuration de la turbine, ce qui entraîne une variation possible de la vitesse. La vitesse de rotation est également liée à la fréquence du courant électrique et est exprimé par :

<span id="page-23-1"></span>
$$
N\,\left(\frac{tr}{min}\right) = \frac{60 \, * \, F\left(Hz\right)}{p\,\left(paires\,de\,pôles\right)}\tag{2.1}
$$

Tableau 2.1 : Valeurs de la vitesse de rotation en fonction du nombre de pôles et de la fréquence

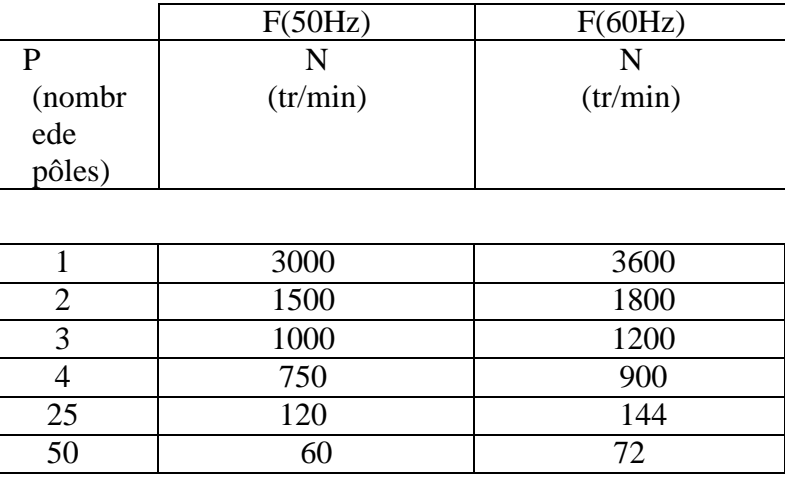

Les alternateurs utilisés dans la production thermique fonctionnent généralement à une vitesse de rotation de 3000 tr/min. Toutefois, pour les installations de production thermique nucléaire avec une puissance unitaire supérieure à 660 MVA, la vitesse de rotation est réduite à 1500 tr/min [5].

#### <span id="page-24-0"></span>**2.3 Constitution de l'alternateur**

L'alternateur se compose de plusieurs éléments interdépendants qui permettent de convertir l'énergie mécanique en énergie électrique. Dans la section suivante, nous allons détailler chaque composant de l'alternateur, à savoir le rotor, le stator, les enroulements du stator, la carcasse, le système d'excitation et les systèmes auxiliaires [4].

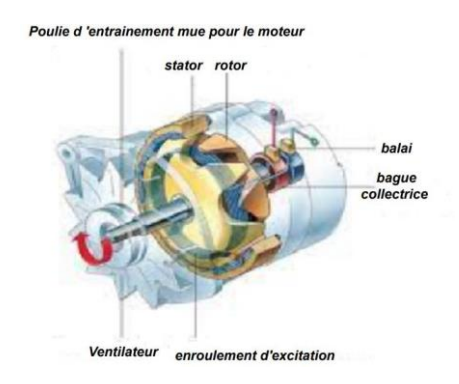

*Figure 2.4 : Constitution interne d'un alternateur*

#### <span id="page-24-2"></span><span id="page-24-1"></span>**2.3.1 Le rotor (ou inducteur)**

Le rotor est composé d'un arbre en acier massif présentant des caractéristiques mécaniques élevées, telles qu'une limite élastique élevée. Il peut également inclure un empilage de tôles pour améliorer ses performances. Les enroulements toriques, alimentés en courant continu, sont logés à l'intérieur du rotor.

Des amortisseurs LEBLANC, qui sont des barres de cuivre en court-circuit, sont insérés dans des encoches tout autour du rotor. Le refroidissement du rotor peut être assuré par la circulation d'un fluide tel que l'air, l'hydrogène (H2) ou l'eau [8].

#### **a. Rotor à pôles lisses**

Les turbines à vapeur et à gaz ont généralement une vitesse élevée de 3000 tours par minute, et le nombre de pôles est généralement de 2. Cette haute vitesse permet d'économiser de l'espace, mais elle nécessite également que les pièces polaires fassent partie intégrante du rotor en raison de la force centrifuge intense. En effet, les conducteurs des enroulements polaires sont solidement fixés dans des encoches taillées directement dans la masse du rotor, ce qui donne son nom de "rotor à pôles lisses" [8].

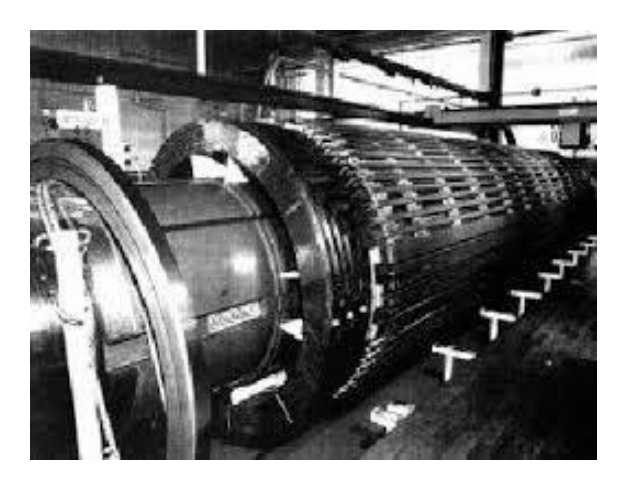

*Figure 2.5 : Rotor à pôles lisses*

#### <span id="page-25-0"></span>**b. Rotor à pôles saillants**

Étant donné que les turbines hydrauliques fonctionnent à une vitesse relativement basse, le nombre de pôles doit être élevé. Cela nécessite plus d'espace, mais en contrepartie, les problèmes liés à la force centrifuge pour la fixation des pièces polaires sont éliminés. Les pièces polaires individuelles, fixées autour d'un noyau, constituent ce que l'on appelle le rotor à pôles saillants. Ces pièces polaires sont composées d'un noyau et d'un enroulement à travers lequel circule le courant d'excitation [8].

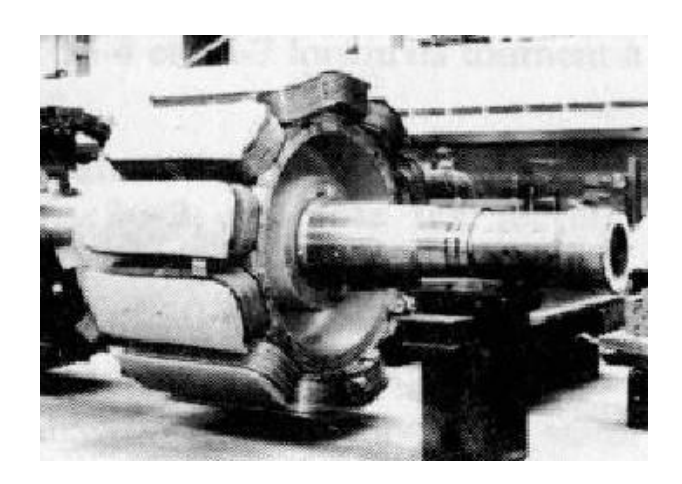

*Figure 2.6 : Rotor à pôles saillants*

## <span id="page-26-0"></span>**2.3.2 Le stator (ou induit)**

Le stator est constitué d'un empilage de plusieurs milliers de tôles magnétiques spéciales, soigneusement isolées entre elles, formant une couronne. Cette conception permet d'optimiser le flux magnétique et de réduire les pertes d'énergie par courants de Foucault [8].

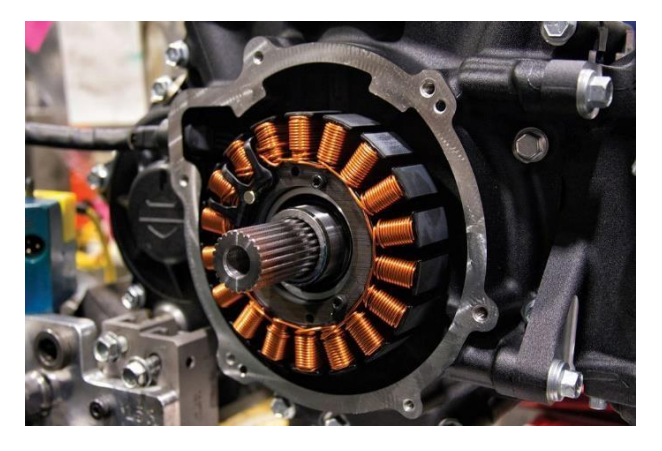

*Figure 2.7 : Image d'un stator*

## <span id="page-26-2"></span><span id="page-26-1"></span>**2.3.3 Les enroulements du stator**

Le champ magnétique tournant des alternateurs de grande puissance est généré par le courant circulant dans les enroulements des pièces polaires. La densité du champ magnétique est un facteur déterminant de la tension induite et peut être ajustée pour réguler la tension de sortie de l'alternateur.

Les enroulements du stator sont généralement logés dans des encoches pratiquées dans le stator lui-même. Ces encoches contiennent des barres constituées d'un ensemble de brins en cuivre, qui sont transposés selon le procédé Reubel (voir figures 2.7 et 2.8). Cette disposition permet de réduire les pertes par courants de Foucault et d'améliorer l'efficacité de l'alternateur.

Étant donné que les tensions de sortie des alternateurs peuvent varier entre quelques kilovolts et 20 kilovolts, une isolation soigneuse des enroulements du stator est nécessaire pour garantir leur fonctionnement fiable et sécurisé.

Les machines de puissance élevée sont soumises à des contraintes électrodynamiques importantes en raison des niveaux de puissance impliqués. Cela nécessite des conceptions robustes et des matériaux appropriés pour résister à ces forces électromagnétiques [8].

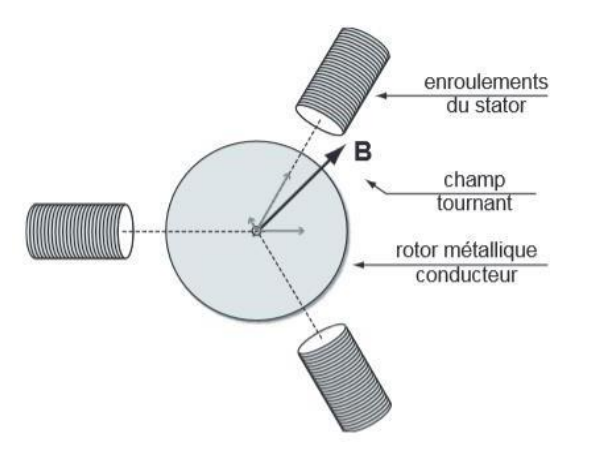

*Figure 2.8 : Schéma des enroulements du stator*

#### <span id="page-27-1"></span><span id="page-27-0"></span>**2.4 Principe de fonctionnement de l'alternateur**

Lorsque le rotor est excité par un courant continu, il crée un champ magnétique tournant qu'il entraîne avec lui. Ce champ magnétique tournant induit une force électromotrice dans chaque phase de l'enroulement du stator, grâce au phénomène d'induction. Si les phases de l'enroulement du stator sont connectées à une charge (le réseau), cela génère des courants triphasés dans les conducteurs des barres du stator.

L'ensemble de ces courants du stator produit un champ magnétique tournant dans la même direction et à la même vitesse que le rotor (ce qui caractérise une machine synchrone). Le champ magnétique tournant induit (stator) se combine avec le champ magnétique de l'inducteur (rotor), ce qui engendre une force électromotrice en charge. Cette force électromotrice est décalée d'un angle θ (appelé angle interne) par rapport à la force électromotrice qui serait générée à vide par le courant de l'inducteur seul.

L'alternateur des centrales nucléaires ou des centrales thermiques classiques est une machine électrique qui tourne à une vitesse de synchronisme élevée : 3000 tr/min pour un nombre de paires de pôles (p) égal à 2, ou 1500 tr/min pour p = 4, pour une fréquence du réseau de 50 Hz [9].

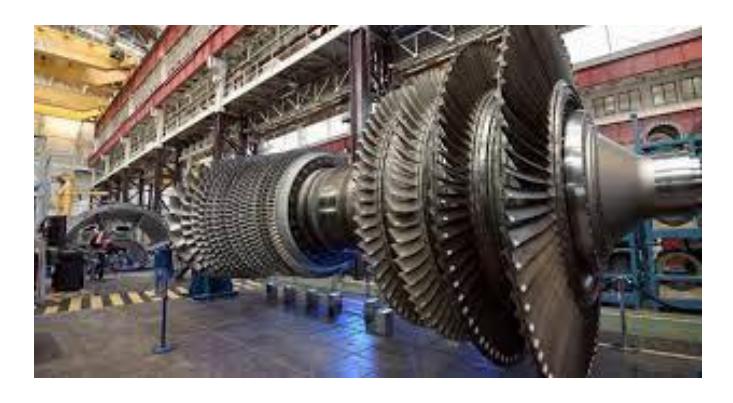

*Figure 2.9 : Turbo-alternateur d'une centrale électrique*

#### <span id="page-28-1"></span><span id="page-28-0"></span>**2.4.1 Phase de redressement d'alternateur**

Un alternateur est un générateur triphasé qui produit un courant alternatif. Ce courant alternatif est ensuite redressé et filtré pour obtenir un courant continu. Lorsque le rotor de l'alternateur tourne, il génère trois tensions alternatives déphasées de 120° les unes par rapport aux autres. Ces trois tensions sont ensuite combinées à l'aide d'un pont de diodes pour extraire les alternances positives et négatives et les convertir en une tension continue positive. Le schéma ci-dessous illustre les différentes phases du redressement de ces trois tensions [9].

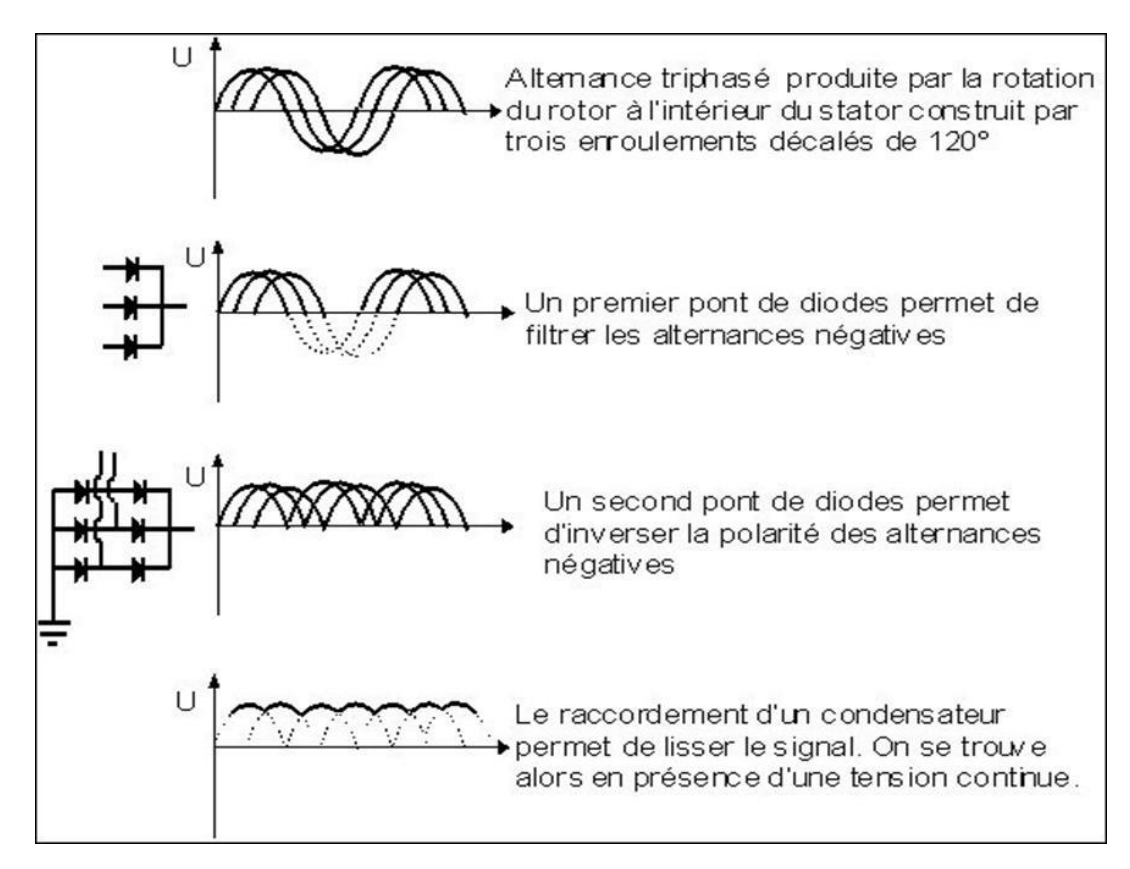

*Figure 2.10 : Phases de redressement*

#### <span id="page-29-0"></span>**2.4.2 La loi de Lenz-Faraday**

La loi de Lenz-Faraday est une loi de l'électromagnétisme qui décrit la relation entre un champ magnétique variable et le courant électrique induit dans un circuit fermé. Elle a été formulée de manière indépendante par deux scientifiques, Michael Faraday et Emil Lenz, au 19ème siècle.

La loi de Lenz-Faraday énonce que le courant électrique induit dans un circuit fermé par un champ magnétique variable est toujours tel qu'il s'oppose à la variation de ce champ magnétique. En d'autres termes, lorsque le champ magnétique à travers un circuit fermé change, cela induit un courant électrique dans le circuit qui produit un champ magnétique opposé, s'opposant ainsi à la variation du champ magnétique initial.

Cette loi revêt une grande importance car elle permet de prédire le sens du courant induit dans un circuit fermé lorsque le champ magnétique qui le traverse change. Elle est largement utilisée dans de nombreuses applications pratiques, telles que les alternateurs électriques, les transformateurs, les moteurs électriques et les générateurs électriques [10].

Ci-dessous l'expression de la force électromotrice induite f.e.m (loi de FARADAY) :

Chapitre 2 Description constitutionnelle et fonctionnelle d'un alternateur

$$
Four \text{ une spire : } e = -\frac{d\varphi}{dt} \tag{2.2}
$$

$$
Pour N spine: e = -N\frac{d\varphi}{dt}
$$
 (2.3)

#### <span id="page-30-0"></span>**2.4.3 Le système d'excitation de l'alternateur**

Le courant continu requis pour les électro-aimants ou les pôles est généralement fourni par des générateurs à courant continu, en passant par deux bagues collectrices montées sur l'arbre de l'alternateur. Le circuit chargé de fournir ce courant continu est appelé circuit d'excitation, et la tension utilisée est généralement de l'ordre de 200 à 500 volts en courant continu.

Le système d'excitation permet d'alimenter le rotor en courant continu d'excitation. Le contrôle de ce courant permet de réguler la tension de sortie de la machine [10].

#### <span id="page-30-1"></span>**2.4.4 Les systèmes auxiliaires**

Les systèmes auxiliaires assurent le bon fonctionnement de l'alternateur. Sur les machines de grande taille, on trouve généralement :

- Un système de réfrigération à l'hydrogène : il assure le refroidissement de l'hydrogène sous pression, nécessaire pour la réfrigération du rotor et du stator.
- Un système d'huile d'étanchéité : sa fonction est de garantir l'étanchéité essentielle entre la carcasse de l'alternateur et la partie rotative (le rotor). Cette étanchéité est indispensable en raison de la présence d'hydrogène sous pression.
- Un système de refroidissement à eau pour le stator : il permet d'évacuer les pertes de chaleur des barres du stator en faisant circuler de l'eau directement à travers les conducteurs.

Pour les machines hydrauliques et les petites machines en général, le refroidissement est assuré par de l'air [10].

#### **a. Fonctionnement à vide**

Le schéma de la figure 2.11 représente un alternateur triphasé. L'arbre de la machine, représenté en traits interrompus, est couplé à un moteur qui le fait tourner à une vitesse constante  $nO$ . Le courant d'excitation I, qui alimente le circuit du rotor depuis une source externe en courant continu, peut être réglé dans une plage allant de zéro à une valeur maximale. Cela permet de faire varier le flux magnétique inducteur dans une large mesure, ce qui permet d'obtenir

différentes valeurs de la force électromotrice (f.e.m) du stator. La f.e.m du stator est en effet proportionnelle au flux magnétique du rotor.

Les pôles du rotor sont conçus de manière à ce que la distribution du flux magnétique suive au mieux la circonférence du stator de la machine, en se rapprochant d'une distribution sinusoïdale [9].

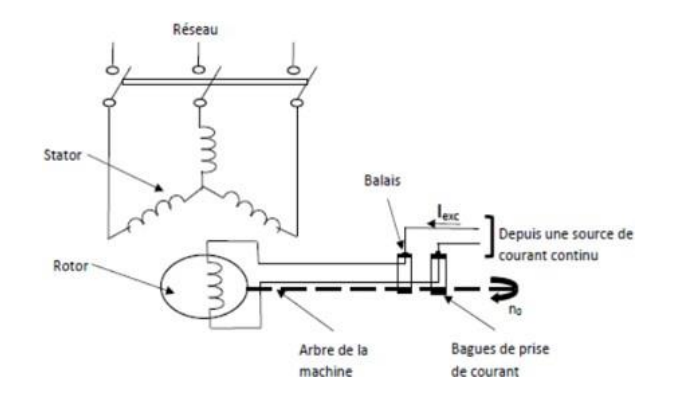

*Figure 2.11 : Schéma d'un alternateur synchrone*

#### <span id="page-31-0"></span>**b. Fonctionnement en charge**

Lorsque des courants triphasés équilibrés circulent dans le stator, ils génèrent une induction tournante à p paires de pôles, conformément au théorème de Ferraris. Cette induction tournante a une vitesse NS égale à celle du rotor. Ainsi, dans une machine synchrone, nous avons simultanément deux inductions tournantes à la vitesse NS :

- L'induction BR créée par l'inducteur rotatif ;
- L'induction BS engendrée par le stator.

Le décalage angulaire entre ces deux inductions dépend du déphasage entre la force électromotrice (f.e.m) induite  $E$  et le courant d'induit  $I$  dans une phase. Si  $E$  et  $I$  sont déphasés de φ, le décalage en angle électrique entre BR et BS est de  $(2π + φ)$ .

En effet, l'induction BS est alignée avec l'axe d'une bobine lorsque le courant atteint son maximum, tandis que la f.e.m est maximale lorsque l'induction R est perpendiculaire à cet axe.

Si la machine n'est pas saturée, les effets des deux inducteurs peuvent être superposés, ce qui simplifie l'étude [9].

#### <span id="page-32-0"></span>**2.4.5 Couplage des alternateurs**

Coupler un alternateur à un réseau signifie simplement mettre en parallèle deux ou plusieurs alternateurs. Étant donné que le réseau est déjà alimenté par un alternateur dans une centrale, lorsqu'on souhaite également alimenter le réseau, nous réalisons une mise en parallèle. Il est essentiel de respecter les paramètres existants du réseau tels que la fréquence et la tension. Modifier ces paramètres est irréaliste. Pour ajuster la fréquence, il suffit de régler la vitesse du moteur d'entraînement, tandis que pour la tension, il est nécessaire de régler le courant d'excitation.

Lors du couplage d'un alternateur avec un réseau ou avec un autre alternateur, il est important de vérifier les éléments suivants :

#### **a. Même fréquence**

Dans la théorie de l'alternateur synchrone, nous avons appris que la fréquence de la tension fournie par l'alternateur dépend du nombre de variations de flux par unité de temps. Ce nombre de variations est déterminé par la vitesse de rotation du rotor, qui est directement liée à la vitesse du moteur d'entraînement. Par conséquent, pour régler la fréquence de la tension produite, il est nécessaire d'ajuster la vitesse de rotation du moteur d'entraînement.

#### **b. Même tension**

Pour qu'un alternateur synchrone produise une tension, il est essentiel de vérifier deux conditions : la présence d'un flux magnétique et sa variation dans le temps. Comme mentionné précédemment, la variation du flux dépend de la vitesse de rotation du rotor. En ce qui concerne la valeur du flux, elle est directement liée au courant d'excitation. Le flux magnétique induit des courants dans les enroulements du stator, générant ainsi une force électromotrice (FEM). Étant donné que la tension de sortie est pratiquement égale à la FEM, nous pouvons conclure que la tension est réglée par le courant d'excitation.

#### **c. Même succession des phases**

Soit les deux alternateurs représentés dans la figure 2.12 ci-dessous. Il est facile de comprendre que si deux alternateurs ont la même fréquence et la même tension, les vecteurs V1 et V1' sont identiques et tournent à la même vitesse. Par conséquent, le potentiel entre V1 et V1' est nul.

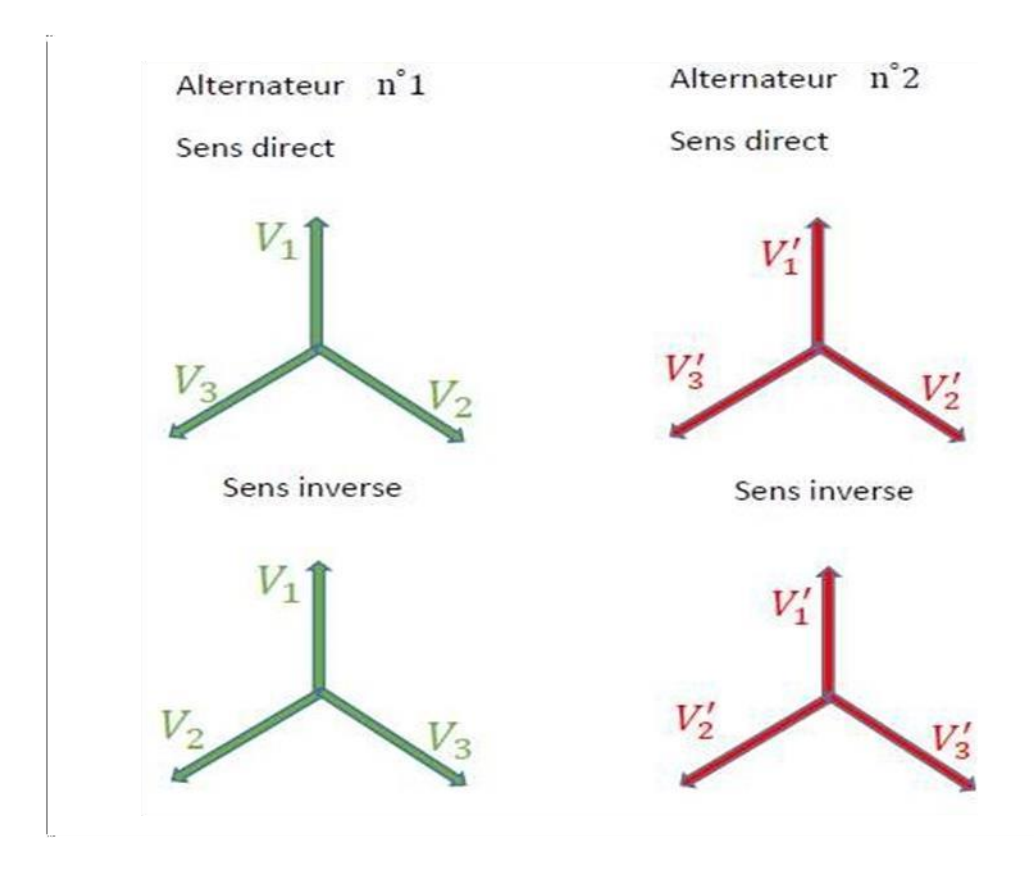

*Figure 2.12 : Exemple de couplage d'alternateurs*

<span id="page-33-0"></span>Cependant, en fonction de l'ordre des phases, nous pourrions avoir des potentiels différents sur les autres phases. Prenons l'exemple représenté dans la figure 2.13 :

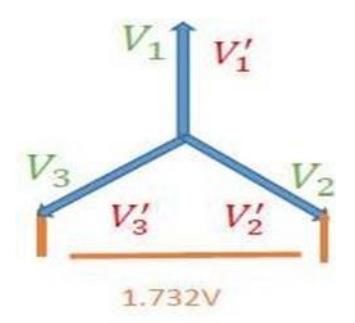

*Figure 2.13 : Alternateur couplé*

<span id="page-33-1"></span>Dans cette configuration, nous remarquons que le potentiel entre V2 et V2' est maximal, ce qui montre clairement qu'il est impossible de les mettre en parallèle car cela provoquerait un courtcircuit. Par conséquent, il est nécessaire d'organiser les phases de manière à ce que, à tout moment, V1 corresponde à V1', V2 corresponde à V2' et V3 corresponde à V3'. Cette mise en phase peut être réalisée en inversant le sens de rotation d'un des alternateurs ou en inversant deux phases sur l'un des alternateurs.

En pratique, la fréquence est vérifiée à l'aide d'un fréquencemètre et la tension à l'aide d'un voltmètre. La correspondance des phases est vérifiée à l'aide de feux lumineux.

Il est important de préciser que, dans la pratique, nous considérons que le réseau de vecteurs de l'alternateur principal est fixe, tandis que le réseau de vecteurs de l'alternateur à coupler est en rotation. Il est possible de se demander pourquoi les réseaux ne restent pas immobiles s'ils ont la même fréquence. Il faut garder à l'esprit qu'en pratique, il est impossible de garantir une fréquence parfaitement identique en raison des légères oscillations possibles dans le réseau, ainsi que des limitations de précision des appareils de mesure utilisés [10].

#### <span id="page-34-0"></span>**2.5 Expression de la puissance efficace en triphasé**

Les expressions de la puissance efficace sont utilisées pour caractériser les performances d'un alternateur en triphasé et sont essentielles pour le dimensionnement et le contrôle des systèmes électriques triphasés [10].

Ci-dessous les expressions des puissances de l'alternateur :

 Puissance apparente (S) : La puissance apparente est la somme vectorielle des puissances active (P) et réactive (Q) et est mesurée en voltampères (VA). Elle peut être calculée à l'aide de la formule suivante :

$$
S = \sqrt{3} \, U \, I \tag{2.4}
$$

$$
S = \sqrt{(P^2 + Q^2)}\tag{2.5}
$$

 Puissance active (P) : La puissance active est la partie réelle de la puissance apparente et représente la puissance réellement utilisée pour effectuer un travail utile. Elle est mesurée en watts (W) et peut être calculée à l'aide de la formule suivante :

$$
P = 3VI \cos \phi \tag{2.6}
$$

 Puissance réactive (Q) : La puissance réactive est la partie imaginaire de la puissance apparente et représente l'énergie échangée entre l'alternateur et les éléments inductifs ou capacitifs du circuit. Elle est mesurée en voltampères réactifs (VAR) et est exprimée par :

$$
Q = \sqrt{3} U I \sin \phi \tag{2.7}
$$

#### <span id="page-35-0"></span>**2.5.1 Bilan de puissance de l'alternateur**

La puissance absorbée d'une machine synchrone (MS) est égale à la puissance mécanique reçue plus la puissance électrique consommée par l'inducteur. La puissance utile correspond à la puissance électrique fournie à la charge triphasée.

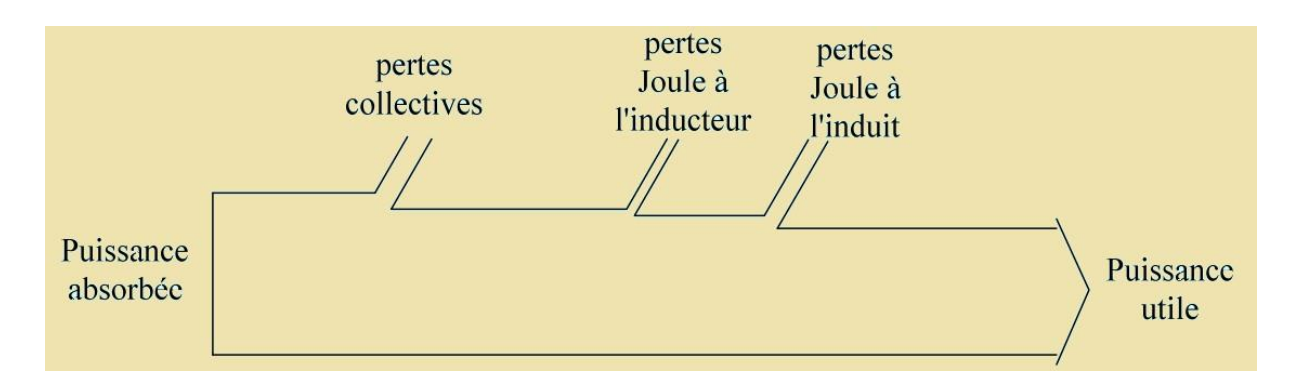

*Figure 2.14 : Bilan de puissance de l'alternateur*

<span id="page-35-1"></span>Le point de fonctionnement peut se situer dans l'un des quatre quadrants en fonction du signe des puissances active et réactive [10].

• Ouadrant  $\bigcirc$  :  $P > 0$  et  $Q > 0$ 

Dans ce quadrant, la MS fournit de la puissance active, ce qui signifie qu'elle fonctionne comme un alternateur. De plus, elle fournit de la puissance réactive au récepteur connecté à ses bornes.

Quadrant  $\bullet$  :  $P > 0$  et  $Q < 0$ 

Dans ce quadrant, la MS fournit de la puissance active, indiquant qu'elle fonctionne toujours comme un alternateur. Cependant, elle absorbe de la puissance réactive provenant du récepteur connecté à ses bornes.

• Quadrant  $\bigcirc$  :  $P < 0$  et  $Q > 0$ 

Dans ce quadrant, la MS absorbe de la puissance active, ce qui signifie qu'elle fonctionne comme un moteur. Toutefois, elle fournit de la puissance réactive à la source connectée à ses bornes.

• Quadrant  $\bullet$  :  $P < 0$  et  $Q < 0$ 

Dans ce quadrant, la MS absorbe à la fois de la puissance active, ce qui indique qu'elle fonctionne comme un moteur, et de la puissance réactive provenant de la source connectée à ses bornes.
## **2.5.2 Les pertes de l'alternateur**

Les pertes dans toute machine électrique se traduisent toujours par un échauffement, qui doit être limité pour éviter la détérioration des matériaux constituant les différentes parties de la machine. Les différentes pertes d'un alternateur sont les suivantes :

- Les pertes Joule : ces pertes sont dues à la résistance des conducteurs électriques à travers lesquels circule le courant. Elles se manifestent sous forme de chaleur.
- Les pertes par courant de Foucault : ces pertes surviennent en raison de la circulation de courants induits dans les parties conductrices de l'alternateur, ce qui entraîne la dissipation d'énergie sous forme de chaleur.
- Les pertes par hystérésis : ces pertes résultent du phénomène de magnétisation et démagnétisation répétée du matériau magnétique de l'alternateur, ce qui entraîne la dissipation d'énergie sous forme de chaleur.
- Les pertes par ventilation de l'alternateur : ces pertes sont dues à l'effet des courants d'air générés par les dispositifs de ventilation de l'alternateur. Elles contribuent à la dissipation de chaleur de l'alternateur.
- Les pertes par frottements : ces pertes se produisent en raison des frictions mécaniques entre les différentes parties mobiles de l'alternateur, ce qui entraîne la conversion d'énergie mécanique en chaleur.
- Les pertes supplémentaires : il s'agit de pertes qui ne sont pas directement liées aux caractéristiques fondamentales de l'alternateur, mais qui peuvent survenir en raison de divers facteurs tels que les défauts de conception, les imperfections des matériaux ou les conditions d'exploitation particulières. Ces pertes peuvent varier d'un alternateur à l'autre et sont généralement minimisées lors de la conception et de l'utilisation de l'alternateur [8].

## **2.5.3 Excitation de l'alternateur**

Le système d'excitation d'un alternateur joue un rôle crucial en fournissant l'énergie électrique nécessaire à la création du champ magnétique qui permet de générer de l'électricité. Plusieurs méthodes peuvent être utilisées pour assurer l'excitation, mais la méthode la plus courante consiste à utiliser des enroulements de fil électrique enroulés autour du noyau de l'alternateur. Lorsque du courant électrique traverse ces enroulements, un champ magnétique est créé, induisant ainsi un courant alternatif dans les bobines du stator et générant de l'électricité. La tension et la fréquence du courant alternatif produit

dépendent de la qualité de l'excitation et peuvent être régulées par des dispositifs tels que des régulateurs de tension et des régulateurs de fréquence.

Dans un alternateur, le rotor tourne à l'intérieur du stator, et une force électromotrice (f.e.m) est générée uniquement lorsque les bobines sont traversées alternativement par un champ magnétique rotatif produit par le rotor. Ce champ rotatif est créé grâce à un courant continu circulant dans les enroulements du rotor. On dit alors que le rotor est "excité".

Pour générer ce courant continu dans l'enroulement rotorique, on utilise une machine appelée "excitatrice" ou "génératrice de courant continu". Cette machine peut être entraînée de différentes manières, soit directement par le rotor de l'alternateur, soit via un réducteur de vitesse, soit par un moteur à courant alternatif.

L'excitatrice se compose de deux éléments principaux : le circuit inducteur (partie fixe disposée autour du rotor) et l'induit (partie tournante). Le circuit inducteur est parcouru par un courant continu provenant d'une source externe. Ce courant induit à son tour un autre courant continu dans l'induit, qui est collecté au niveau d'un collecteur par des balais en charbon. Ces balais, grâce à une connexion appropriée, alimentent ensuite le rotor de l'alternateur [9].

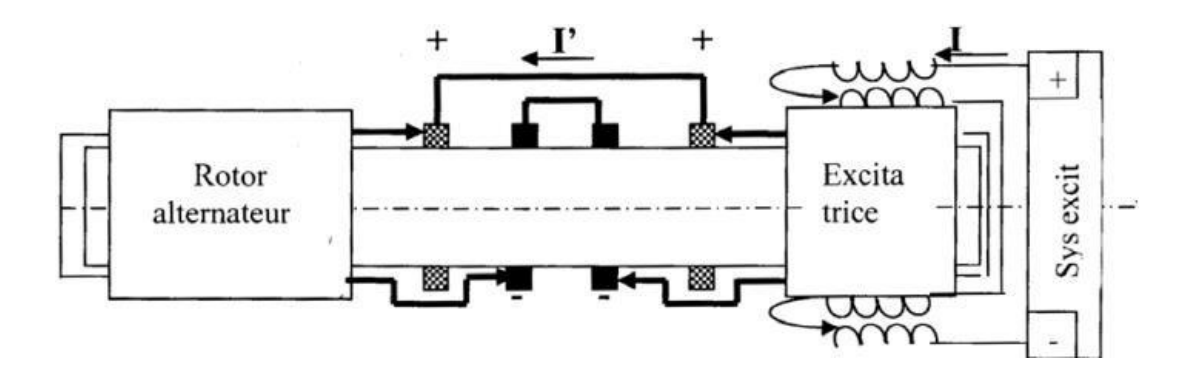

*Figure 2.15 : une excitatrice entraînée par le rotor de l'alternateur*

Pour générer le flux inducteur balayant l'induit, il est nécessaire de faire circuler un courant déterminé, appelé courant d'excitation, à travers l'enroulement inducteur de l'excitatrice. Il existe plusieurs méthodes pour produire ce courant d'excitation [9] :

- Excitation shunt (ou parallèle).
- Excitation séparée.
- Excitation indépendante.
- Excitation indépendante avec un régulateur de tension.
- Excitation indépendante à deux enroulements inducteurs pour l'excitatrice principale.
- Excitation statique.
- Excitation série.

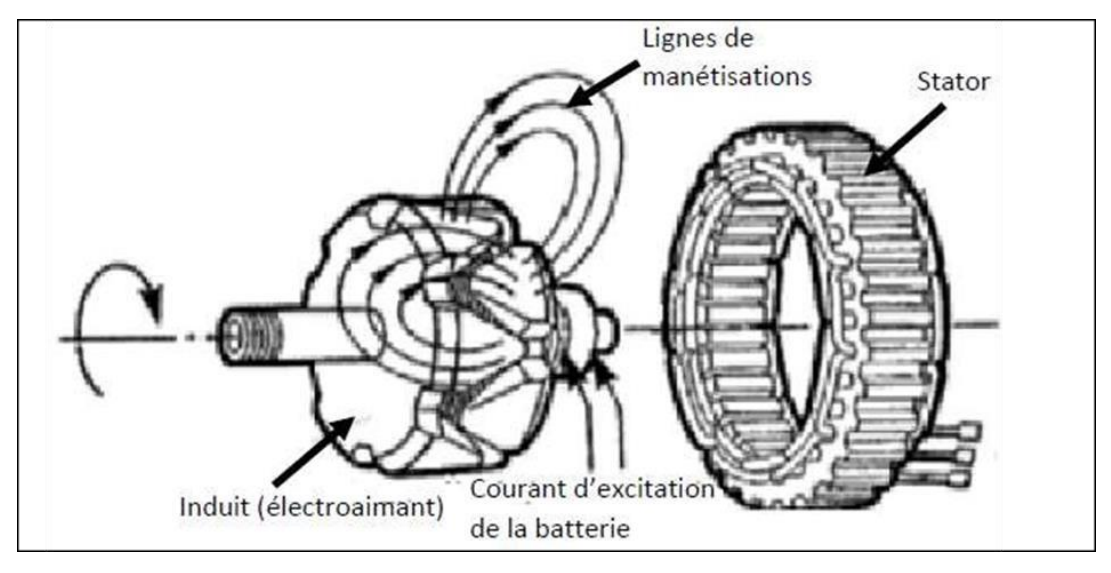

*Figure 2.16 : Principe de la production de courant dans l'alternateur*

#### **2.6 Le régulateur de tension**

La charge imposée à l'alternateur peut varier en termes de nature et d'ampleur, ce qui peut entraîner des fluctuations de tension ainsi que des variations de vitesse. Pour pallier ces inconvénients, l'utilisation d'un régulateur de tension est essentielle.

Le rôle du régulateur de tension est triple :

- Assurer une tension constante, indépendamment des variations de charge.
- Répartir de manière optimale la puissance réactive entre les différentes machines et centrales fonctionnant en parallèle.
- Adapter l'excitation de manière adéquate en cas de certains défauts afin de garantir la stabilité du réseau.

Le régulateur de tension agit principalement sur le champ d'excitation principal ou l'excitation pilote pour ajuster la tension à leurs bornes. Il effectue cette régulation en introduisant une résistance de valeur variable en série avec l'enroulement inducteur. Les tensions et les courants de référence utilisés par le régulateur de tension proviennent de transformateurs de tension et de courant connectés aux bornes de l'alternateur.

Le régulateur de tension "analyse" la valeur de tension aux bornes de l'alternateur à l'aide de transformateurs de tension, tandis que les transformateurs de courant permettent de déterminer la nature de la charge. Si les valeurs mesurées diffèrent du point de consigne, le régulateur de tension apporte les corrections nécessaires pour rétablir la stabilité et la qualité de la tension de sortie [4].

## **2.6.1 Pourquoi règle-t-on la tension à certaines valeurs de référence ?**

La tension est réglée à des valeurs de référence pour plusieurs raisons essentielles. Tout d'abord, cela permet de réduire les pertes d'énergie sur les lignes de transport, en maintenant la tension à un niveau optimal pour minimiser les pertes lors de la transmission à longue distance. De plus, cela aide à prévenir les instabilités du réseau en évitant les chutes de tension excessives et les fluctuations de fréquence indésirables.

Un autre aspect important est de garantir des tensions appropriées pour les clients, afin d'assurer le bon fonctionnement de leurs équipements électriques et de respecter leurs plages de tension optimales. En ajustant précisément la tension, on évite également d'exposer le matériel à des tensions trop élevées, prévenant ainsi les dommages et le vieillissement prématuré des composants. En maintenant des tensions adéquates, on évite également les tensions très basses qui pourraient entraîner des pannes généralisées du réseau et des coupures de courant [8].

## **2.6.2 Les causes des variations possibles de tension**

Les variations de tension peuvent être causées par des pertes sur les lignes électriques, des pertes de groupe, des fluctuations de la consommation en période de forte demande et des variations de l'énergie réactive. Ces facteurs peuvent entraîner des fluctuations indésirables de la tension, ce qui peut avoir un impact sur la stabilité et le bon fonctionnement du réseau électrique. Par conséquent, il est essentiel de surveiller et de réguler la tension pour maintenir un niveau stable et optimal [9].

## **2.7 Conclusion**

Dans ce chapitre, nous avons examiné la description, la structure et le fonctionnement de la machine synchrone, qui est l'élément essentiel dans la production d'énergie électrique que nous utilisons quotidiennement. Nous avons étudié en détail la composition de la machine synchrone, son fonctionnement à vide et en charge, ainsi que son système d'excitation et son couplage au réseau électrique. Le prochain chapitre abordera la modélisation de la machine synchrone, approfondissant davantage notre compréhension de son comportement.

# **3 Chapitre 3 : Modélisation de la machine synchrone**

## **3.1 Introduction**

L'étude du comportement d'une machine électrique est une tâche difficile et nécessite avant tout une bonne connaissance de son modèle dynamique afin de prédire correctement, par voie de simulation, son comportement dans les différents modes de fonctionnement envisagés.

Parmi les machines à courant alternatif utilisées, la machine synchrone à aimant permanent reste un bon candidat pour une utilisation industrielle. Son choix devient attractif et concurrent par rapport aux moteurs asynchrones grâce à l'évolution des aimants permanents. Cela leur a permis d'être utilisés comme inducteur dans les machines synchrones, offrant ainsi non seulement une augmentation de la densité d'énergie de ces machines, mais aussi une réduction de leurs dimensions et de leurs pertes par rapport aux autres types de machines, avec de nombreux autres avantages, tels qu'une faible inertie et un couple massique élevé.

Dans ce chapitre, nous allons présenter la modélisation de la machine synchrone à aimants permanents. Nous définirons les équations électriques et mécaniques qui régissent le fonctionnement de la MSAP, tout en spécifiant le modèle à utiliser pour modéliser notre système d'équations. Cependant, nous allons exploiter le modèle de Park afin de réaliser la simulation de cette MSAP.

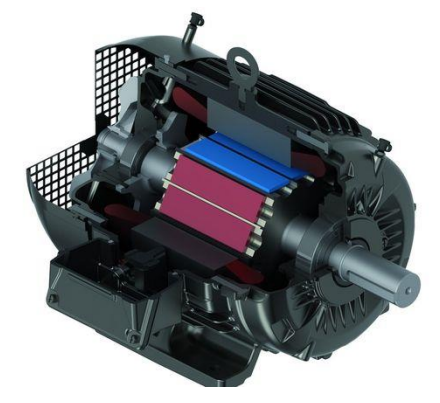

*Figure 3.1 : Machine synchrone triphasé*

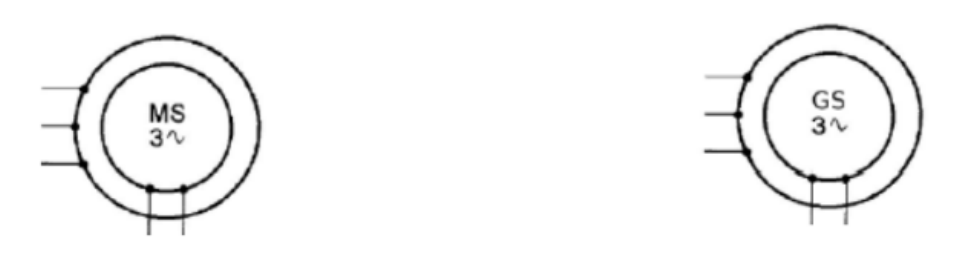

*Figure 3.2 : Machine synchrone (MS) et génératrice synchrone (GS)*

#### **3.2 Classification des machines synchrones**

Le moteur synchrone est utilisé dans une large gamme de puissances, allant du watt au mégawatt, dans des applications aussi diverses que le positionnement, la synchronisation, l'entraînement à vitesse constante et l'attraction. Ces nombreux domaines d'application correspondent à différentes technologies, parmi lesquelles les plus couramment utilisées peuvent être regroupées en deux grandes familles [11] :

- Les moteurs synchrones à inducteur bobiné, à pôles saillants ou à pôles lisses ;
- Les moteurs synchrones à aimant permanent, avec ou sans pièces polaires.

Les moteurs synchrones à inducteur bobiné sont privilégiés pour les fortes puissances. Les machines à pôles lisses comportent deux ou quatre pôles, tandis que celles à pôles saillants en comportent au moins quatre. La technologie utilisée est principalement liée à la faisabilité même du rotor et à la vitesse de rotation [12].

Avec l'avènement des matériaux à aimants permanents de haute énergie et les progrès réalisés dans le domaine de l'électronique de puissance, les machines synchrones à aimants permanents (MSAP) ont connu ces dernières années un grand essor. Elles ont été adoptées dans de nombreuses applications de haute performance, telles que la robotique, l'aérospatiale, les outils électriques, la production de sources d'énergie renouvelable, divers équipements médicaux, les véhicules électriques, etc. Pour toutes ces applications, les MSAP sont parfois préférées aux autres machines traditionnelles. À titre d'illustration, quelques avantages et inconvénients des machines MSAP sont cités ci-dessous [11] :

#### *a. Avantages*

- L'absence d'enroulement rotorique annule les pertes joules au niveau du rotor.
- L'absence de collecteurs/balais et de bagues/balais simplifie la construction et l'entretien.
- La densité de flux relativement élevée dans l'entrefer assure une très bonne performance dynamique.
- Importants couples massique et volumique [13].

#### *b. Inconvénients*

- Coût élevé (en raison des prix des aimants).
- Problème de tenue en température des aimants (250 °C pour les samarium-cobalt).
- Risque de démagnétisation irréversible des aimants par réaction d'induit.
- Impossibilité de régler l'excitation.

## **3.3 Structure générale d'une MSAP**

La machine que nous allons étudier correspond à une machine synchrone triphasée bipolaire (nombre de paires de pôles p = 1), dont le rotor est équipé d'un système d'aimants permanents assurant une répartition d'induction sinusoïdale dans l'entrefer. Ce rotor ne comporte pas de système d'amortisseurs ni de pièces polaires. L'absence de ces pièces polaires confère à la machine la structure d'une machine à pôles lisses. Le stator est constitué de trois axes a, b, c identiques et décalés entre eux d'un angle électrique de 2π/3. Par convention, le rotor est lié à deux axes caractéristiques :

- L'axe d'aimantation rotorique, noté (d), également appelé axe direct ou axe longitudinal.
- L'axe interpolaire (q), également appelé axe en quadrature ou axe transversal. Il est déphasé de  $\pi/2$ en avance par rapport à l'axe d. La position du rotor est repérée par l'angle électrique θ formé par son axe (d) avec l'axe immobile de la phase (a) du stator [14].

## **3.4 Hypothèses simplificatrices**

Les phénomènes physiques inhérents au fonctionnement du système peuvent être partiellement ou totalement pris en compte dans un modèle. Cela donne lieu à plusieurs niveaux de modélisation, chacun étant associé à des hypothèses simplificatrices. Plus le nombre d'hypothèses est élevé, plus le modèle est simple. Cela permet une étude et une exploitation plus faciles. Ces simplifications découlent des propriétés des machines à courant alternatif [15] Dans ce contexte, les suppositions suivantes sont adoptées :

- La saturation est négligée, ce qui signifie que les inductances propres et mutuelles sont indépendantes des courants circulant dans les différents enroulements, permettant ainsi d'établir des relations linéaires entre les flux et les courants.
- Les forces électromotrices (f.e.m.) sont réparties sinusoïdalement dans l'entrefer de la machine, avec une symétrie par rapport à l'axe magnétique des enroulements.
- Les phénomènes d'hystérésis et les pertes par courants de Foucault dans les parties magnétiques ne sont pas pris en compte.
- La variation des résistances en fonction de la température est négligeable.

## **3.5 Modèle de la machine dans le repère (abc)**

Les équations de tensions des phases statoriques sont utilisées comme point de départ pour l'élaboration du modèle dynamique de la machine synchrone à aimants permanents (MSAP). La structure électrique d'une MSAP triphasée se compose d'un enroulement triphasé au stator représenté par les trois axes (a, b, c) décalés les uns par rapport aux autres d'un angle électrique de 120°, et de aimants permanents au rotor assurant son excitation.

Il est important de noter ici que le principal avantage des machines synchrones à aimants permanents réside dans l'absence de bobinage au rotor, et par conséquent, l'absence de contacts glissants et de pertes joules au rotor. En revanche, le principal inconvénient réside dans le fait qu'on perd toute possibilité de réguler le courant inducteur, et donc le champ magnétique associé.[16]

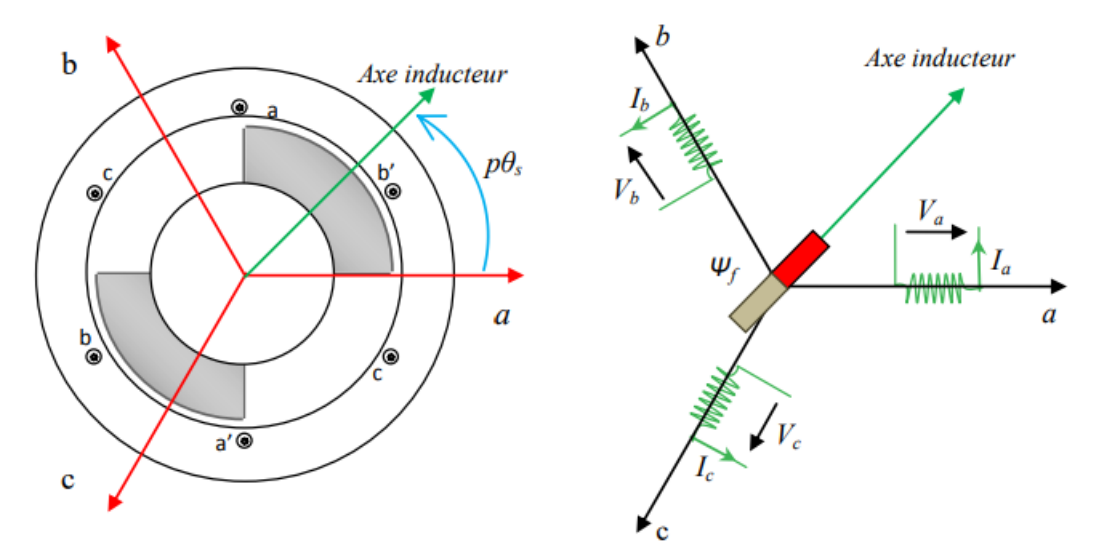

*Figure 3.3 : Représentation schématique d'une machine synchrone dans le repère abc*

#### **Equations de tension et de flux**

Les équations électriques régissant le fonctionnement de la machine dans un repère lié au stator (a, b, c) s'écrivent sous la forme matricielle suivante :

$$
\begin{bmatrix}\nV_a \\
V_b \\
V_c\n\end{bmatrix} = \begin{bmatrix}\nR_s & 0 & 0 \\
0 & R_s & 0 \\
0 & 0 & R_s\n\end{bmatrix} \begin{bmatrix}\ni_a \\
i_b \\
i_c\n\end{bmatrix} + \frac{d}{dt} \begin{bmatrix}\n\varphi_a \\
\varphi_b \\
\varphi_c\n\end{bmatrix}
$$
\n(3.1)

$$
[Vs] = [Rs] \left[ i \frac{d[\varphi]}{dt} \right]
$$
 (3.2)

$$
\begin{bmatrix} V_s \end{bmatrix} = \begin{bmatrix} V_a \\ v_b \\ V_c \end{bmatrix} \begin{bmatrix} i_s \end{bmatrix} = \begin{bmatrix} i_a \\ i_b \\ i_c \end{bmatrix} \begin{bmatrix} R_s \end{bmatrix} = \begin{bmatrix} R_s & 0 & 0 \\ 0 & R_s & 0 \\ 0 & 0 & R_s \end{bmatrix} \begin{bmatrix} \varphi_s \end{bmatrix} = \begin{bmatrix} \varphi_a \\ \varphi_b \\ \varphi_c \end{bmatrix}
$$
(3.3)

Où  $[V_s]$  est le vecteur des tensions statoriques,  $[i_s]$  est le vecteur des courants statoriques, et  $[R_s]$  est la résistance des phases statoriques. [ $\varphi_s$ ] correspond au vecteur flux des phases statoriques, et il est exprimé dans le repère lié au stator sous la forme matricielle condensée suivante :

$$
[\varphi_s] = [L][i] + [\varphi_f]
$$
\n(3.4)

$$
[L] = [Lso] + [Ls1] et [\varphif] = [\varphifa \varphifb \varphifc]T
$$
\n(3.5)

Avec [L] la matrice d'inductance (propre et mutuelle statorique), et [ $\varphi_f$ ] le vecteur du flux créé par les aimants permanents à travers les enroulements statoriques.

Dans la machine à pôles saillants, la matrice des inductances propres statoriques [L] dépend de la position du rotor. Elle comprend deux termes :  $L_{so}$ , qui est constant, et  $L_{s1}(\theta)$ , qui dépend de l'angle  $\theta = p$ .  $\theta$  représente l'angle électrique et  $\theta_m$  la position mécanique du rotor par rapport au stator.

Etant donné que le rotor est supposé lisse, les inductances ne dépendent pas de sa position car elles sont en fonction de l'entrefer, qui est constant pendant le mouvement de la machine. De plus, il n'y pas une liaison de neutre, ce qui implique que la somme des courants des phases statoriques est nulle. Ainsi,  $[L_{s1}] = 0$ 

$$
[L] = [L_{so}] = \begin{bmatrix} L_{aa} & M_{ab} & M_{ac} \\ M_{ba} & L_{bb} & M_{bc} \\ M_{ca} & M_{cb} & L_{cc} \end{bmatrix}
$$
 (3.6)

Comme les phases sont symétriques et que les inductances sont indépendantes de la position du rotor, on peut écrire :

$$
L_{aa} = L_{bb} = L_{cc} = L_s
$$
  
(3.7)  

$$
M_{ab} = M_{ac} = M_{ba} = M_{bc} = M_{ca} = M_{cb} = M_s
$$
  
(3.8)

$$
[L] = \begin{bmatrix} L_s & M_s & M_s \\ M_s & L_s & M_s \\ M_s & M_s & L_s \end{bmatrix}
$$
 (3.9)

En vertu de l'hypothèse d'une répartition spatiale sinusoïdale de l'induction, les flux induits par les aimants dans les trois phases statoriques a, b, c sont donnés par :

$$
\varphi_{fa} = \varphi_{max} \cdot \cos \theta
$$
\n
$$
\varphi_{fb} = \varphi_{max} \cdot \cos \left(\theta - \frac{2\pi}{3}\right)
$$
\n
$$
\varphi_{fc} = \varphi_{max} \cdot \cos \left(\theta - \frac{4\pi}{3}\right)
$$
\n(3.10)

Avec  $\varphi_{max}$  le flux maximum produit par l'aimant dans les enroulements statoriques.

Le flux produit dans chaque enroulement statorique est la somme des quatre termes :

- $\bullet$   $\varphi_{aa} = L_s \cdot i_a$  et décrit le flux propre produit par la phase a et traversant la phase a.
- $\bullet$   $\varphi_{ba} = M_s$ . *i<sub>b</sub>* et décrit le flux mutuel produit par la phase b et traversant la phase a.
- $\varphi_{ca} = M_s$ .  $i_c$  et décrit le flux mutuel produit par la phase c et traversant la phase a.
- $\bullet$   $\varphi_{fa}$  correspond le flux mutuel de l'aimant traversant la phase a.

Les expressions du flux total dans les phases a, b et c sont les suivantes :

$$
\varphi_a = \varphi_{aa} + \varphi_{ba} + \varphi_{ca} + \varphi_{fa} = L_s i_a + M_s (i_b + i_c) + \varphi_{fa}
$$
  

$$
\varphi_b = \varphi_{bb} + \varphi_{ab} + \varphi_{cb} + \varphi_{fb} = L_s i_b + M_s (i_a + i_c) + \varphi_{fb}
$$
(3.11)

46

Chapitre 3 Modélisation de la machine synchrone

$$
\varphi_c = \varphi_{cc} + \varphi_{ac} + \varphi_{bc} + \varphi_{fc} = L_s \cdot i_c + M_s(i_b + i_a) + \varphi_{fc}
$$

En remplaçant les expressions des flux dans le système des tensions, les équations deviennent :

$$
V_a = R_s \t\t i_a + L_s \frac{d[i_a]}{dt} + M_s \frac{d[i_b]}{dt} + M_s \frac{d[i_c]}{dt} + \frac{d[\varphi_{fa}]}{dt}
$$
  
\n
$$
V_b = R_s \t\t i_b + L_s \frac{d[i_b]}{dt} + M_s \frac{d[i_a]}{dt} + M_s \frac{d[i_c]}{dt} + \frac{d[\varphi_{fb}]}{dt}
$$
  
\n
$$
V_c = R_s \t\t i_c + L_s \frac{d[i_c]}{dt} + M_s \frac{d[i_a]}{dt} + M_s \frac{d[i_b]}{dt} + \frac{d[\varphi_{fc}]}{dt}
$$
\n(3.12)

Etant donné que la machine est équilibrée à neutre isolé, nous avons l'égalité suivante :

$$
i_a + i_b + i_c = 0 \t\t(3.13)
$$

Ainsi, l'expression du flux dans la phase "a" se réduit alors à [5] :

$$
\varphi_a = (L_s - M_s).i_a + \varphi_{fa} = L_{sc}.i_a + \varphi_{fa}
$$
\n(3.14)

$$
L_{sc} = (L_s - M_s) \tag{3.15}
$$

Où  $L_{sc}$  est l'inductance cyclique d'un enroulement statorique. Par conséquent, pour les expressions des flux dans les phases "b" et "c", nous obtenons le système suivant :

$$
\varphi_{a=}L_{sc}.i_{a} + \varphi_{fa}
$$
\n
$$
\varphi_{b=}L_{sc}.i_{b} + \varphi_{fb}
$$
\n
$$
\varphi_{c=}L_{sc}.i_{c} + \varphi_{fc}
$$
\n(3.16)

En remplaçant les expressions des flux dans le système des tensions, nous obtenons :

$$
V_a = R_s \t\t\cdot \t\t\dot{i}_a + L_{sc} \t\t\cdot \frac{d[i_a]}{dt} + \frac{d[\varphi_{fa}]}{dt}
$$
  
\n
$$
V_b = R_s \t\t\cdot \dot{i}_b + L_{sc} \t\t\cdot \frac{d[i_b]}{dt} + \frac{d[\varphi_{fb}]}{dt}
$$
  
\n
$$
V_c = R_s \t\t\cdot \dot{i}_c + L_{sc} \t\t\cdot \frac{d[i_c]}{dt} + \frac{d[\varphi_{fc}]}{dt}
$$
\n(3.17)

Le troisième terme du système d'équations représente les forces électromotrices (f.é.m) ou les tensions induites par les aimants rotoriques dans chaque phase statorique.

L'expression de la f.é.m de la phase a s'écrit :

$$
e_a = \frac{d[\varphi_{fa}]}{dt} = \frac{d[\varphi_{fa}]}{d\theta} \cdot \frac{d\theta}{dt} = e_{fa} w_r
$$
 (3.18)

Avec :

$$
e_{fa} = \frac{d[\varphi_{fa}]}{d\Theta} \tag{3.19}
$$

De la même manière pour les deux autres phases, nous obtenons le système suivant :

$$
e_a = \frac{d[\varphi_{fa}]}{dt} = \frac{d[\varphi_{fa}]}{d\theta} \cdot \frac{d\theta}{dt} = e_{fa}w_r
$$

47

$$
e_b = \frac{d[\varphi_{fb}]}{dt} = \frac{d[\varphi_{fb}]}{d\theta} \cdot \frac{d\theta}{dt} = e_{fb} w_r
$$
  
\n
$$
e_c = \frac{d[\varphi_{fc}]}{dt} = \frac{d[\varphi_{fc}]}{d\theta} \cdot \frac{d\theta}{dt} = e_{fc} w_r
$$
\n(3.20)

W est la vitesse de rotation électrique et est donnée par :

$$
W = \Omega. \, \mathrm{p} = \frac{d\theta}{dt} \tag{3.21}
$$

Les grandeurs  $e_{a_i}e_{b_i}e_c$  représentent les f.é.m par unité de vitesse ou les variations par rapport à la position rotorique du flux envoyé par les aimants à travers les phases statoriques (a, b, c). Ainsi, le système d'équations devient :

$$
V_a = R_s \t i_a + L_{sc} \frac{d[i_a]}{dt} + e_{fa} w_r
$$
  
\n
$$
V_b = R_s \t i_b + L_{sc} \frac{d[i_b]}{dt} + e_{fb} w_r
$$
  
\n
$$
V_c = R_s \t i_c + L_{sc} \frac{d[i_c]}{dt} + e_{fc} w_r
$$
\n(3.22)

Ce dernier système s'exprime sous forme matricielle suivante :

$$
\begin{bmatrix} V_a \\ V_b \\ V_c \end{bmatrix} = \begin{bmatrix} R_s & 0 & 0 \\ 0 & R_s & 0 \\ 0 & 0 & R_s \end{bmatrix} \begin{bmatrix} i_a \\ i_b \\ i_c \end{bmatrix} + \frac{d}{dt} \begin{bmatrix} L_{sc} & 0 & 0 \\ 0 & L_{sc} & 0 \\ 0 & 0 & L_{sc} \end{bmatrix} \begin{bmatrix} i_a \\ i_b \\ i_c \end{bmatrix} + w_r \begin{bmatrix} e_{fa} \\ e_{fb} \\ e_{fc} \end{bmatrix}
$$
(3.23)

On observe que le système (3.23) génère des équations non linéaires. Afin de simplifier ce problème, on utilise la transformation de Park. Cette transformation, appliquée aux variables réelles telles que les tensions, les courants et les flux, permet d'obtenir des variables fictives connues sous le nom de composantes d-q. D'un point de vue physique, cette transformation est interprétée comme la substitution des enroulements fixes (a, b, c) par des enroulements tournants (d, q) synchronisés avec le rotor. Cette transformation facilite non seulement la résolution des équations, mais aussi l'application et la mise en œuvre des techniques de commande.

#### **Equation mécanique**

La dynamique du rotor est définie par l'équation suivante :

$$
J \cdot \frac{d\Omega}{dt} = C_{em} - C_r - C_f \tag{3.24}
$$
  

$$
C_f = f_c \cdot \Omega \tag{3.25}
$$

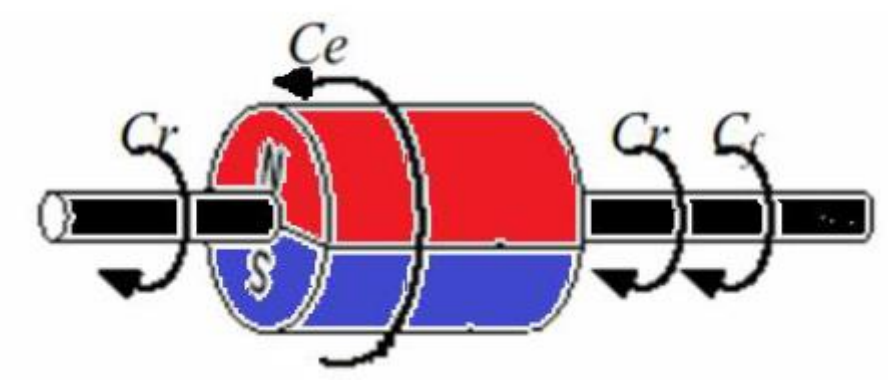

*Figure 3.4 : les différents couples qui agissent sur le couple*

Où :

 $\Omega = \frac{W_r}{R}$  $\frac{v_r}{P}$  est la vitesse de rotation de la machine (vitesse mécanique),  $C_r$  est le couple résistant,  $C_{em}$  est le couple électromagnétique,  $C_f$  est le couple de frottement,  $J$  est le moment d'inertie de la machine en rotation,  $P$  est le nombre de paires de pôles et  $W_r$  est la vitesse électrique du rotor.

## **3.6 Transformation triphasé – biphasé**

## **Principe de la transformation de Park**

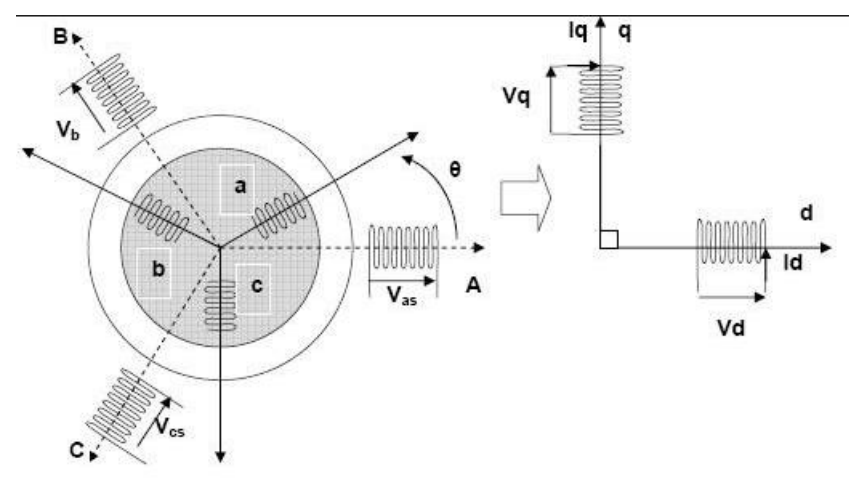

*Figure 3.5 : Modèle de Park de la machine synchrone*

Les modèles les plus couramment utilisés pour les machines électriques sont basés sur la transformation de Park, qui utilise la matrice [P(θ)]. Cette transformation mathématique permet de convertir le circuit triphasé fixe de la machine en un circuit biphasé où les enroulements statoriques sont référencés par rapport au système d'axes d et q défini par la transformation de Park. Elle associe les variables réelles statoriques à leurs composantes directes d'axe d et transversales d'axe q, et elle permet de rapporter les équations électriques à un système cartésien d'axes dq.

Dans le repère classique, il y a trois axes (a, b, c) alignés avec les enroulements statoriques de la machine. Généralement, l'axe a est choisi comme référence. En ce qui concerne le rotor, pour les machines synchrones à aimants permanents, il existe un seul axe et θ représente la position du rotor par rapport au stator. Les trois enroulements statoriques peuvent être remplacés par deux enroulements fictifs décalés de  $π/2$  dans l'espace et alimentés par des courants décalés de  $π/2$  dans le temps. Ces deux enroulements virtuels sont disposés le long des axes d et q, où, dans le cas des machines synchrones à aimants permanents, l'axe d est aligné avec le rotor.

Pour passer du système triphasé abc au système biphasé dq (et vice versa), les relations suivantes sont utilisées :

$$
\left[X_{dq0}\right] = \left[P(\theta)\right]\left[X_{abc}\right] \tag{3.26}
$$

$$
[X_{abc}] = [P(\theta)]^{-1} [X_{dq0}] \tag{3.27}
$$

Où  $P(\theta)$  est la matrice de Park.

On distingue deux types de transformations de Park : celle qui conserve les amplitudes et celle qui conserve la puissance (également appelée Park normalisée).

#### **3.6.2 Matrice de Park qui conserve les amplitudes**

La matrice de Park P(θ) qui conserve les amplitudes est donnée par :

$$
P(\theta) = \frac{2}{3} \begin{bmatrix} \cos \theta & \cos \left(\theta - \frac{2\pi}{3}\right) & \cos \left(\theta + \frac{2\pi}{3}\right) \\ -\sin \theta & -\sin \left(\theta - \frac{2\pi}{3}\right) & -\sin \left(\theta + \frac{2\pi}{3}\right) \\ \frac{1}{2} & \frac{1}{2} & \frac{1}{2} \end{bmatrix} \tag{3.28}
$$

Cette matrice permet de passer du référentiel (abc) fixe lié au stator au référentiel (dqo) mobile avec une vitesse W. Les sens des axes a, b, c peuvent être obtenus à partir des axes d, q à travers la transformation inverse. La matrice inverse est donnée par :

$$
[P(\theta)]^{-1} = \begin{bmatrix} \cos \theta & -\sin(\theta) & 1\\ \cos\left(\theta - \frac{2\pi}{3}\right) & -\sin\left(\theta - \frac{2\pi}{3}\right) & 1\\ \cos\left(\theta + \frac{2\pi}{3}\right) & -\sin\left(\theta + \frac{2\pi}{3}\right) & 1 \end{bmatrix}
$$
(3.29)

#### **3.6.3 Modèle de la MSAP dans le repère de Park (d,q)**

L'étude des machines électriques à l'aide de la transformation de Park a été abordée en détail dans plusieurs ouvrages et publications spécialisées, tels que ceux de Chatelain (1983), Krause et al. (1995) [18], Barret (1987) [19], Le Senne et al. (1981) [13], Boldea et al. (1986) [20], et Kundur (1994) [21]. Lorsque l'on formule les équations pour une machine synchrone triphasée, on obtient des équations différentielles avec des coefficients variables. L'analyse analytique du comportement du système devient complexe en raison du grand nombre de variables impliquées. Pour simplifier l'étude, on utilise des transformations mathématiques qui permettent de représenter le comportement de la machine à l'aide d'équations différentielles avec des coefficients constants.

La transformation de Park permet de créer un système équivalent composé de trois enroulements orthogonaux. Deux de ces enroulements sont situés dans le même plan que les enroulements a, b et c, tandis que le troisième enroulement se trouve dans un plan orthogonal à celui formé par les axes des phases a, b et c, représentant ainsi la composante homopolaire.

En utilisant des hypothèses simplificatrices et en appliquant la transformation de Park ou la transformation au stator et au rotor, il est possible d'exprimer toutes les relations de la machine dans ce référentiel. Le choix du référentiel de Park (d, q, o) est arbitraire, ce qui signifie que l'on peut le considérer en rotation à une vitesse quelconque. Le choix du référentiel auquel on lie la représentation de Park peut varier en fonction de la pertinence requise [17].

En appliquant la transformation de Park, on obtient pour :

a. Equations des tensions

$$
[V_{dq0}] = [P(\theta)][V_{abc}] = [P(\theta)][R_s][i_{abc}] + [P(\theta)]\frac{d[\varphi_{abc}]}{dt}
$$
\n(3.30)

b. Equations des flux

$$
[\varphi_{dq0}] = [P(\theta)][\varphi_{abc}] = [L][i_{abc}] + \varphi_f
$$
\n(3.31)

$$
[\varphi_{dq0}] = [P(\theta)][L][P(\theta)]^{-1}[i_{dq0}] + \varphi_f
$$
\n(3.32)

#### c. Equations des flux magnétiques

Les flux peuvent être formulés par les équations suivantes :

$$
\varphi_d = L_d i_d + \varphi_f \tag{3.33}
$$

$$
\varphi_q = L_q \, i_q \tag{3.34}
$$

 $L_d$  et  $L_q$  Inductances d`axes directe et en quadrature. La machine étant supposée à pôles lisses, ce qui signifie que  $L_d = L_q$  [13] [14]

d. Equations électriques

$$
V_d = -R_s i_d - \frac{d[\varphi_d]}{dt} + W\varphi_q \tag{3.35}
$$

$$
V_q = -R_s i_q - \frac{d[\varphi_q]}{dt} - W \varphi_d \tag{3.36}
$$

$$
V_d = -R_s i_d - L_d \frac{d[i_d]}{dt} + W L_q i_q
$$
 (3.37)

$$
V_q = -R_s i_q - L_q \frac{d[i_q]}{dt} - W L_d i_d + W \varphi_f \tag{3.38}
$$

$$
V_f = -R_f i_f + L_f \frac{d[i_f]}{dt} - M_f \frac{d[i_q]}{t}
$$
\n(3.39)

e. Equations mécanique

$$
J\frac{d\Omega}{dt} - C_f = C_m - C_{em}
$$
\n(3.40)

f. Equations du couple électromagnétique

$$
C_{em} = \frac{3}{2} P \big[ \varphi_d i_d - \varphi_q i_q \big] \tag{3.41}
$$

$$
C_{em} = \frac{3}{2} P [(L_d - L_q) i_q \cdot i_d + \varphi_f i_q]
$$
 (3.42)

Avec P le nombre de pair de pôles.

## **3.7 Modélisation de la génératrice synchrone à aimants permanents GSAP**

Cette machine, tout comme les autres machines triphasées, possède un stator bobiné. Cependant, dans le cas de la machine synchrone à aimants permanents (MSAP), le rotor est remplacé par des aimants. Cela présente l'avantage d'éliminer le système balais-bagues, les pertes rotoriques et la nécessité d'une source d'alimentation pour fournir le courant d'excitation [22].

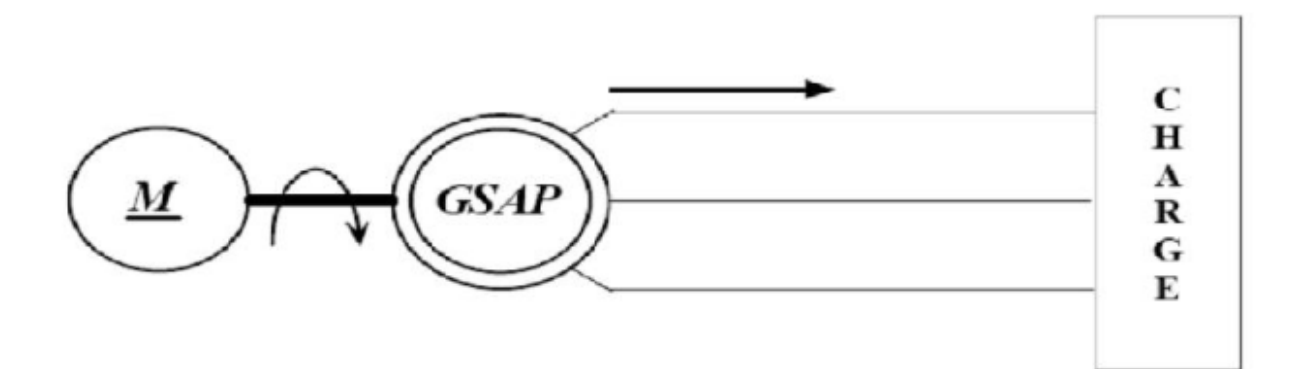

*Figure 3.6 : Schéma représentatif de la GSAP*

$$
\frac{di_d}{dt} = -\frac{R_s i_d}{L_d} + \frac{W L_q i_q}{L_d} - \frac{V_d}{L_d}
$$
\n(3.43)

$$
\frac{d_{iq}}{dt} = -\frac{R_s i_q}{L_q} + \frac{W L_d i_d + W \varphi_f}{L_q} - \frac{V_q}{L_q}
$$
\n(3.44)

$$
\begin{bmatrix} \dot{X} \end{bmatrix} = [A][X] + [B][U] \tag{3.45}
$$

$$
\begin{bmatrix} \dot{X} \end{bmatrix} = [A] \begin{bmatrix} i_d \\ i_q \end{bmatrix} + [B] \begin{bmatrix} r_d \\ V_q \\ \varphi_f \end{bmatrix}
$$
 (3.46)

$$
\begin{bmatrix} \frac{di_d}{dt} \\ \frac{di_q}{dt} \end{bmatrix} = \begin{bmatrix} \frac{Rs}{L_d} & \frac{WL_q}{L_d} \\ \frac{WL_d}{L_q} & -\frac{Rs}{L_q} \end{bmatrix} \begin{bmatrix} i_d \\ i_q \end{bmatrix} + \begin{bmatrix} \frac{-1}{L_d} & 0 & 0 \\ 0 & \frac{-1}{L_q} & \frac{W}{L_q} \end{bmatrix} \begin{bmatrix} V_d \\ V_q \\ \varphi_f \end{bmatrix}
$$
(3.47)

## **3.8 Modèles Simulink**

#### **Modèle d'un générateur synchrone à vide**

```
i_d = 0 et i_q = 0.
clc ;
clear ;
Vf=220;
Rs=0.48;
%J=0.263;
8F=0;P=3;Rf=10;Mf=0.05;
Ld=0.0231;
Lq=0.231;
Lf=0.924;
R=[Rs 0 0 ; 0 Rs 0 ];
%L=[-Ld 0 Mf ; 0 -Lq 0 ];
A=[0 \text{ Lq } 0; -Ld 0 Mf];%RF=[0 0 Rf];
%LF=[-Mf 0 Lf];
```
## Schéma block de la GSAP a vide :

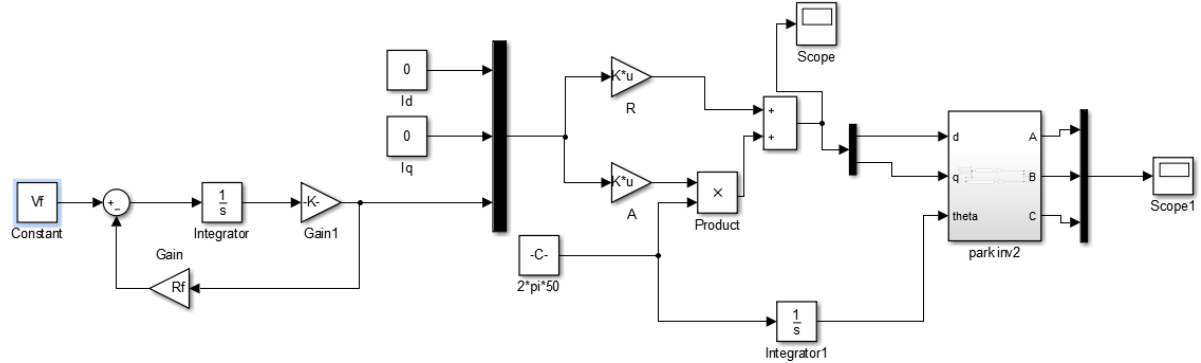

*Figure 3.7 : Schéma bloc de la GSAP à vide*

#### *a. Discussion*

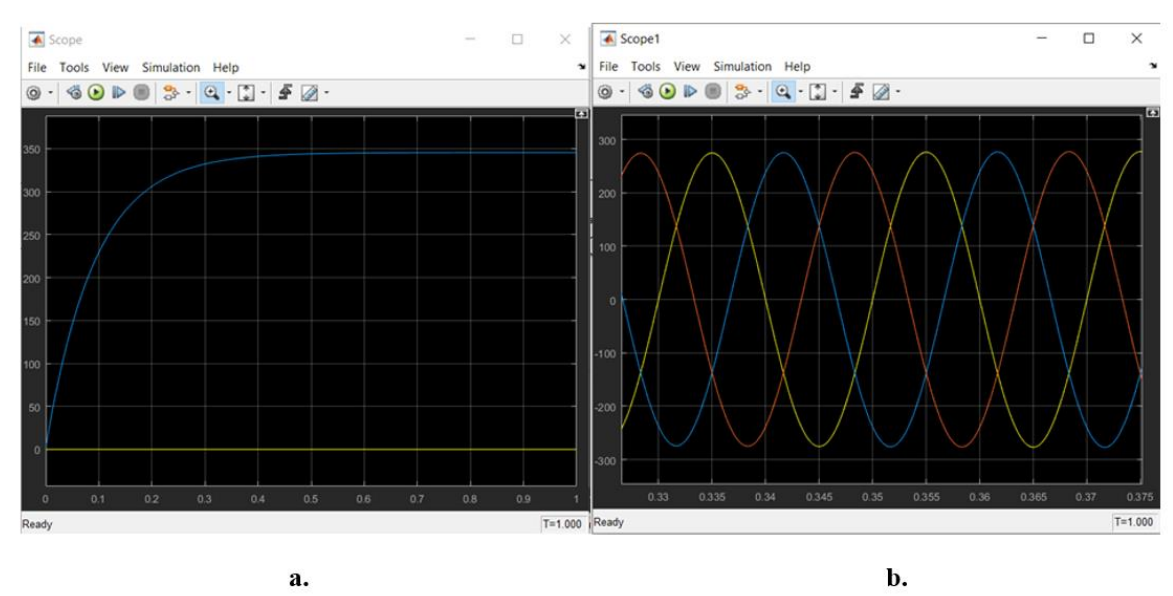

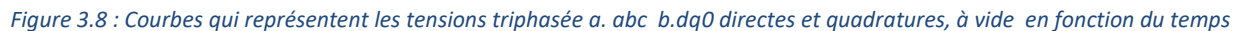

Dans le cas de la GSAP à vide, cela signifie que les courants directs et en quadrature sont nuls. Dans la courbe de la figure 3.8 a, on remarque les tensions triphasées  $V_{abc}$  avec un déphasage de  $2\pi/3$ .

Tension phase A (Va) : Ce graphique représente la tension instantanée de la phase A du système triphasé. La tension atteint son maximum à un certain moment, diminue ensuite jusqu'à son minimum, puis revient à son maximum. La forme d'onde de la tension est une sinusoïde et est décalée de 2π/3 (120 degrés) par rapport à la tension de référence.

Tension phase B (Vb) : Ce graphique représente la tension instantanée de la phase B du système triphasé. Tout comme pour la tension de la phase A, la tension de la phase B est une sinusoïde décalée de 2π/3 (120 degrés) par rapport à la tension de référence. Elle suit une forme d'onde similaire à celle de la tension de la phase A, atteignant son maximum, puis diminuant avant de revenir à son maximum.

Tension phase C (Vc) : Ce graphique représente la tension instantanée de la phase C du système triphasé. La tension de la phase C suit également une sinusoïde décalée de 2π/3 (120 degrés) par rapport à la tension de référence. Elle suit la même forme d'onde que les tensions des phases A et B, atteignant son maximum, diminuant et revenant à son maximum.

Le graphique de la tension Vdq (figure 3.8 b) représente les composantes directe (Vd) et en quadrature (Vq) de la tension résultante après la transformation de Park (ou transformation dq) à partir du système triphasé abc.

Voici comment interpréter ces composantes :

Tension directe (Vd) : La composante directe représente la projection de la tension triphasée abc sur l'axe direct du système dq. Cette composante est en phase avec l'axe direct et ne présente aucun décalage de phase. Elle est généralement représentée par une valeur continue ou quasi-continue, car elle ne varie pas rapidement au fil du temps. La valeur de la tension directe dépend du déséquilibre du système triphasé abc.

Tension en quadrature (Vq) : La composante en quadrature représente la projection de la tension triphasée abc sur l'axe en quadrature du système dq. Cette composante est déphasée de 90 degrés (π/2) par rapport à l'axe direct. Elle peut varier rapidement au fil du temps, car elle dépend des variations rapides de la tension triphasée. La valeur de la tension en quadrature est également influencée par le déséquilibre du système triphasé abc.

Le graphique de la tension Vdq est généralement présenté sous forme de courbes pour Vd et Vq, qui peuvent varier en fonction des conditions du système triphasé et des charges connectées. Ces composantes sont importantes pour la commande et le contrôle des machines électriques à aimant permanent, où elles sont utilisées pour réguler la vitesse et le couple.

Il est essentiel de noter que la transformation de Park (ou transformation dq) est utilisée pour simplifier l'analyse et la commande des systèmes triphasés en réduisant les équations de tension et de courant à deux variables (Vd et Vq) au lieu des trois variables du système triphasé abc.

#### **Modèle d'un générateur synchrone en charge**

$$
V_a = R_{ch}I_a + L_{ch}\frac{d[I_a]}{dt}
$$
  

$$
V_b = R_{ch}I_b + L_{ch}\frac{d[I_b]}{dt}
$$
 (3.48)

$$
V_c = R_{ch}I_c + L_{ch}\frac{d[I_c]}{dt}
$$

$$
V_d = R_{ch}I_d + L_{ch}\frac{d[I_d]}{dt} - WL_{ch}I_q
$$
 (3.49)

$$
V_q = R_{ch}I_q + L_{ch}\frac{d|I_q|}{dt} + WL_{ch}I_d
$$
\n(3.50)

$$
[V] = [R_{ch}][I] + [L_{ch}]\frac{d[I]}{dt}
$$
\n(3.51)

55

$$
\begin{bmatrix} V_d \\ V_q \end{bmatrix} = \begin{bmatrix} R_{ch} & 0 \\ 0 & R_{ch} \end{bmatrix} \begin{bmatrix} i_d \\ i_q \end{bmatrix} + \begin{bmatrix} L_{ch} & 0 \\ 0 & L_{ch} \end{bmatrix} \begin{bmatrix} \frac{di_d}{dt} \\ \frac{di_q}{dt} \end{bmatrix} + W \begin{bmatrix} 0 & -L_{ch} \\ L_{ch} & 0 \end{bmatrix} \begin{bmatrix} i_d \\ i_q \end{bmatrix}
$$
(3.52)

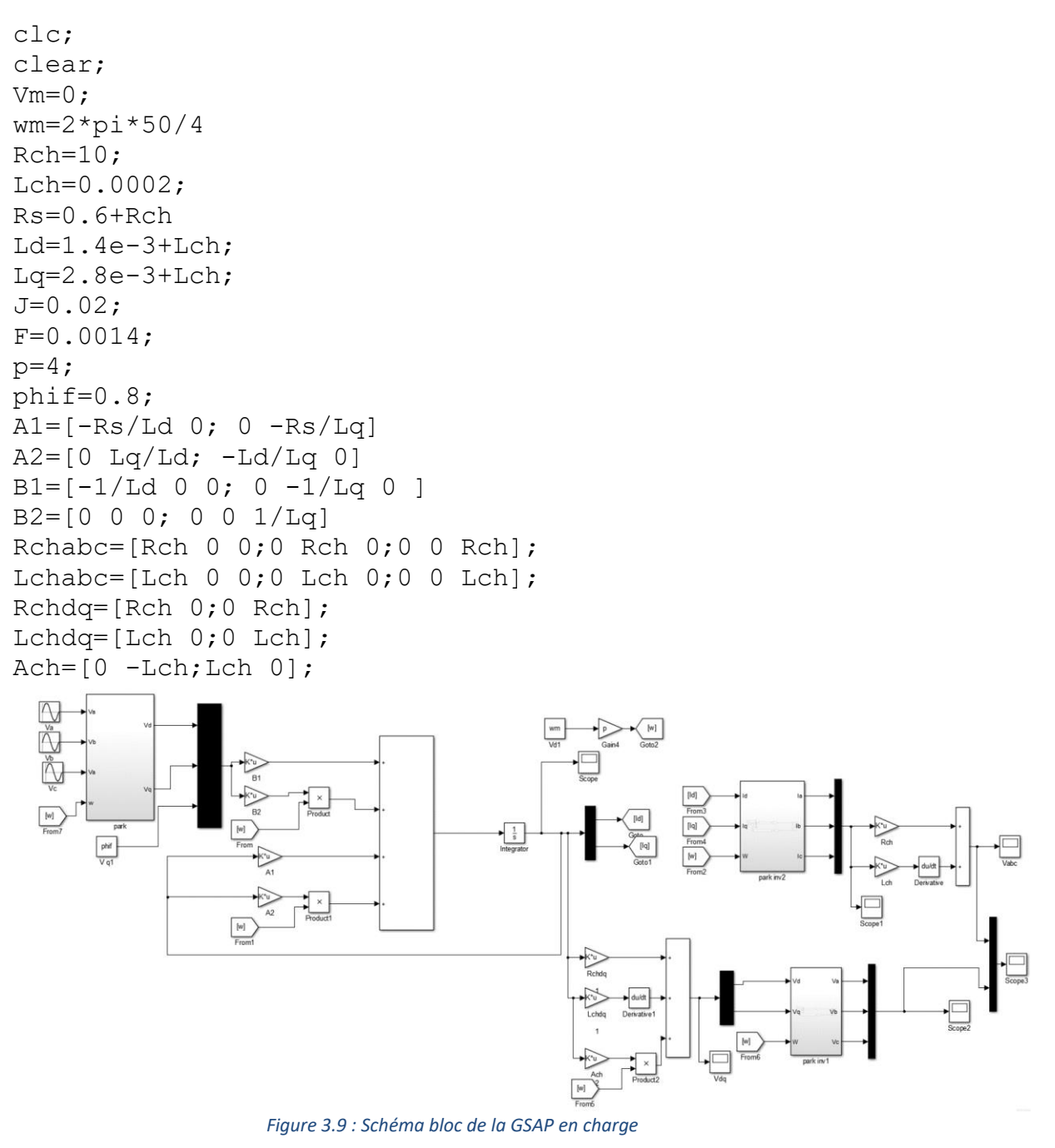

#### *a. Discussion*

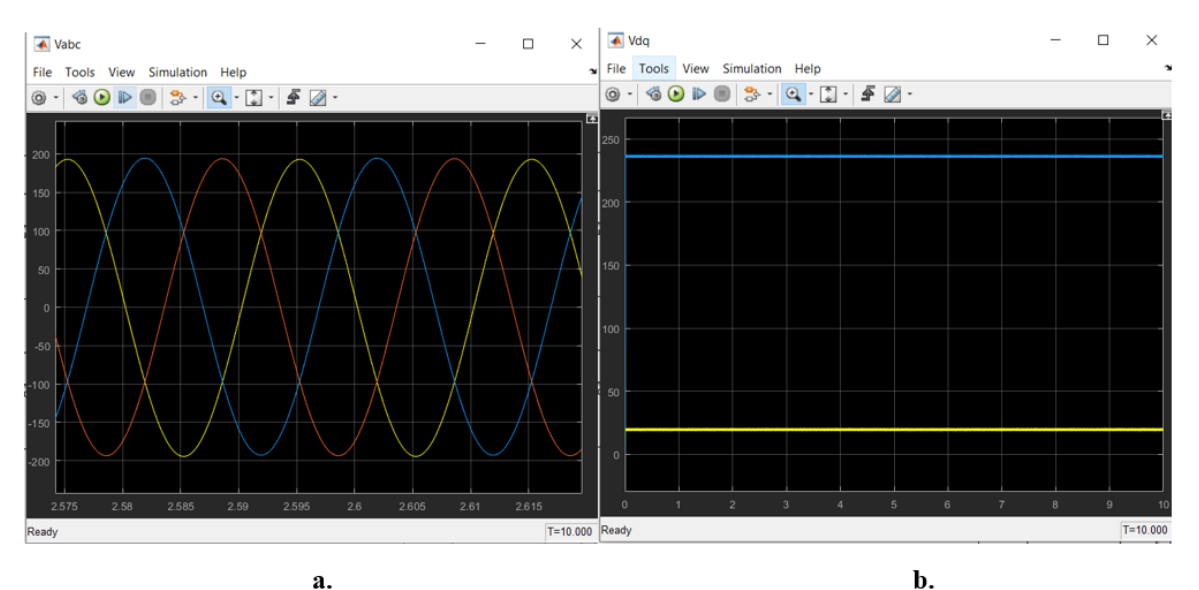

*Figure 3.10 : Courbes qui représentent les tensions triphasée a. abc b.dq0 directes et quadratures, en charge en fonction du temps*

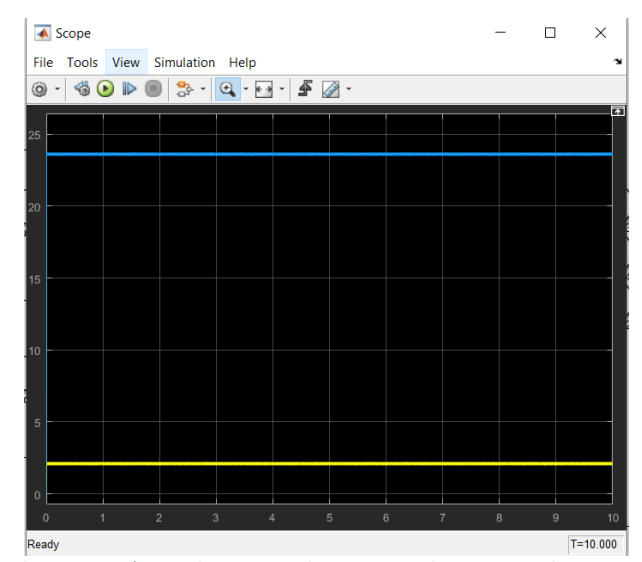

*Figure 3.11 : Courbe qui représente le courant direct et quadratique en charge en foction du temps*

#### **3.9 Régulateurs PID**

Dans l'industrie, le régulateur le plus couramment utilisé est le régulateur PID (proportionnel, intégral, dérivé). Ce compensateur est largement utilisé pour la commande des procédés industriels et des moteurs, ce qui rend son étude essentielle. La fonction de transfert d'un régulateur PID est donnée par l'équation  $Gc(s) = (U(s)) / (E(s)) = Kp(1+1/Ti+Td)$ , où Kp, Ki et Kd représentent respectivement les gains de proportionnalité, d'intégration et de dérivation. Cette équation montre que la variable manipulée est la somme pondérée de l'erreur (P), de l'intégrale de l'erreur (I) et de la dérivée de l'erreur (D). Le régulateur PID agit en prenant en compte les erreurs présentes, passées et futures, en utilisant une combinaison de ces trois termes [23].

## **Définition**

Le régulateur PID (Proportionnel, Intégral, Dérivé) est un système d'autorégulation qui vise à réduire l'erreur entre la consigne et la valeur mesurée. L'erreur est définie comme la différence entre la consigne et la valeur mesurée. L'objectif de la régulation est de maintenir une grandeur physique, telle que la température, l'humidité relative, la pression, etc. (dans notre cas, la régulation de tension), à une valeur désirée appelée "grandeur de référence", même en présence de perturbations. Pour ce faire, le régulateur mesure la valeur de la grandeur régulée, compare cette valeur à la grandeur de référence, ce qui génère un écart de réglage. En fonction de cet écart, le régulateur génère un signal de commande, appelé "grandeur de réglage" [24].

Un régulateur PID est obtenu en combinant ces trois actions (proportionnelle, intégrale et dérivée), et il remplit principalement les fonctions suivantes [25] :

- Fournir un signal de commande en tenant compte de l'évolution du signal de sortie par rapport à la consigne.
- Éliminer l'erreur statique grâce au terme intégrateur.
- Anticiper les variations de la sortie grâce au terme dérivatif.

En utilisant ces trois actions de manière appropriée, le régulateur PID permet de maintenir la grandeur régulée aussi proche que possible de la grandeur de référence, assurant ainsi la stabilité et la performance optimale du système régulé.

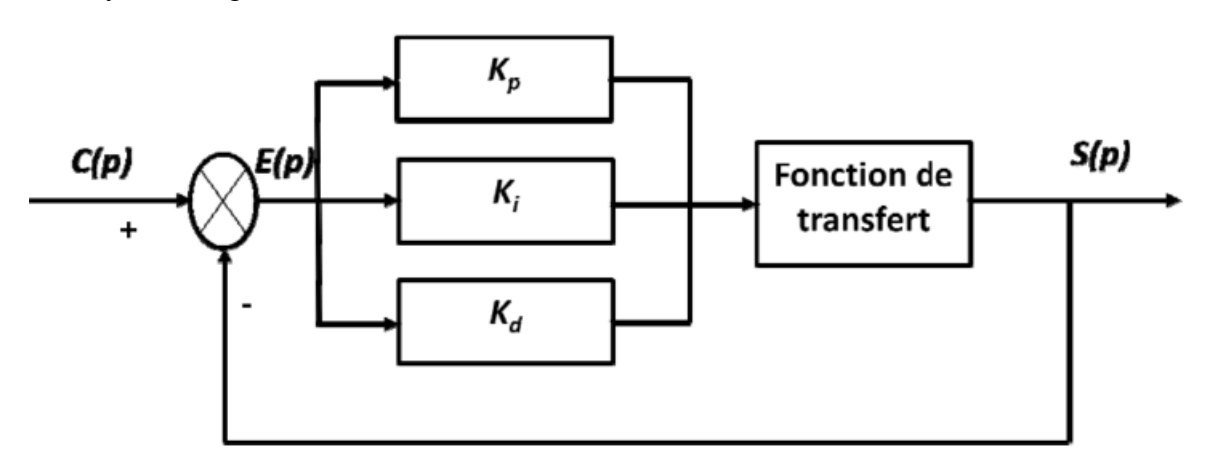

*Figure 3.12 : Schéma blocs d'un régulateur PID avec boucle fermé*

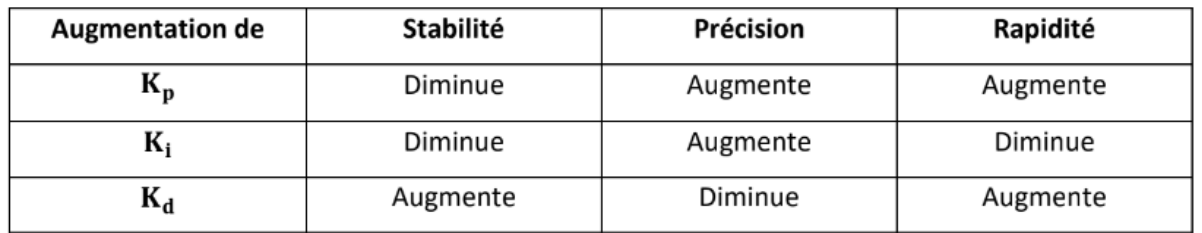

#### *Tableau 3.1 : Tableau d'influence des coefficients P et I et D*

#### **L'objectif global de la régulation**

L'objectif global de la régulation peut être résumé en trois mots clés : **mesurer, comparer, corriger.** Cependant, chaque processus et chaque appareil possèdent leurs propres exigences et conditions de fonctionnement. Il est donc crucial que la régulation soit conçue pour répondre aux besoins spécifiques liés à la sécurité, aux impératifs de production et aux équipements utilisés. En effet, la régulation vise à ajuster automatiquement une grandeur de telle sorte qu'elle maintienne constamment sa valeur souhaitée ou reste proche de cette valeur, indépendamment des perturbations qui peuvent survenir. Cela garantit la stabilité et la performance optimale du système régulé [26].

#### **La méthode de Ziegler et Nichols**

Le technicien utilise une approche expérimentale pour déterminer les paramètres PID du régulateur en cherchant à provoquer une oscillation entretenue dans le procédé. Cela est réalisé en ajustant le gain du régulateur. Deux enregistrements de la sinusoïde obtenue lors de cette oscillation permettent de déterminer les valeurs des paramètres PID. Cette méthode, connue sous le nom de méthode du pompage, ne peut être utilisée que si le procédé parvient à entrer en oscillation entretenue. Si cela n'est pas possible, cela signifie qu'il n'y a pas de problème de stabilité [27].

La démarche consiste à fixer la valeur de D (terme dérivé) à zéro et d'utiliser la valeur maximale d'I (terme intégral) qui se révèle inefficace. Initialement, le gain proportionnel P est réglé à 100%, puis il est progressivement augmenté par paliers. On observe si la mesure se stabilise près de la consigne à chaque augmentation du gain. Lorsque le gain atteint un certain seuil, une oscillation entretenue, également appelée "pompage", est provoquée. La période T de cette oscillation et le gain associé permettent de calculer les valeurs des paramètres P, I et D, conformément au tableau de Ziegler et Nichols.

Ces étapes expérimentales fournissent une méthode pratique pour déterminer les paramètres PID du régulateur, permettant ainsi d'optimiser la performance de la régulation en fonction des caractéristiques spécifiques du procédé.

#### *Tableau 3.2 : Le réglage de calcul des paramètres PID*

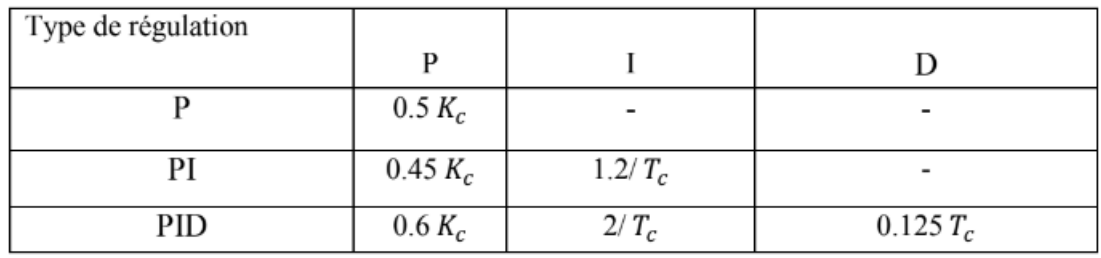

# **Modèle Simulink d'un Générateur Synchrone en charge avec PID**

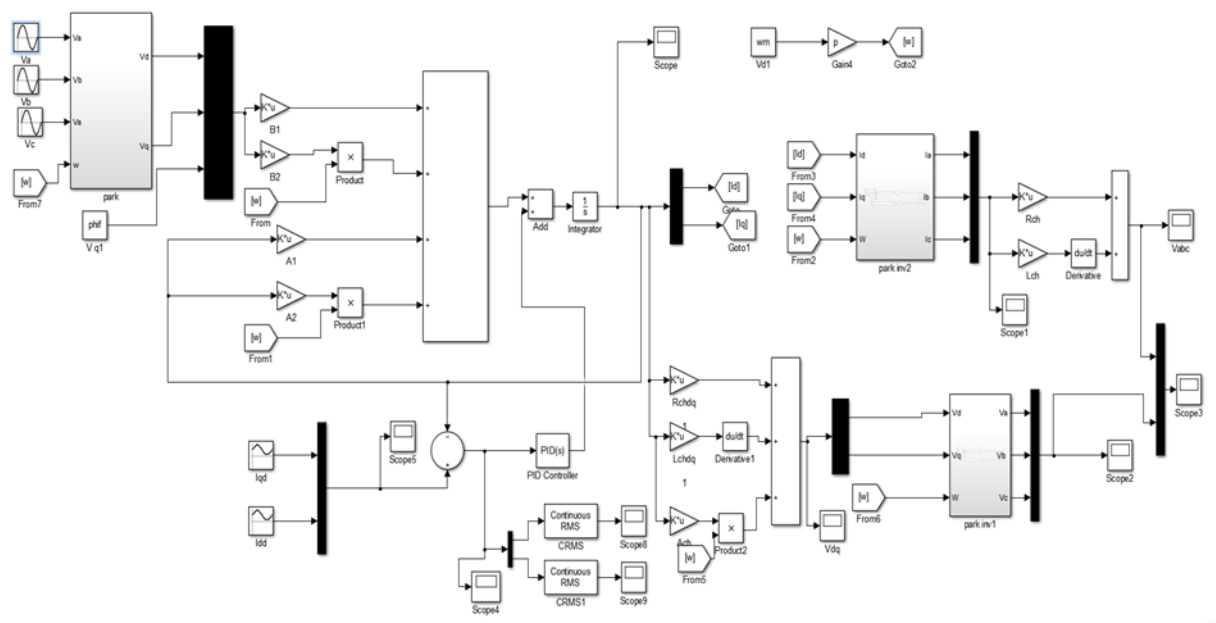

*Figure 3.13 : GSAP en charge avec un système de commande PID*

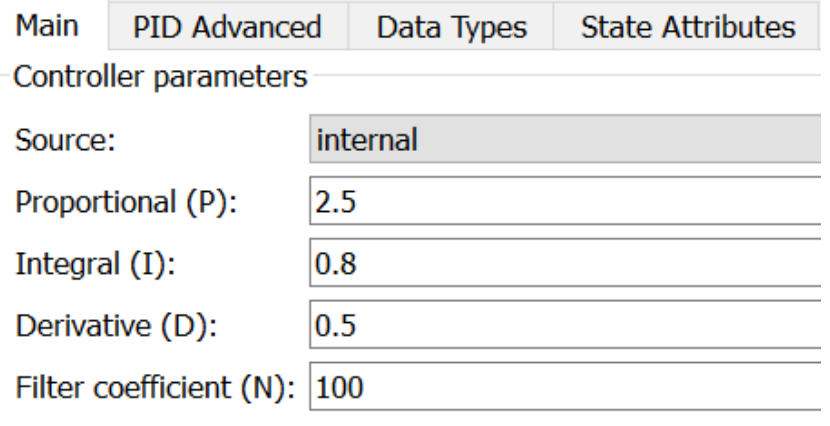

*Figure 3.14 : Paramètres PID*

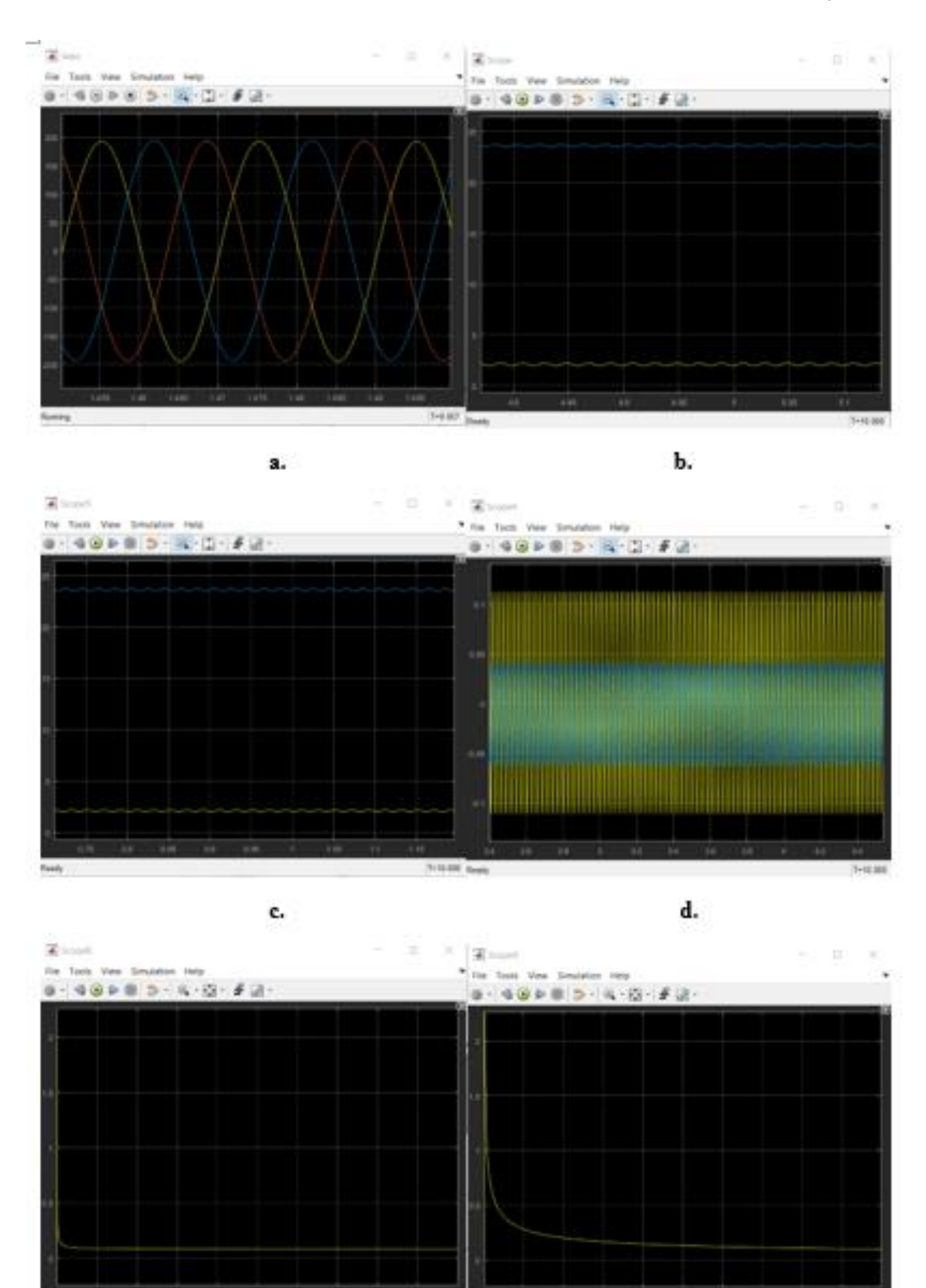

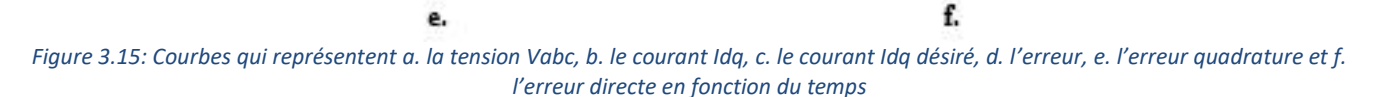

Dans la figure 3.15 ci-dessus, nous avons tracé les tensions Vabc et le courant Idq résultants en fonction du temps. Par la suite, nous avons comparé ces résultats aux valeurs de courant désirées et calculé l'erreur. Nous remarquons que cette erreur est pratiquement nulle, ce qui démontre clairement l'efficacité du régulateur PID utilisé. En effet, l'utilisation de ce régulateur a permis de réduire l'erreur à presque zéro et d'obtenir les tensions souhaitées par la génératrice. Cette amélioration significative des résultats est le fruit d'une sélection minutieuse des valeurs des paramètres PID, effectuée en utilisant la méthode de Ziegler-Nichols, puis affinée expérimentalement grâce à un réglage précis.

## **3.10 Conclusion**

Dans ce chapitre, nous avons présenté le modèle dynamique et mathématique de la machine synchrone à aimant permanent. Nous avons utilisé le modèle de Park afin d'obtenir un système linéaire et de faciliter l'étude de la simulation de GSAP.

Nous avons également réalisé des simulations du modèle sur le logiciel MATLAB/SIMULINK, à la fois sans commande (à vide et en charge) et avec l'utilisation du régulateur PID. Cette commande PID a permis de réduire l'erreur à presque zéro et de garantir l'obtention des tensions souhaitées par la génératrice.

# **4 Chapitre 4 : Programmation et supervision**

## **4.1 Introduction**

Dans ce chapitre, nous présenterons la programmation de la séquence de régulation de la tension d'un alternateur dans une centrale électrique. Nous utiliserons l'automate programmable S7-300 avec le logiciel de programmation TIA PORTAL pour mettre en place cette régulation. L'objectif est d'assurer un contrôle précis de la tension de l'alternateur, ce qui est essentiel pour le bon fonctionnement du système électrique de la centrale. Nous explorerons les différentes étapes et fonctionnalités de programmation nécessaires pour atteindre cet objectif de manière efficace et fiable.

## **4.2 Les automates programmables (API)**

#### **4.2.1 Introduction aux automates programmables industriels (API)**

Les automates programmables industriels sont apparus à la fin des années soixante en réponse à la demande croissante de l'industrie automobile américaine, qui souhaitait une plus grande flexibilité de ses systèmes de commande. À l'époque, les coûts de l'électronique ont rendu possible le remplacement avantageux des technologies existantes. Ces automates programmables ont révolutionné les processus de contrôle et de commande industriels en offrant une solution plus polyvalente, efficace et économique pour automatiser les opérations et les tâches dans divers secteurs industriels [28].

## **4.2.2 Avantages et inconvénients des automates programmables industriels (API)**

Les automates programmables industriels offrent plusieurs avantages significatifs. Tout d'abord, ils simplifient le câblage et facilitent leur mise en œuvre, ce qui permet de gagner du temps lors de l'installation. De plus, la modification du programme est beaucoup plus facile par rapport à une logique câblée, offrant ainsi une grande flexibilité dans l'adaptation des processus de commande. Ces automates offrent également une énorme possibilité d'exploitation, avec une facilité de diagnostic accrue pour une meilleure maintenance. Ils sont reconnus pour leur fiabilité, assurant ainsi un fonctionnement continu et stable des systèmes industriels. De plus, la flexibilité est un avantage clé, car il est possible d'ajouter ou de supprimer des entrées/sorties sans avoir à refaire tout le câblage. Cela permet d'intégrer de nouvelles fonctionnalités ou d'apporter des améliorations facilement à travers une console de programmation ou un ordinateur. Enfin, il est possible de mettre en œuvre plusieurs automates en réseau, ce qui facilite la communication et la coordination entre différents équipements et processus dans un système global.

Cependant, les automates programmables industriels présentent également certains inconvénients. Tout d'abord, leur coût peut être élevé, ce qui peut constituer un investissement important pour certaines entreprises. De plus, certains automates peuvent avoir des limitations en termes de communication, ce qui peut rendre difficile l'intégration avec d'autres systèmes ou la récupération des données. En outre, leur nature programmable peut parfois les rendre rigides, ce qui signifie qu'ils peuvent nécessiter une reprogrammation importante pour effectuer des changements ou des adaptations dans les processus. Il est important de prendre en compte ces aspects lors de la mise en œuvre des automates programmables industriels afin de trouver un équilibre entre les avantages et les inconvénients en fonction des besoins spécifiques de chaque application. [29]

#### **4.2.3 Utilisation de systèmes à base de microprocesseurs de logique programmée**

L'utilisation de systèmes à base de microprocesseurs offre la possibilité de mettre en œuvre une logique programmée, ce qui présente plusieurs avantages. Tout d'abord, cela permet une modification aisée des systèmes automatisés. Grâce à la programmation, les processus et les séquences de contrôle peuvent être adaptés et modifiés plus facilement par rapport à une logique câblée traditionnelle. Cela offre une flexibilité accrue pour répondre aux besoins changeants de l'industrie. De plus, la logique programmée permet une meilleure exploitation des automates. Elle facilite le diagnostic des problèmes, améliore la maintenance et offre une plus grande fiabilité. En outre, la possibilité d'ajouter ou de supprimer des entrées/sorties sans avoir à refaire tout le câblage est un avantage majeur en termes de flexibilité et d'évolutivité des systèmes automatisés. Enfin, la mise en réseau de plusieurs automates devient possible, ce qui ouvre des opportunités de contrôle et de coordination plus étendues. Ces avantages font des systèmes à base de microprocesseurs et de logique programmée une solution attrayante pour l'automatisation industrielle [30].

#### **4.3 Qu'est que les API ?**

Dans le domaine de l'automatisation industrielle, les automates programmables industriels (API), également connus sous le nom de Programmable Logic Controllers (PLC), jouent un rôle essentiel. Ces dispositifs électroniques programmables sont conçus pour réaliser des fonctions d'automatisme afin d'assurer la commande des pré-actionneurs et des actionneurs à partir d'informations logiques, analogiques ou numériques.

La principale force d'un automate programmable industriel API réside dans sa capacité de communication étendue avec l'environnement industriel, son unité centrale et son alimentation. Il est

composé principalement de modules d'entrées/sorties qui servent d'interface de communication avec le processus industriel en cours de conduite [31].

Les rôles clés d'un API sont les suivants :

- Collecte des données provenant des capteurs
- Traitement des données
- Conception des instructions pour les actionneurs
- Communication avec l'environnement

#### **4.3.1 Structure d'un système automatisé**

La structure d'un système automatisé comprend différents composants interconnectés tels que capteurs, actionneurs, contrôleurs et interface utilisateur, qui travaillent en tandem pour assurer le fonctionnement efficace et automatisé du système. [32]

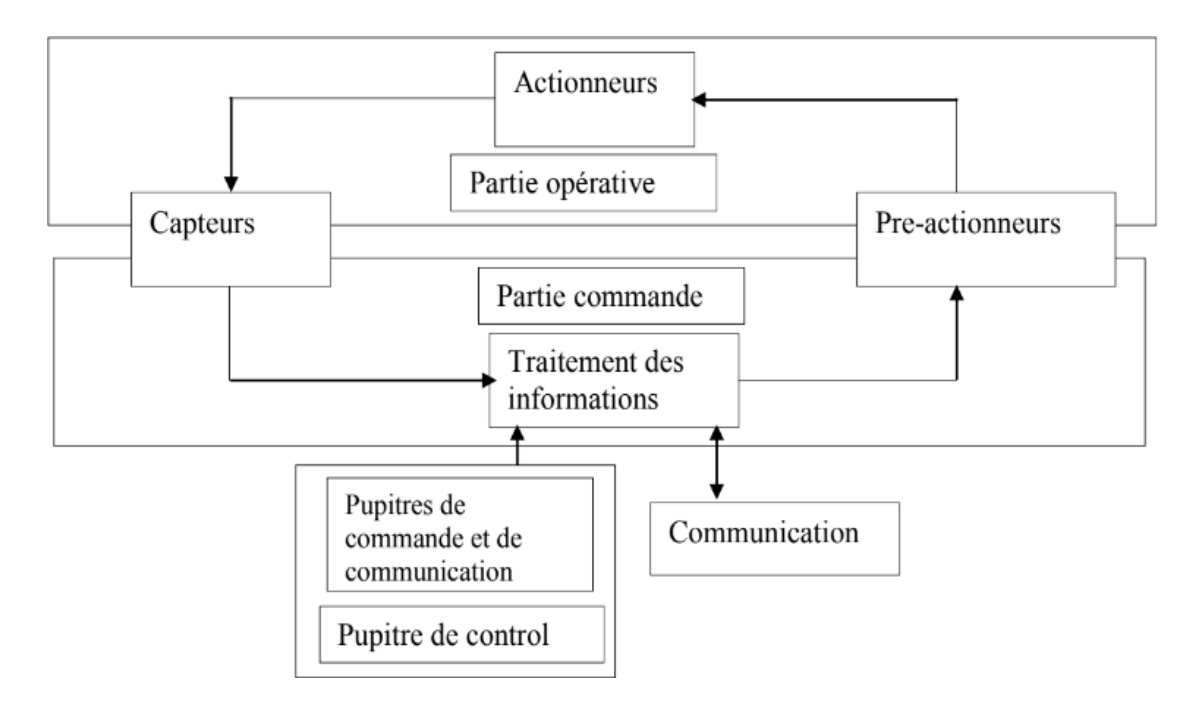

*Figure 4.1 : Répartition des systèmes automatisés*

#### **4.3.2 Partie opérative**

La partie opérationnelle d'un système automatisé est responsable de la transformation et de l'ajout de valeur à la matière première. Les actionneurs, tels que les moteurs et les vérins, agissent sur la composante mécanique du système, tandis que les capteurs et les détecteurs sont utilisés pour acquérir les différentes informations sur l'état du système. Les pré-actionneurs, quant à eux, sont chargés de

contrôler les actionneurs en assurant la transmission d'énergie entre la source d'alimentation et les actionneurs eux-mêmes [33]

#### **4.3.3 Partie commande**

C'est la partie qui reçoit les informations de la partie opérative (capteurs) ainsi que les consignes provenant du pupitre de commande, ce qui lui permet de commander les pré-actionneurs. En fonction de ces consignes et de son programme de gestion des tâches, elle envoie des ordres aux pupitres de signalisation [34].

## **4.4 Architecture des automates**

Les automates peuvent être de type compact ou modulaire. Dans le cas des automates de type compact, on distingue les micro automates (comme le LOGO de Siemens et le ZELIO de Schneider) qui intègrent l'alimentation, le processeur, ainsi que les entrées et sorties. En revanche, les automates de type modulaire sont composés d'unités séparées (modules) contenant le processeur, l'alimentation, les entrées et sorties, et ces modules sont installés dans un ou plusieurs racks [35].

#### **4.4.1 Aspect externe**

Les automates peuvent être de type compact ou modulaire. Les automates compacts intègrent le processeur, l'alimentation, les entrées et les sorties dans un seul boîtier, en fonction des modèles. Ces automates sont conçus pour des automatismes de petite taille et offrent un fonctionnement simple. En revanche, les automates modulaires ont le processeur, l'alimentation et les interfaces d'entrées/sorties dans des unités séparées (modules). Ces automates sont utilisés dans des systèmes d'automatismes complexes nécessitant une plus grande puissance, capacité de traitement et flexibilité.

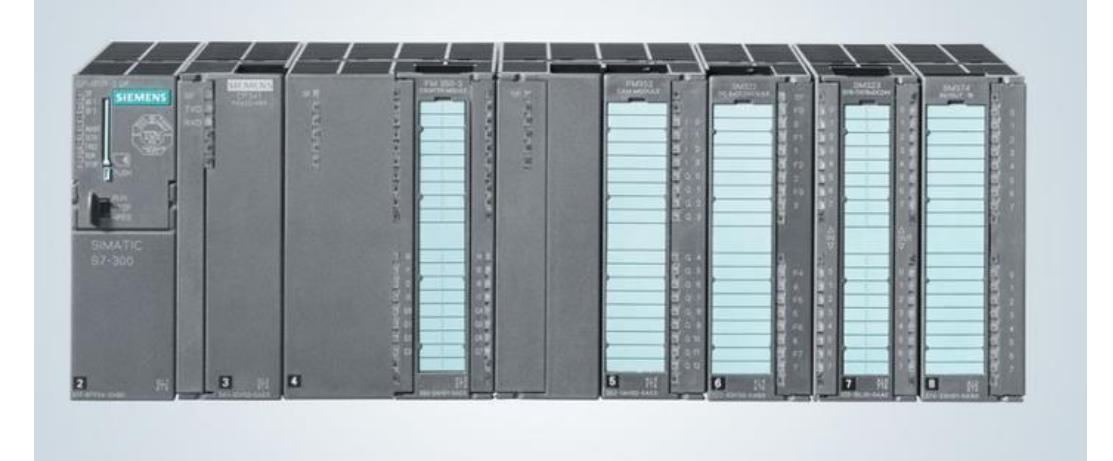

*Figure 4.2 : Structure externe d'un automate programmable industriel*

## **4.4.2 Aspect interne**

On retrouve les éléments essentiels suivants dans un automate programmable industriel :

- Module d'alimentation : il assure la distribution de l'énergie aux différents modules de l'automate.
- Unité centrale : basée sur un microprocesseur, elle réalise toutes les fonctions logiques, arithmétiques et de traitement numérique telles que les transferts de données, les compteurs, les temporisations, etc.
- Bus interne : il permet la communication entre tous les blocs de l'automate, ainsi qu'avec d'éventuelles extensions.
- Mémoires : elles permettent de stocker le système d'exploitation (ROM ou PROM), et le programme est généralement sauvegardé par une pile ou une batterie. Il est possible d'augmenter la capacité de mémoire en ajoutant des barrettes mémoires de type PCMCIA.
- Interfaces d'entrées/sorties :
	- o L'interface d'entrée permet de recevoir les informations provenant du système automatisé ou du pupitre de commande.
	- o L'interface de sortie permet de commander les pré-actionneurs et les éléments de signalisation du système automatisé, tout en assurant l'isolement électrique nécessaire.

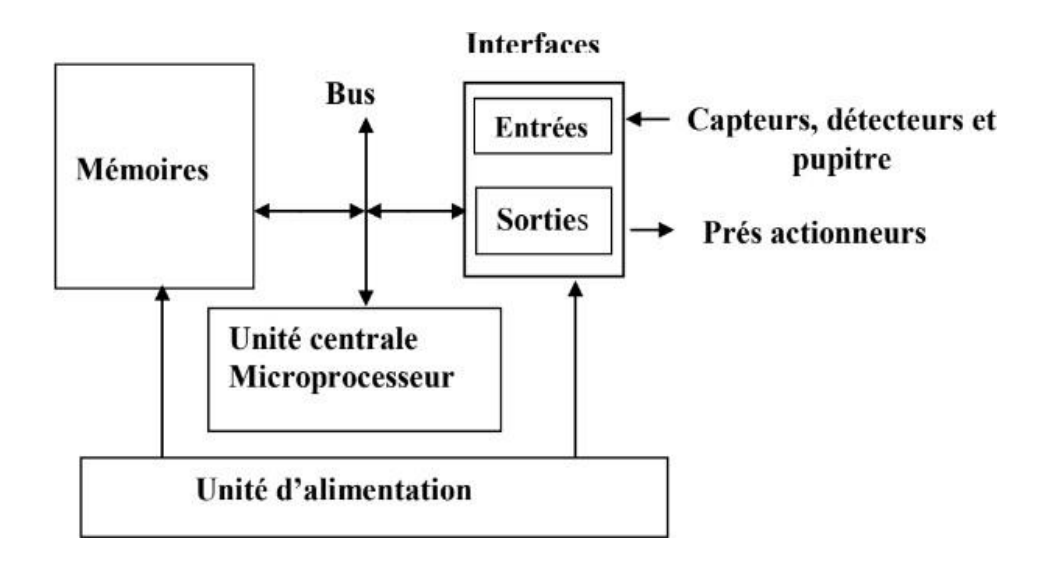

*Figure 4.3 : Structure interne d'un automate programmable industriel*

## **4.5 Langage de programmation**

Tous les logiciels permettent de programmer en utilisant plusieurs langages différents, qui peuvent même être mélangés dans un même programme. Il existe des langages qui sont utilisés avec tous les automates programmables industriels (API), ainsi que des langages spécifiques à certains types d'automates [36].

Voici quelques-uns des langages couramment utilisés pour la programmation des automates :

- Texte structuré (SCL)
- Schéma à contacts (CONT)
- Logigramme (LOG)
- Liste d'instructions (LIST)
- Programmation de chaînes séquentielles (Grafcet)

## **4.5.1 Le langage à CONT ou LADDER schéma contact**

Le langage CONT, également connu sous le nom de langage à contacts ou LADDER, est un langage graphique dont la logique est inspirée des réseaux électriques. Il est utilisé comme langage de programmation dans le domaine de l'automatisation industrielle [36].

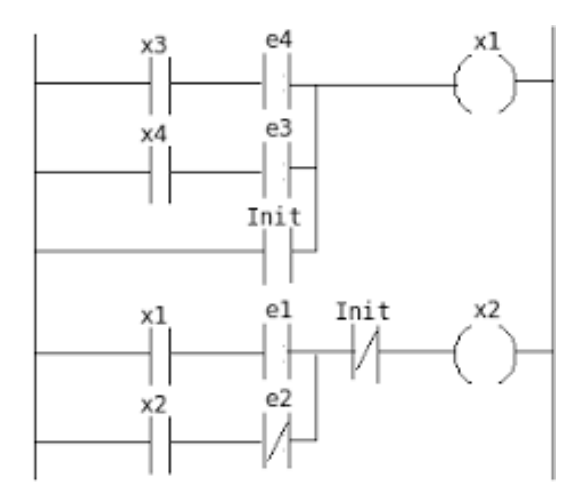

*Figure 4.4 : Exemple de représentation Ladder*

## **4.5.2 Le langage LOG**

Le LOG, également connu sous le nom de logigramme, est un langage de programmation graphique qui utilise des portes logiques de l'algèbre de Boole. Ce langage est principalement basé sur la logique binaire, mais il permet également d'effectuer des opérations plus complexes, telles que des opérations mathématiques, qui peuvent être directement combinées avec les portes logiques.

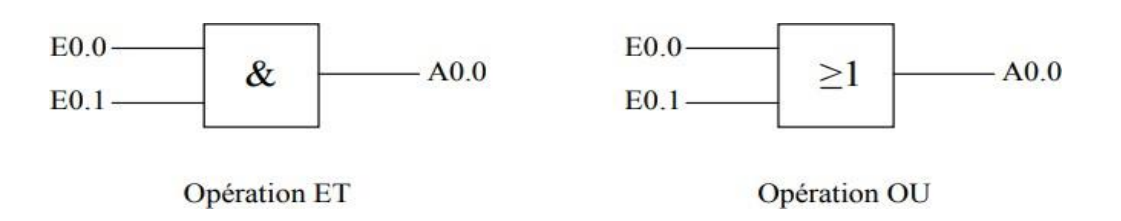

*Figure 4.5 : Exemple de représentation en logigramme*

#### **4.5.3 Le langage LIST**

Le langage LIST est l'un des langages de base du logiciel Step7, et sa syntaxe est similaire à celle de l'assembleur. C'est le langage le plus proche du langage machine, ce qui lui confère l'avantage d'être particulièrement adapté à la programmation avec optimisation de l'espace mémoire et du temps d'exécution. Il offre un large jeu d'instructions qui permet la création de programmes utilisateur complets. Tout programme écrit en langage CONT ou en logigramme (LOG) peut également être réécrit en langage LIST [37].

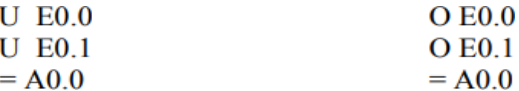

*Figure 4.6 : Exemple de représentation en liste d'instruction*

#### **4.5.4 Programmation de chaînes séquentielles (Grafcet)**

Afin de faciliter la programmation des automates programmables industriels (API), on utilise un système d'écriture spécialisé appelé GRAFCET : Graphe de Commande Etape/Transition. Ce système est particulièrement adapté à la programmation des API. Il se compose de cases représentant les différentes étapes des opérations, reliées entre elles par des flèches indiquant le sens de déroulement. Le passage d'une case à l'autre ne s'effectue que si l'étape précédente est active et la transition validée.

Ce système présente un fonctionnement très efficace grâce à un nombre limité de symboles conventionnels, ce qui facilite les modifications en permettant la correction d'une partie de séquence sans affecter les autres. De plus, étant un système conventionnel, il peut être facilement interprété par toute personne qui le connaît.

Il est important de souligner que des variations de programmation peuvent intervenir en fonction de la réflexion propre à chaque individu, comme c'est le cas pour tout autre langage informatisé, que ce soit pour les automates ou les ordinateurs [38].

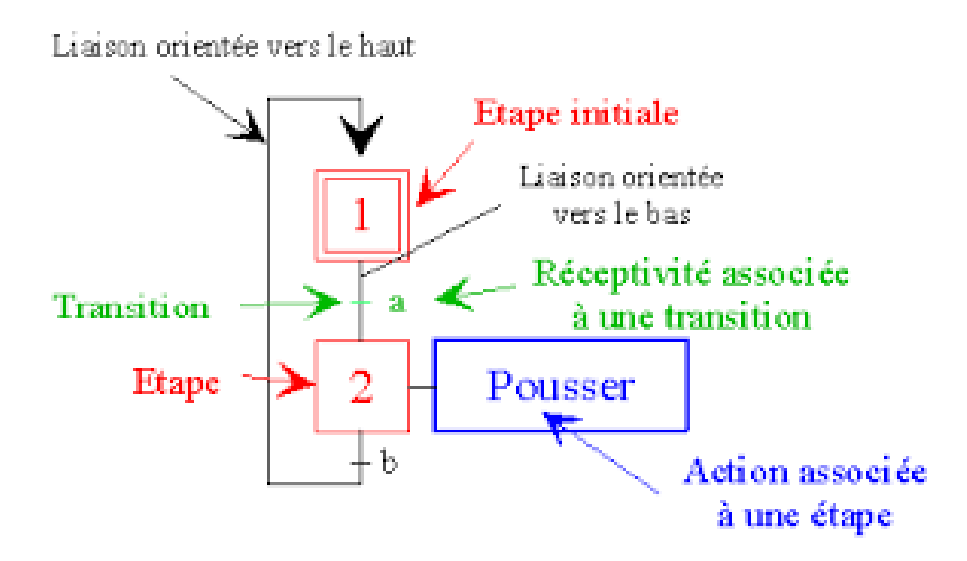

*Figure 4.7 : Exemple de représentation Grafcet*

## **4.6 Cahier des charges**

Notre projet, intitulé "Conception, implémentation et supervision de l'interface homme-machine (IHM) pour le régulateur de tension d'un alternateur d'une centrale électrique", vise à développer un programme permettant la visualisation de la régulation de tension. Le travail se divise en deux parties distinctes :

- La première partie concerne la programmation réalisée sur TIA PORTAL en utilisant l'automate programmable industriel (API) SIEMENS S7-300.
- La deuxième partie consiste à mettre en place la visualisation d'une séquence de démarrage à l'aide du logiciel WINCC.

## **4.7 Choix d'un automate programmable**

Pour choisir un automate programmable, l'automaticien doit prendre en compte les éléments suivants

:

- Le nombre et la nature des entrées et des sorties.
- Le type de programmation souhaité et les besoins de traitement, qui permettent de déterminer l'unité centrale appropriée et la taille de la mémoire utilisateur.
- La nature des opérations à effectuer (temporisation, couplage, etc.)
- Les exigences de dialogue, où la console détermine le langage de programmation utilisé.
- La fiabilité et la robustesse de l'automate.
- La possibilité de communication avec d'autres systèmes [39].

## **4.7.1 Présentation de l'API S7-300**

Le SIMATIC S7-300 est un système de commande modulaire conçu pour des applications haut de gamme. Il offre une large gamme de modules permettant une adaptation optimale aux différentes tâches. Il se distingue par sa facilité de mise en place d'architectures décentralisées et sa simplicité d'utilisation [40].

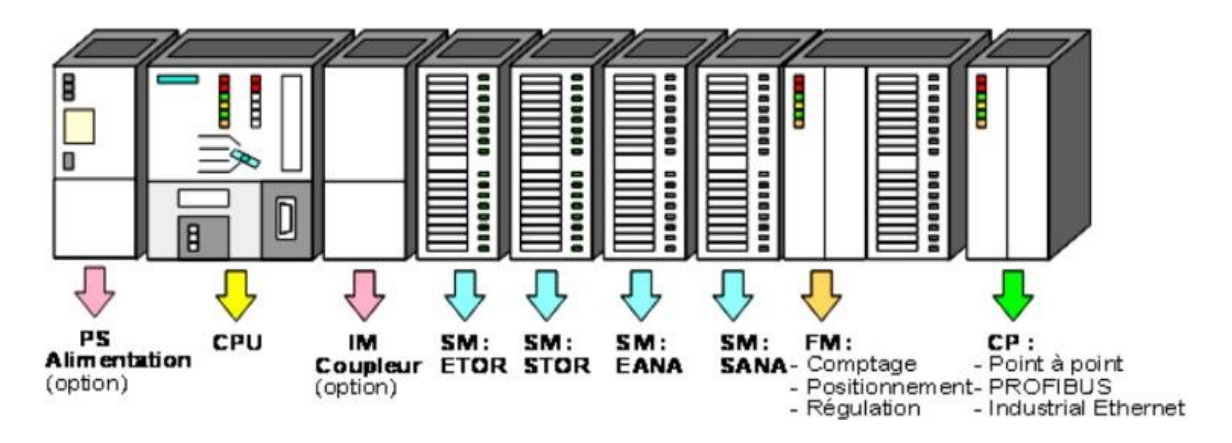

*Figure 4.8 : Modularité du SIMATIC S7-300*

## **a. Modules d'alimentation**

Le S7-300 est alimenté par une tension de 24V (DC), qui est fournie par le module d'alimentation qui convertit la tension secteur 220/380V (AC). Pour surveiller cette tension, une LED s'allume pour indiquer un fonctionnement correct, tandis qu'un voyant clignote en cas de surcharge.

Les capteurs, actionneurs et voyants lumineux qui nécessitent une tension supérieure à 24V sont alimentés par des blocs d'alimentation supplémentaires ou des transformateurs.

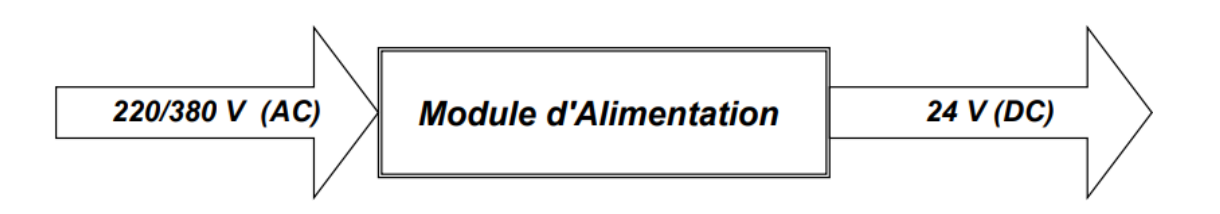

*Figure 4.9: Schéma de module d'alimentation*

#### **b. Unité centrale (CPU)**

La CPU (Central Processing Unit) est le cerveau de l'automate. Elle est responsable de l'exécution de toutes les opérations transmises par le programme utilisateur et de la lecture des états des signaux d'entrée. En fonction de ces états, elle contrôle les sorties selon le programme intégré dans la CPU. Ce programme peut être programmé à partir d'une console de programmation ou chargé à l'aide d'une cartouche de mémoire.

#### **c. Module de coupleur IM**

Les coupleurs facilitent la communication de l'automate avec des modules d'extension.

## **d. Modules SM pour Entrées/Sorties TOR**

Les modules d'entrées/sorties TOR sont des interfaces qui permettent à l'automate S7-300 de se connecter à une variété de capteurs et d'actionneurs utilisant des signaux TOR (Tout Ou Rien). Ces modules facilitent le raccordement de différents types de capteurs et actionneurs TOR à l'automate, offrant ainsi une flexibilité accrue dans la conception de systèmes automatisés.

#### **e. Modules analogiques**

Les modules analogiques sont spécifiquement conçus pour connecter des capteurs et actionneurs de type analogique à l'automate.

#### **f. Module de fonction (FM)**

Ce module allège la charge de traitement de la CPU en exécutant des tâches intensives en calcul. Il prend en charge des fonctions spéciales telles que le comptage, la régulation et la commande numérique.

#### **g. Module de communication (CP)**

En raison des exigences élevées en termes de vitesse de transmission rapide et de gros volumes de données, le module de communication joue un rôle clé dans le domaine de la communication industrielle. Il facilite l'établissement de connexions entre l'homme et la machine grâce à des interfaces de communication.

## **h. Adaptateur de communication**

Ce module est essentiel car il permet à l'utilisateur et à l'automaticien de tester leur programme lors de la mise en marche du processus configuré sur la machine.

## **i. Rack Universal (UR)**

Les racks universels sont utilisés pour le montage et le raccordement électrique des différents modules.

## **j. Console de programmation (PG ou PC SIMATIC)**

C'est l'endroit principal où se produit la saisie, le traitement et l'archivage des données machines et des données de processus, ainsi que la suppression du programme.

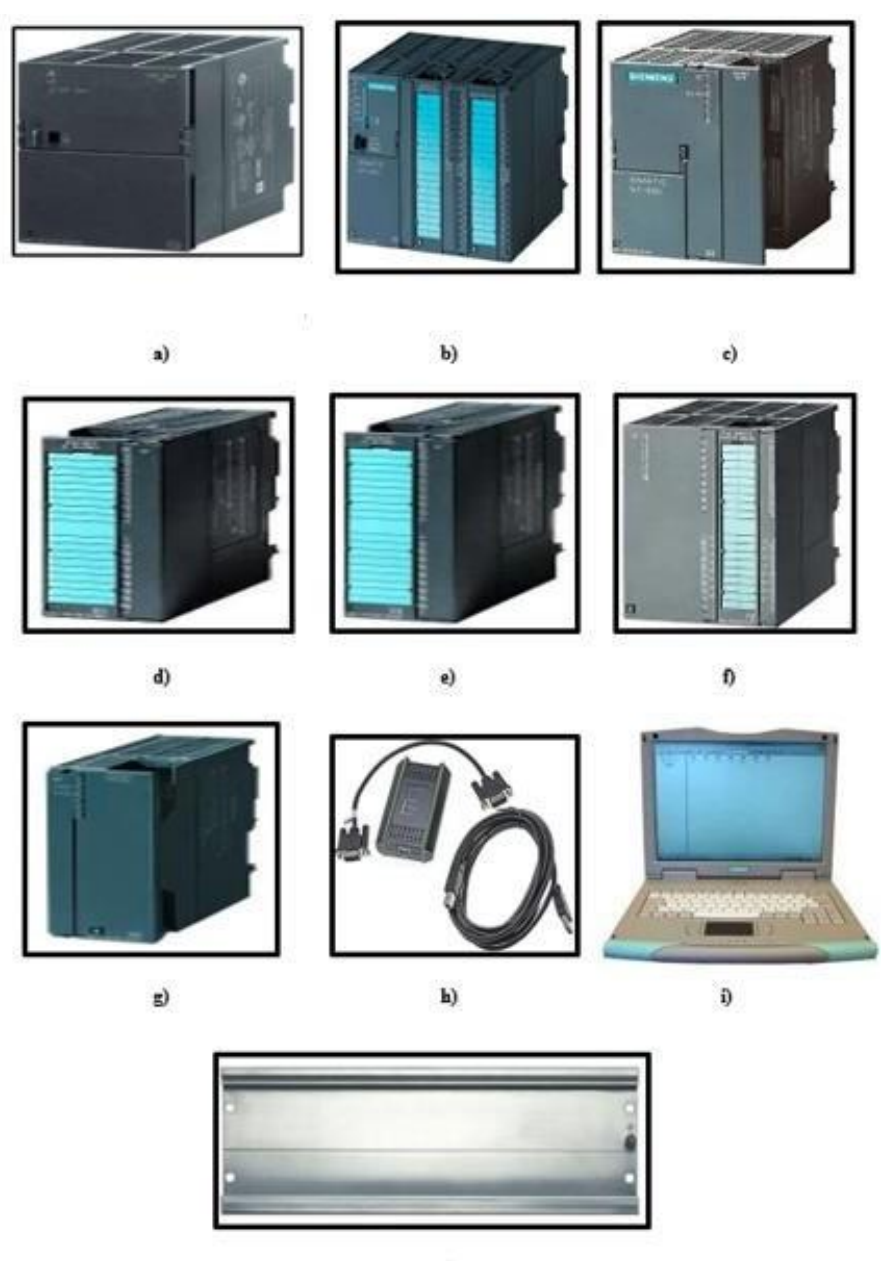

 $\hat{\mathbf{D}}$ 

Figure 4.10 : Images qui illustrent : a) module d'alimentation, b) unité centrale c) coupleur IM d) Modules SM, e) Module analogique f) module de fonction g) module de communication h) adaptateur de communication i) console de programmation PG ou PC SIMATIC *j) châssis d'extension (UR)*
## **4.8 Etude de la régulation de tension**

Le but de ce cahier des charges est de définir les spécifications nécessaires pour injecter une tension de 220 kV dans le réseau électrique et activer le contacteur de couplage. Cela nécessite de régler à la fois la tension de sortie de l'alternateur et la fréquence.

La régulation de fréquence est réalisée en agissant sur la vitesse de la turbine. Afin de maintenir une fréquence de sortie stable de l'alternateur, le système de contrôle doit ajuster la vitesse de rotation de la turbine en fonction des variations de charge. La plage de fréquence cible est de 50 Hz pour les réseaux électriques standards.

La régulation de tension est réalisée en agissant sur l'excitatrice de l'alternateur. L'excitatrice contrôle l'excitation du courant continu pour maintenir une tension de sortie stable. Le système de contrôle doit ajuster le niveau d'excitation en fonction des variations de charge et des conditions du réseau électrique afin de maintenir une tension de 5 650 V.

Le système de contrôle doit être capable de mesurer en temps réel la tension de sortie, la fréquence de sortie, la charge et d'autres paramètres pertinents pour la tension et la fréquence. Des dispositifs de surveillance doivent être intégrés pour détecter les anomalies, les surcharges ou les pannes, et prendre les mesures appropriées pour garantir la sécurité du réseau électrique.

Le système doit être équipé de dispositifs de protection contre les surtensions, les surintensités, les courts-circuits et autres situations anormales. Les normes de sécurité électrique en vigueur doivent être respectées lors de la conception et de la mise en œuvre du système.

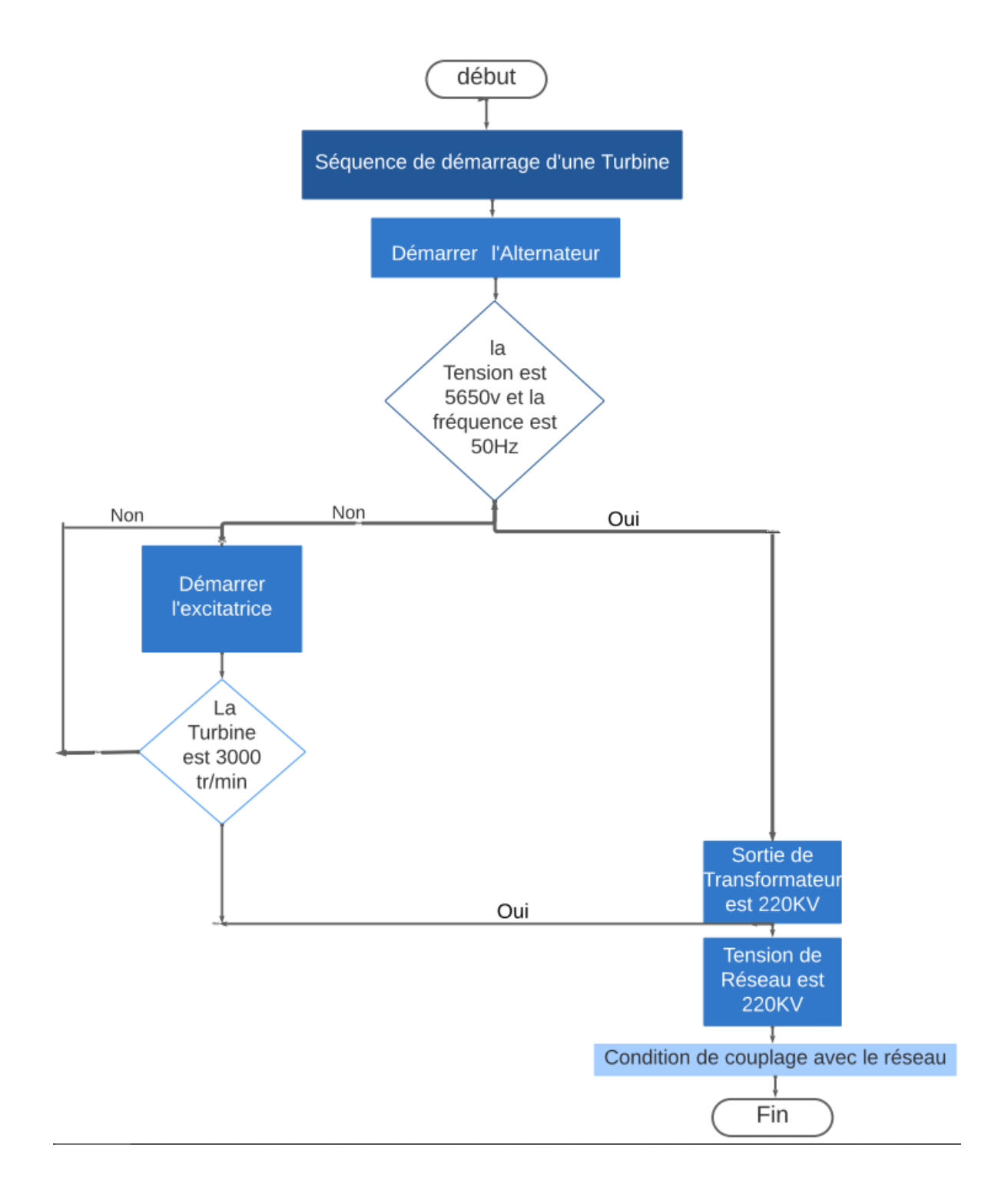

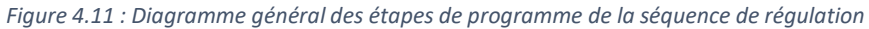

## **4.9 Totally Integrated Automation Portal "TIA Portal V17"**

"Totally Integrated Automation Portal" est le nouvel environnement de travail de Siemens qui permet de mettre en œuvre des solutions d'automatisation grâce à un système d'ingénierie intégré comprenant

les logiciels SIMATIC STEP 7 V17 et SIMATIC WinCC V17 (dans leur version disponible du programme)[41].

## **4.9.1 Vue du portail et vue du projet**

Lorsque l'on lance TIA Portal, l'environnement de travail se décompose en deux types de vue. La première est la vue du portail, axée sur les tâches à exécuter et facile à prendre en main. La seconde est la vue du projet, qui présente une arborescence avec les différents éléments du projet. Les éditeurs requis s'ouvrent en fonction des tâches à réaliser, tels que les données, les paramètres et les éditeurs, et peuvent être visualisés dans une seule et même vue [42].

## **a. Vue du portail**

Chaque portail du TIA Portal est conçu pour traiter une catégorie spécifique de tâches. Lorsque vous sélectionnez une tâche, la fenêtre affiche une liste d'actions qui peuvent être réalisées pour cette tâche spécifique.

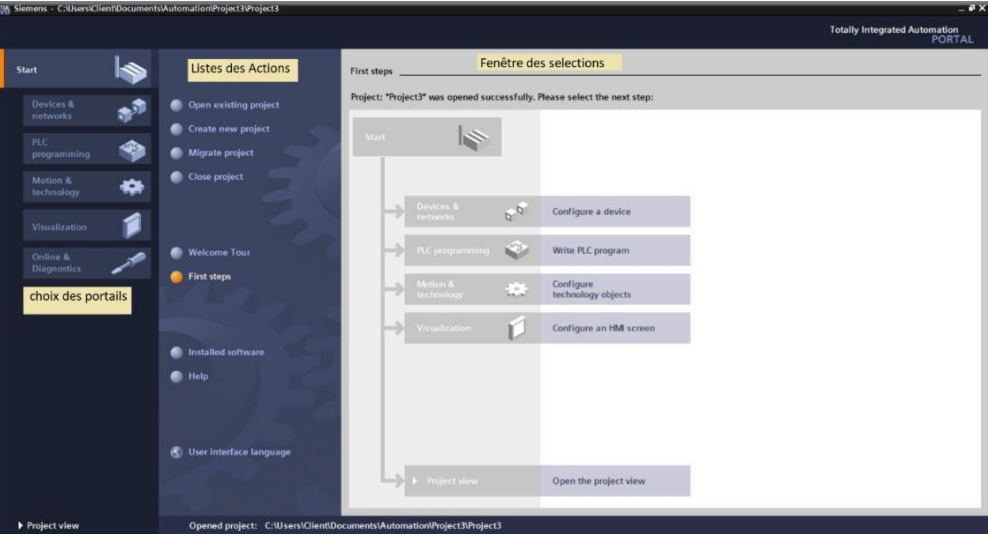

*Figure 4.12 : Vue du portail*

# **b. Vue du projet**

L'élément "Projet" regroupe tous les éléments et les données nécessaires pour mettre en œuvre la solution d'automatisation souhaitée. La figure ci-dessous illustre la vue du projet.

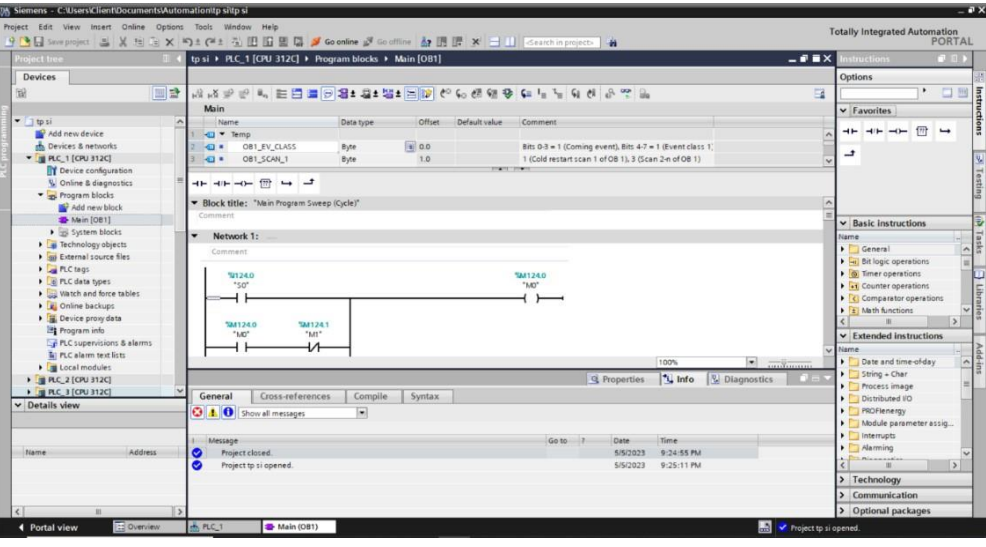

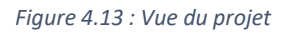

- La fenêtre de travail permet de visualiser les objets sélectionnés dans le projet pour les traiter. Cela peut inclure des composants matériels, des blocs de programme, des tables de variables et des interfaces homme-machine (IHM).
- La fenêtre d'inspection permet de consulter des informations complémentaires sur un objet sélectionné ou sur les actions en cours (propriétés du matériel sélectionné, messages d'erreur lors de la compilation des blocs de programme, etc.).
- Les onglets de sélection des tâches présentent un contenu qui varie en fonction de l'objet sélectionné (configuration matérielle → bibliothèques de composants, bloc de programme → instructions de programmation).

Cet environnement de travail contient une grande quantité de données. Il est possible de masquer ou de réduire certaines de ces fenêtres lorsque vous ne les utilisez pas. De plus, on peut redimensionner, réorganiser ou désancrer les différentes fenêtres selon les besoins.

## **4.9.2 Création d'un projet et configuration d'une station de travail**

Pour créer un projet dans la vue du portail, il suffit de sélectionner l'action "Créer un nouveau projet". Nous pourrons ensuite attribuer un nom au projet, choisir un emplacement où il sera enregistré, ajouter un commentaire et spécifier l'auteur du projet. Une fois ces informations saisies, il suffit de cliquer sur le bouton de confirmation. Ci-dessous une illustration représentant le processus de création d'un projet.

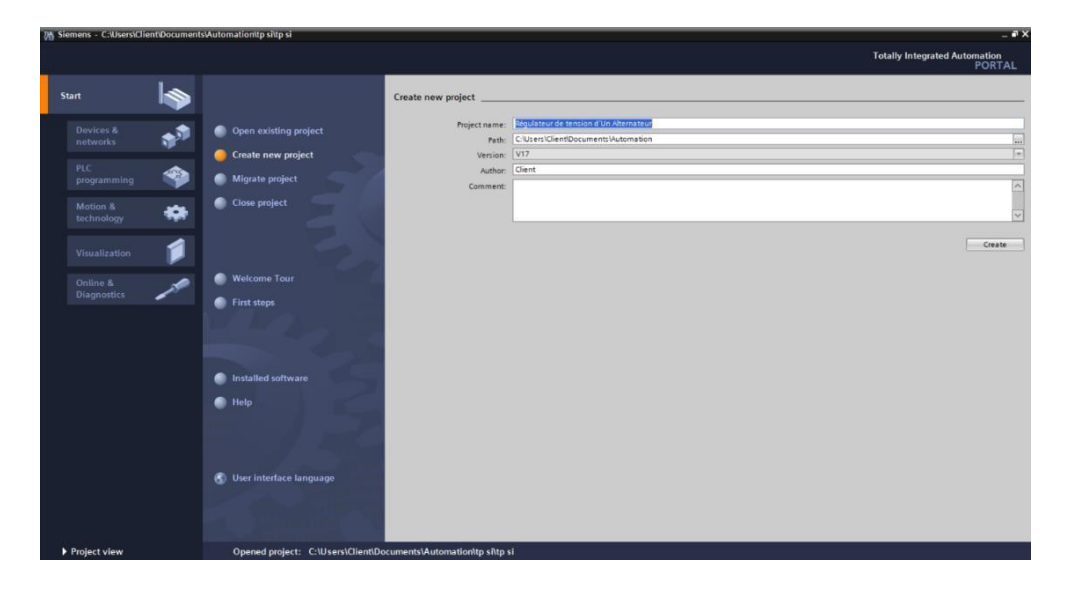

*Figure 4.14 : Illustration de la création du projet sur VIA Portail*

#### **4.9.3 Configuration et paramétrage du matériel**

Une fois que le projet est créé, nous pouvons procéder à la configuration de la station de travail. La première étape consiste à définir le matériel existant. Pour ce faire, nous accédons à la "Vue du projet" et cliquons sur "Ajouter un nouveau dispositif" dans le navigateur du projet.

Une liste des éléments pouvant être ajoutés apparaîtra (API, IHM, système PC). On pout commencer par choisir votre CPU, puis ajouter les modules complémentaires tels que l'alimentation, les E/S TOR ou analogiques, le module de communication, etc. Vous trouverez ci-dessous une représentation de la configuration et du paramétrage du matériel : SIMATIC S7300  $\rightarrow$  CPU $\rightarrow$  CPU  $\rightarrow$  314C-2 PN/DP  $\rightarrow$ 6ES7 314-6EH04-0AB0

| H G Save project 基 X 恒 E X 約± 個 日 日 日 日 5 Goodine 2 Goodine & IR IR ※ 二 11 Searchinemiers   山 | Add new device |                                          |                     |                        |                                                                                               |  |
|-----------------------------------------------------------------------------------------------|----------------|------------------------------------------|---------------------|------------------------|-----------------------------------------------------------------------------------------------|--|
| <b>Project tree</b><br>$\mathbf{B}$                                                           | Device name:   |                                          |                     |                        |                                                                                               |  |
| <b>Devices</b>                                                                                |                |                                          |                     |                        |                                                                                               |  |
| 四品<br>圈                                                                                       | PLC 1          |                                          |                     |                        |                                                                                               |  |
| Régulateur de tension d'Un Alternateur                                                        |                | <b>v</b> In Controllers                  | $\hat{\phantom{a}}$ | Device:                |                                                                                               |  |
| Add new device                                                                                |                | <b>DE SIMATIC S7-1200</b>                |                     |                        |                                                                                               |  |
| <b>A</b> Devices & networks                                                                   |                | <b>DE SIMATIC S7-1500</b>                |                     |                        |                                                                                               |  |
| <b>Figure 1</b> Ungrouped devices                                                             | Controllers    | I Jul SIMATIC Drive Controller           |                     |                        |                                                                                               |  |
| <b>Ed</b> Security settings                                                                   |                | <b>E JU SIMATIC S7-300</b>               |                     |                        |                                                                                               |  |
| > X Cross-device functions                                                                    |                | $ \blacksquare$ CPU                      |                     |                        | CPU 314C-2 PN/DP                                                                              |  |
| <b>Eg</b> Common data                                                                         |                | $\triangleright$ $\blacksquare$ CPU 312  |                     |                        |                                                                                               |  |
| ▶ 团 Documentation settings                                                                    |                | <b>FIRE CPU 312C</b>                     |                     |                        | 6E57 314-6EH04-0AB0                                                                           |  |
| <b>D</b> Languages & resources                                                                |                | $\triangleright$ $\blacksquare$ CPU 313C |                     | Article no.:           |                                                                                               |  |
| $\triangleright$ $\Box$ Version control interface                                             | HME.           | <b>DECPU 313C-2 DP</b>                   |                     | Version:               | V3.3                                                                                          |  |
| I be Online access                                                                            |                | <b>IN CPU 313C-2 PtP</b>                 |                     |                        |                                                                                               |  |
| <b>M</b> Card Reader/USB memory                                                               |                | $\triangleright$ III CPU 314             |                     |                        | Description:<br>Work memory 192KB; 0.6ms/1000 instructions;                                   |  |
|                                                                                               |                | <b>DECPU 314C-2 DP</b>                   |                     |                        |                                                                                               |  |
|                                                                                               |                | THE CPU 314C-2 PN/DP                     |                     |                        | DI24/DO16; AIS/AO2 integrated; 4 pulse outputs<br>(2.5kHz); 4 channels counting and measuring |  |
|                                                                                               |                | 6ES7 314-6EH04-0ABO                      |                     |                        | with 24 V (60kHz) incremental encoders;                                                       |  |
|                                                                                               | PC systems     | <b>DECPU 314C-2 PtP</b>                  |                     |                        | integrated positioning function; PROFINET<br>interface and 2 Ports; MRP; PROFINETCBA;         |  |
|                                                                                               |                | <b>DECPU 315-2 DP</b>                    |                     |                        | PROFINET CBA Proxy; TCP/IP transport protocol;                                                |  |
|                                                                                               |                | I III CPU 315-2 PN/DP                    |                     |                        | combined MPI/DP interface (MPI or DP master or                                                |  |
|                                                                                               |                | I III CPU 317-2 DP                       |                     |                        | DP slave); multi-tier configuration up to 31<br>modules; capable of sending and receiving in  |  |
|                                                                                               |                | I JE CPU 317-2 PN/DP                     |                     |                        | direct data exchange; constant bus cycle time;                                                |  |
|                                                                                               |                | I III CPU 319-3 PN/DP                    |                     | routing; firmware V3.3 |                                                                                               |  |
|                                                                                               |                | <b>DE CPU 315F-2 DP</b>                  |                     |                        |                                                                                               |  |
| General                                                                                       |                | I III CPU 315F-2 PN/DP                   |                     |                        |                                                                                               |  |
| v Details view                                                                                |                | <b>DE</b> CPU 317F-2 DP                  |                     |                        |                                                                                               |  |
| <b>CIAO</b> Show                                                                              |                | CPU 317F-2 PN/DP                         |                     |                        |                                                                                               |  |
|                                                                                               |                | THE CPU 319F-3 PN/DP                     |                     |                        |                                                                                               |  |
| Message                                                                                       |                | <b>a m</b> Unennessed CRU.200.<br>$\leq$ | $\rightarrow$       |                        |                                                                                               |  |
| Name<br>$\bullet$<br>Project clos-                                                            |                |                                          |                     |                        |                                                                                               |  |

*Figure 4.15 : Configuration et paramétrage du matériel*

Les modules complémentaires de l'API peuvent être ajoutés en utilisant le catalogue. Si on souhaite ajouter un écran ou un autre API, on devrait à nouveau utiliser la commande "Ajouter un nouveau dispositif" dans le navigateur du projet. Lorsqu'on sélectionne un élément à insérer dans le projet, une description est proposée dans l'onglet d'information. Une autre représentation de la configuration et du paramétrage du matériel est donnée sur la figure ci-dessous :

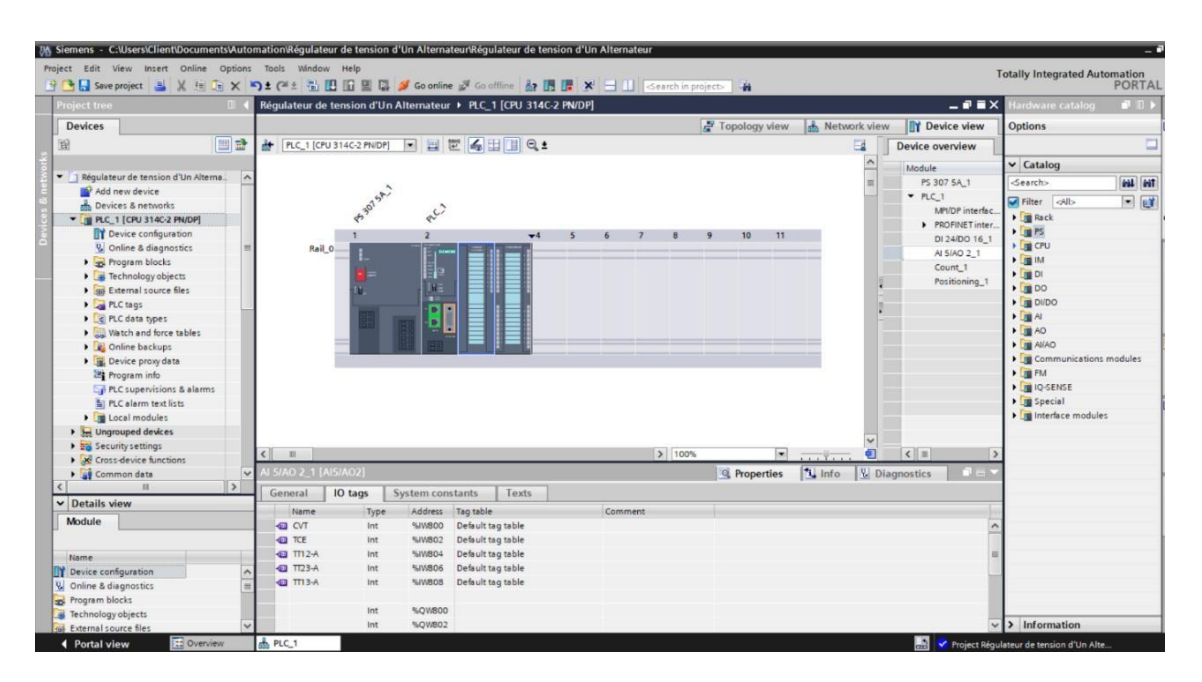

*Figure 4.16 : Adressage des E/S*

## **4.9.4 Nature des informations traitées par l'automate**

Les informations peuvent être de type :

#### **a. Tout ou rien (T.O.R.)**

L'information ne peut prendre que deux états (vrai/faux, 0 ou 1 ...). C'est le type d'information délivrée par un détecteur, un bouton poussoir...

#### **b. Analogique**

L'information est continue et peut prendre une valeur comprise dans une plage bien déterminée. C'est

le type d'information délivrée par un capteur (pression, température ...)

#### **c. Numérique**

L'information est contenue dans des mots codés sous forme binaire ou bien hexadécimale.

C'est le type d'information délivrée par un ordinateur ou un module intelligent.

| General<br>IO tags       |                            |     | <b>System constants</b> |                   | Texts     |  |  |
|--------------------------|----------------------------|-----|-------------------------|-------------------|-----------|--|--|
| Name                     |                            |     | Address<br>Type         |                   | Tag table |  |  |
|                          | MESURE TENSIO Int          |     | %IW800                  | Default tag table |           |  |  |
|                          | <b>ID MESURE COURA</b> Int |     | %IW802                  | Default tag table |           |  |  |
| $\overline{w}$ TT12-RE   |                            | Int | %IW804                  | Default tag table |           |  |  |
| $\overline{w}$ TT13-RE   | Int                        |     | %IW806                  | Default tag table |           |  |  |
| $T123-RE$                |                            |     | %IW808                  | Default tag table |           |  |  |
| <b>10 SORTIE 4 TO 20</b> |                            | Int | %QW800                  | Default tag table |           |  |  |
|                          |                            | Int | %OW802                  |                   |           |  |  |

*Figure 4.17 : Adressage des E/S analogiques*

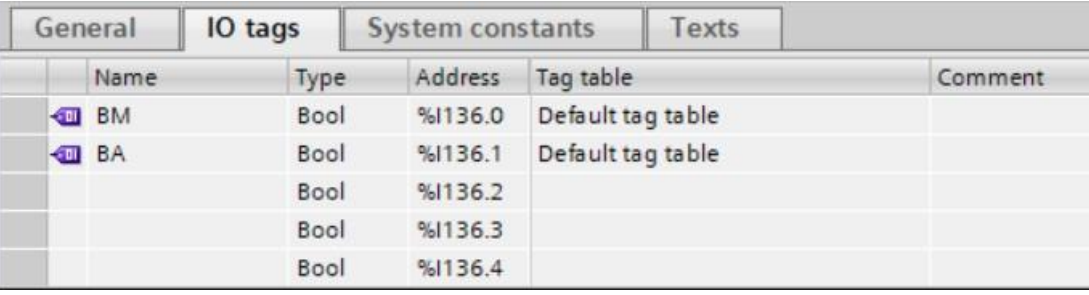

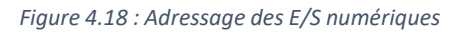

## **4.10 Présentation des blocs**

Le logiciel STEP7 offre une variété de langages de programmation et propose un large éventail de blocs utilisateurs pour structurer le programme utilisateur. Parmi les blocs importants, nous pouvons citer :

- Bloc d'organisation (OB) : Ce bloc permet d'organiser et de contrôler l'exécution du programme en fonction d'événements spécifiques.
- Bloc fonctionnel (FB) : Ce bloc regroupe un ensemble de fonctions logiques et peut être utilisé de manière répétée dans le programme.
- Bloc de données d'instance (DB d'instance) : Ce bloc est utilisé pour stocker des données spécifiques à une instance particulière de l'automate.
- Bloc de données globales (DB) : Ce bloc contient des données qui peuvent être partagées entre différents blocs du programme.
- Les fonctions (FC) : Les fonctions sont similaires aux blocs fonctionnels (FB), mais elles ne sont pas liées à un bloc d'instance spécifique.

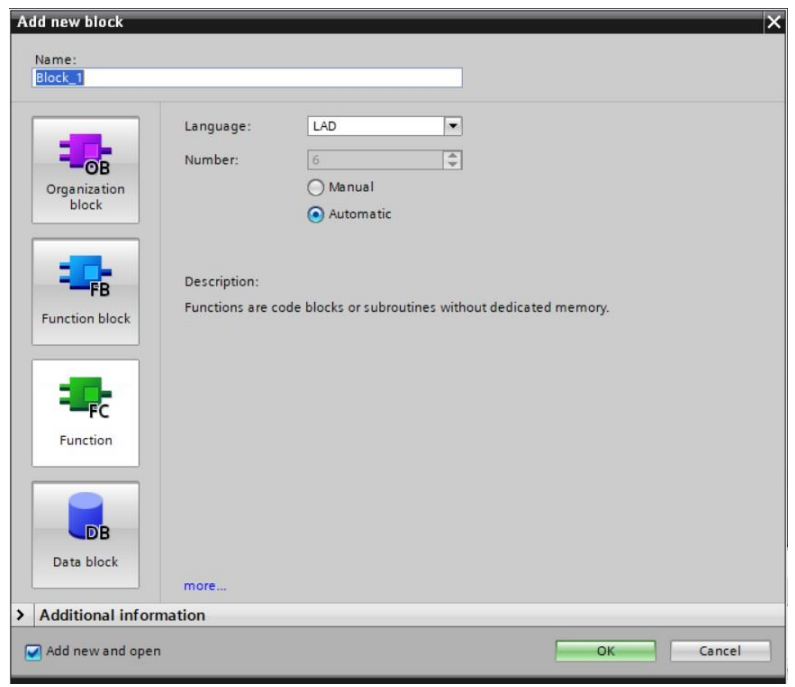

*Figure 4.19 : Blocs de programme*

#### **4.10.1 Le bloc d'organisation [ob35]**

Dans notre cas d'étude, nous ajoutons un bloc d'organisation cyclique [ob35] qui sert à gérer les taches périodiques ou cycliques dans le programme API. Ce bloc est également utilisé pour exécuter des actions à intervalles réguliers.

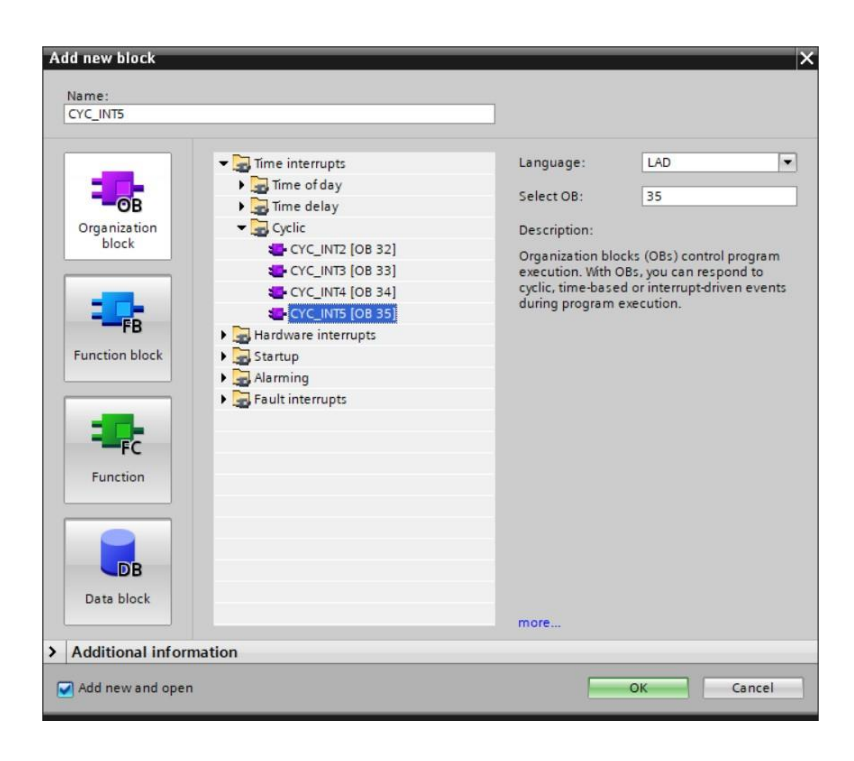

*Figure 4.20 : Sélection du bloc d'organisation [ob35]*

# **4.10.2 La fonction SCALE**

Cette fonction permet de convertir une valeur analogique brute en une valeur d'ingénierie plus significative. Elle est utilisée pour ajuster et échelonner les valeurs analogiques mesurées par les capteurs, ou pour les transmettre selon l'unité d'ingénierie souhaitée.

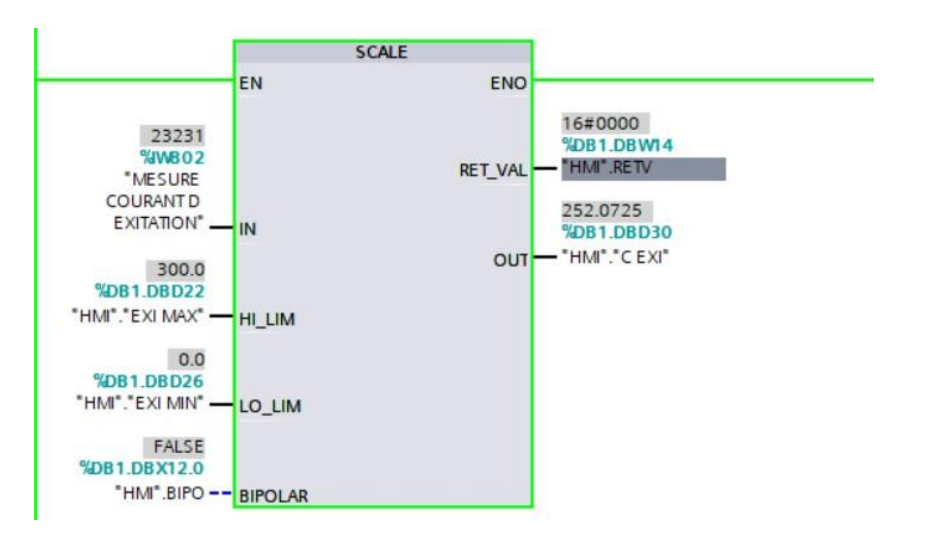

*Figure 4.21 : La fonction SCALE pour le courant d'excitation*

## **4.10.3 La fonction NORM**

Cette fonction permet d'effectuer des opérations mathématiques sur des valeurs analogiques.

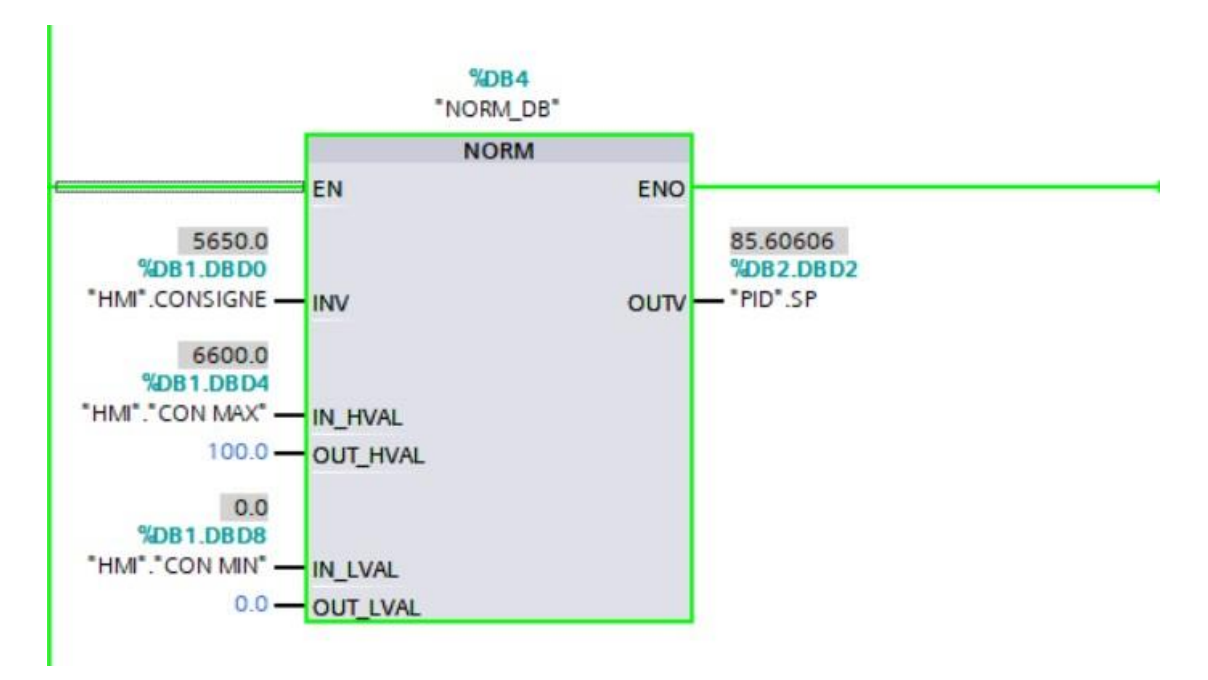

*Figure 4.22: La fonction NORM pour la régulation de tension*

## **4.11 La régulation et les APIs**

La régulation (ou asservissement) consiste à agir de façon à ce qu'une mesure soit égale à une consigne. Si l'on cherche à atteindre une consigne (de position ou de température), on parlera de poursuite ou asservissement ; si l'on cherche à éliminer des perturbations pour qu'une valeur reste constante, on parlera de régulation. Les régulateurs n'étaient pas intégrés dans l'unité centrale des Automates Programmables Industriels, mais se présentaient sous forme de modules autonomes gérantleur environnement propre (acquisition, calcul, commande…).

De plus en plus, les automates intègrent les régulateurs au sein de l'unité centrale. Soit sous la forme de module autonome émulant un régulateur externe au sein de l'UC (évitant ainsi la redondance de câblage qu'impose l'utilisation de régulateur externe), soit sous la forme de blocs primitifs intégrablesau sein du code au même titre qu'un bloc temporisateur [43].

Les FB de régulation proposent une régulation purement logicielle, c'est-à-dire qu'un bloc contient toutes les fonctions du régulateur. Les données nécessaires au calcul cyclique sont stockées dans des blocs de données associés, les blocs de données d'instance, ce qui permet aux FB de les appeler plusieurs fois [44].

La performance de régulation et donc la rapidité du traitement dépendant uniquement de la puissance de la CPU utilisée. Pour une CPU donnée, il faut trouver un compromis entre le nombre de régulateurs et la fréquence de traitement de chacun d'eux. Plus les boucles de régulation seront rapides, c'est-à- dire plus souvent les grandeurs régnantes sont à calculer par unité de temps, moins vous pourrez installer de régulateur. Il n'y a pas de restriction concernant le type de processus à régler. Les blocs fonctionnels s'appliquent aux systèmes inertiels (températures, niveaux de remplissages, etc.) commeaux systèmes très rapides (débit, vitesse de rotation, etc.) [44].

#### **4.11.1 Paramétrage du régulateur PID**

Les principaux paramètres du régulateur PID dont on aura besoin sont cités dans les deuxtableaux suivants :

 $\overline{\phantom{0}}$ 

# **a. Paramètres d'entrée**

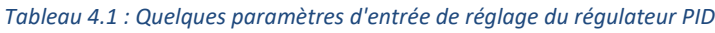

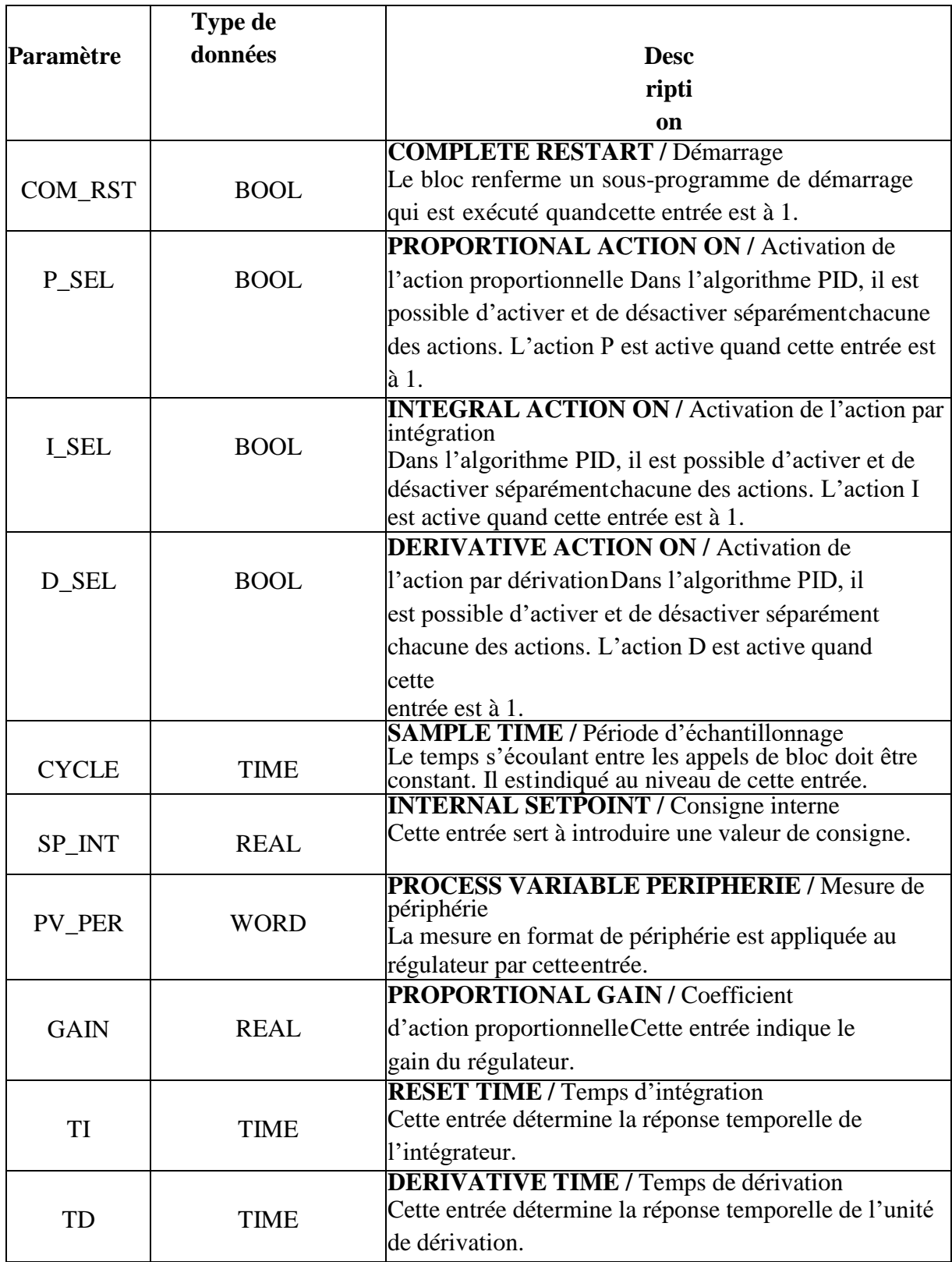

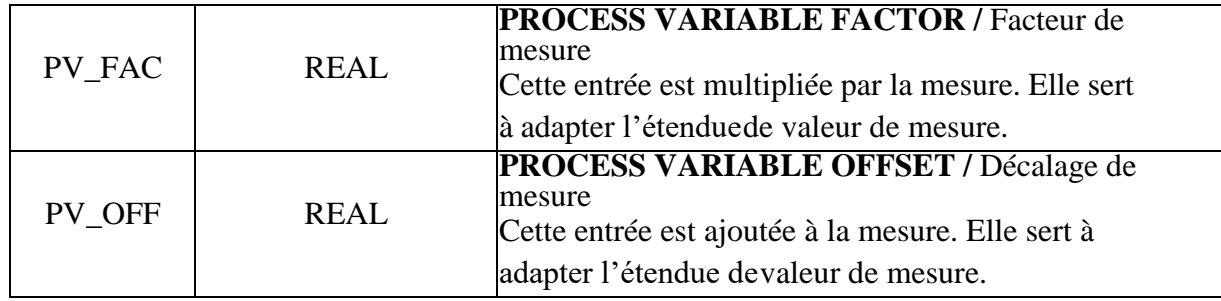

## *a. Paramètres de sortie*

#### *Tableau 4.2 : Quelques paramètres de sortie de régulateur PID*

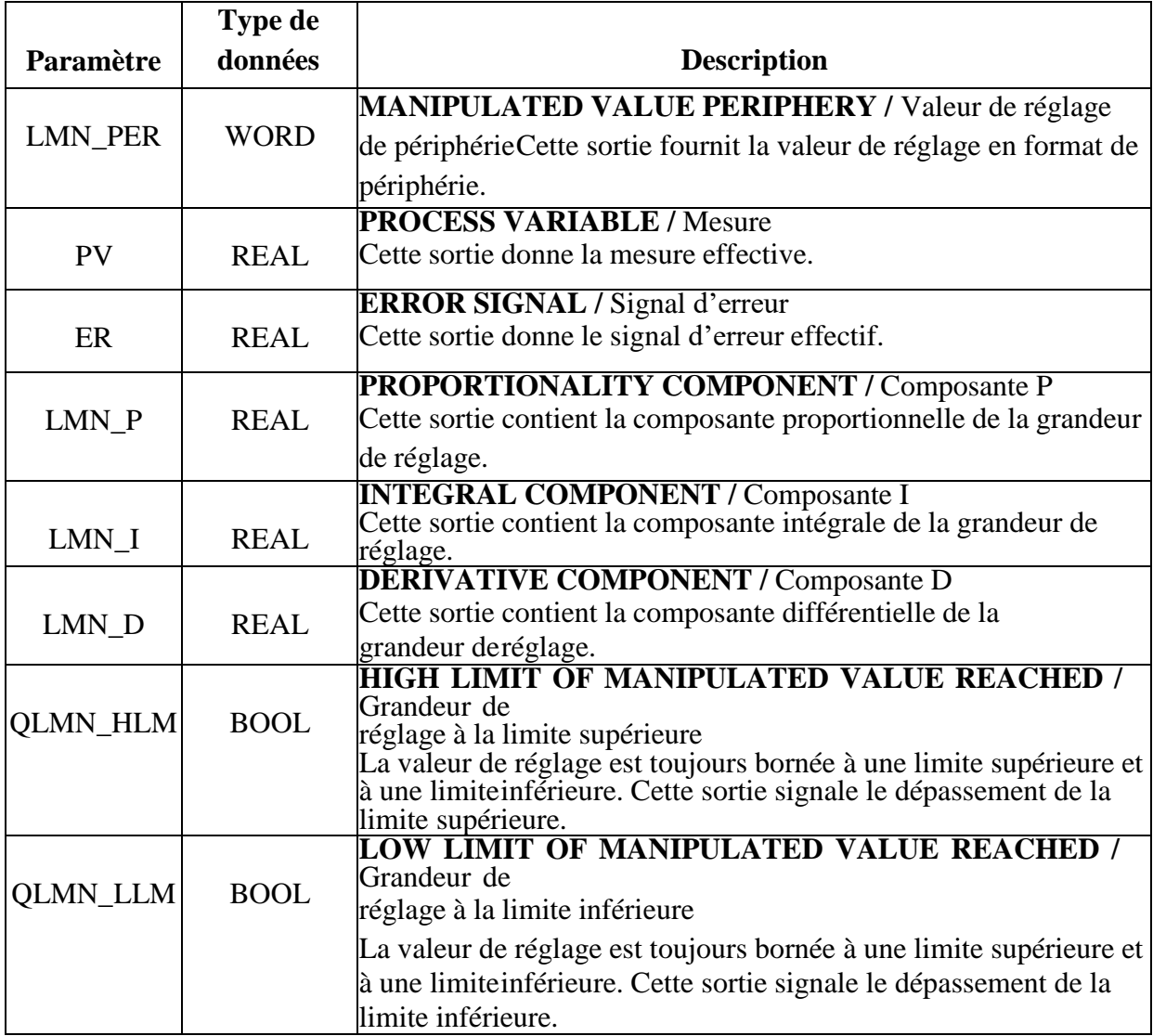

Le bloc PID dans notre programme :

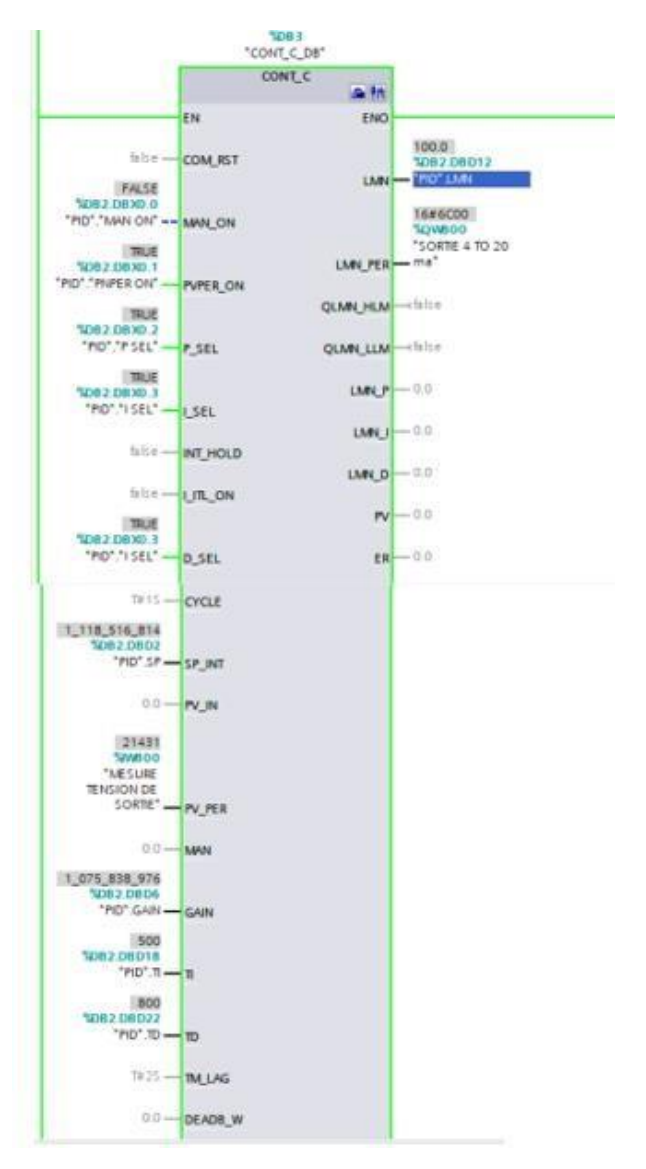

*Figure 4.23 : Bloc PID du programme*

# **4.12 Enregistrement et compilation de la configuration matérielle**

Avant la compilation, le projet doit être enregistré en cliquant sur le bouton  $\rightarrow$ Save project

Pour compiler le CPU avec la configuration de l'appareil, sélectionnez d'abord le

뤱 dossier  $\rightarrow$  "CPU\_314C [CPU314C-2 PN/DP]" et cliquez sur le bouton (Compiler)

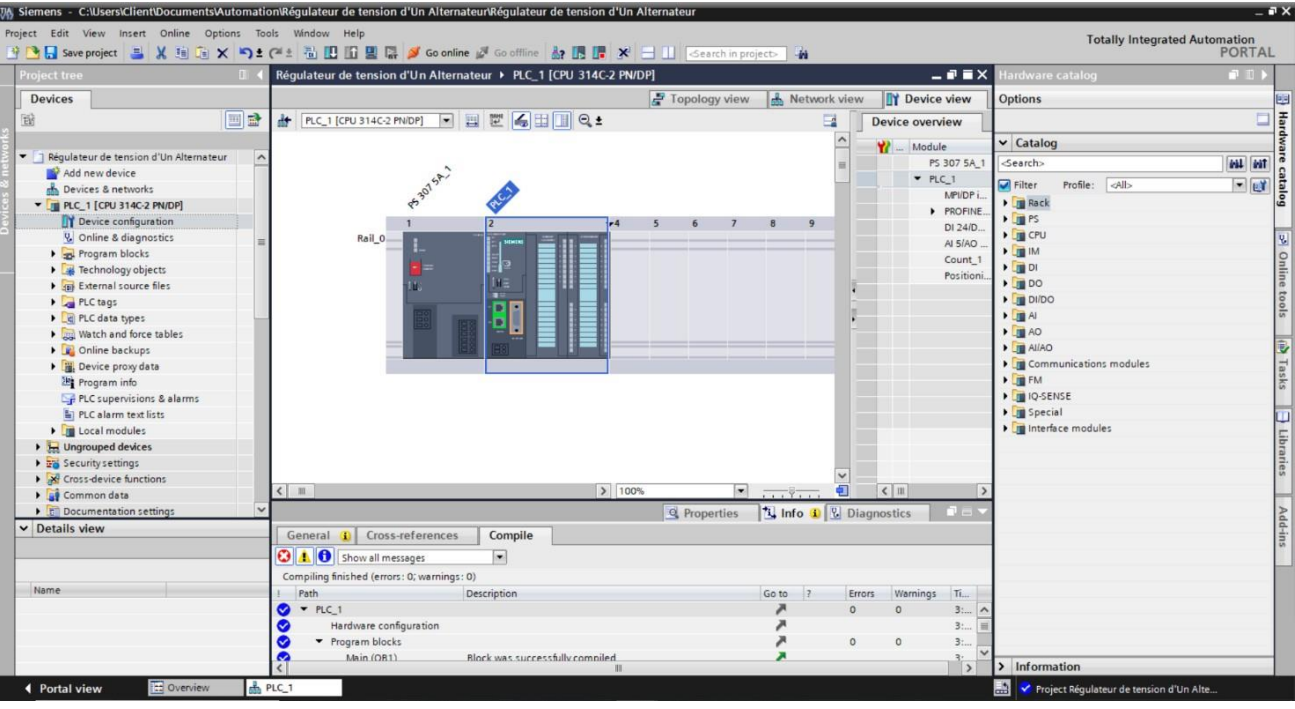

*Figure 4.24: Enregistrement et compilation de la configuration matérielle*

## **4.13 Chargement de la configuration matérielle dans l'appareil**

Pour charger l'ensemble du CPU, sélectionner à nouveau le dossier → "CPU\_314C

[CPU314C-2 PN/DP]" et cliquez sur "Charger sur l'appareil".

En premier, sélectionner l'interface correctement. L'opération s'effectue en trois étapes.

Type de PG/PC Interface (Type de l'interface PG/PC) MPI.

Interface PG/PC PLCSIM.

Ensuite, la case  $\rightarrow$  " Show all compatible devices " doit être activée et il faut lancer la recherche d'appareils dans le réseau en cliquant sur le bouton  $\rightarrow$  "Start search"

Après si les appareils sont compatibles on clique sur le bouton ''Load''.

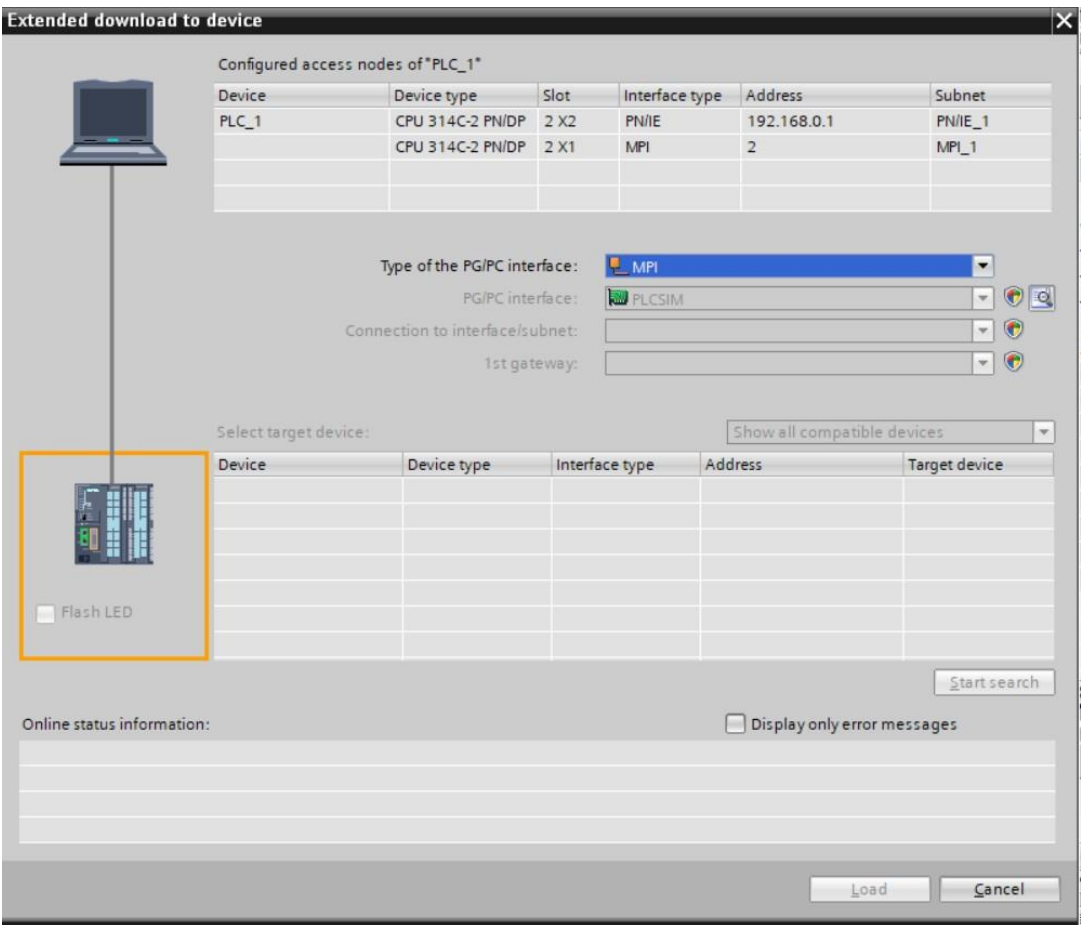

*Figure 4.25: Choix d'interface PG/PC*

Un aperçu s'affiche. Continuer avec  $\rightarrow$ " Load ".

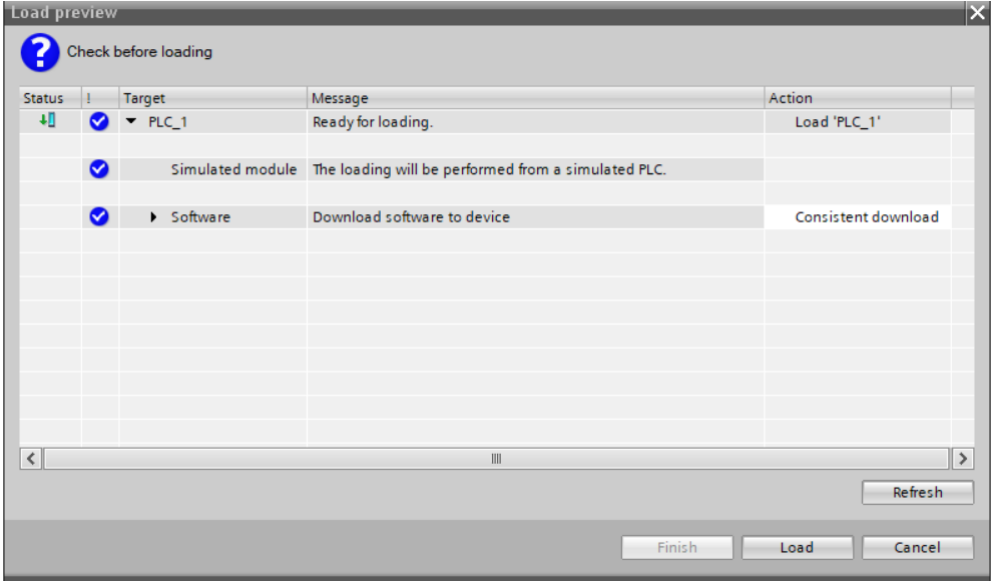

*Figure 4.26 : Aperçu du Chargement.*

# **4.14 Le simulateur des programmes PLCSIM [8]**

L'objectif principal de S7-PLCSIM est de contribuer à la recherche d'erreurs et à la validation d'un programme d'API unique sans avoir besoin de matériel. S7-PLCSIM nous permet d'utiliser tous les outils de recherche d''erreurs STEP 7, notamment les fonctions de tableau de surveillance et d'état du programme, ainsi que les fonctions en ligne / de diagnostic et d'autres outils.

S7-PLCSIM propose également des outils uniques sur S7-PLCSIM, notamment un tableau et un éditeur de séquences SIM.

S7-PLCSIM fonctionne avec STEP 7 dans TIA Portal. Vous pouvez :

- Configurer votre API et tout module associé dans STEP 7.
- Charger la configuration matérielle et le programme dans S7-PLCSIM.
- Compacte, soit en vue du projet.

Il convient au préalable de démarrer la simulation en sélectionnant le dossier  $\rightarrow$  "CPU\_314C [CPU314C-2 PN/DP]" et en cliquant sur  $\Box$  " Start Simulation ".

Le logiciel "S7-PLCSIM" démarre dans une fenêtre distincte.

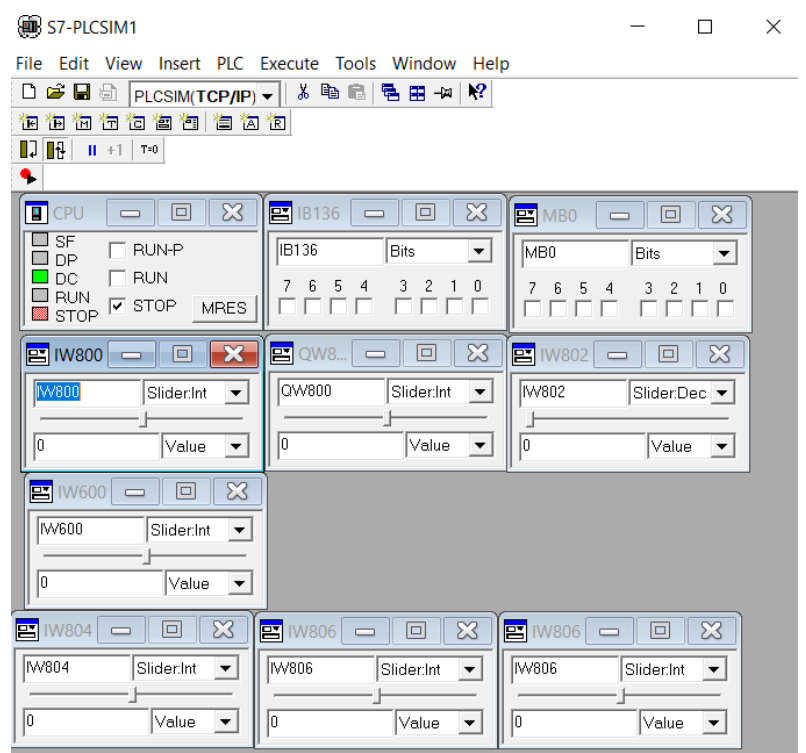

*Figure 4.27: Fenêtre de S7-PLCSIM.*

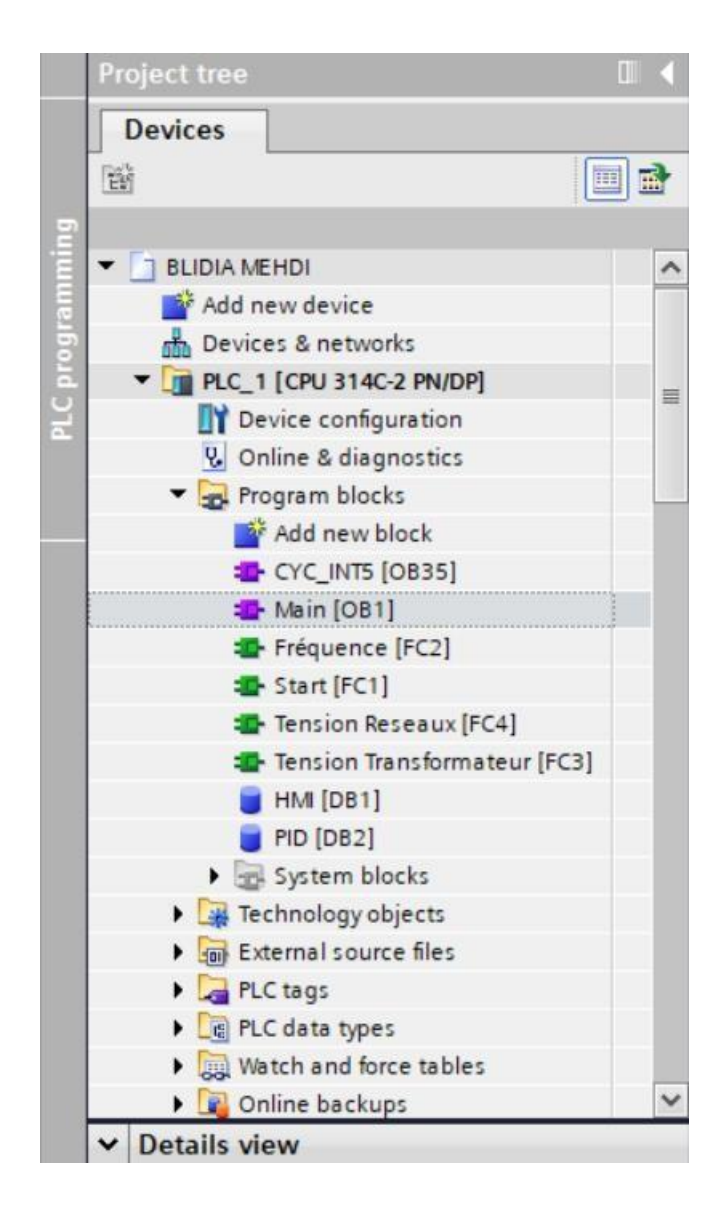

*Figure 4.28: Le navigateur de projet PLC1*

# **4.15 Supervision**

Lorsque les processus deviennent de plus en plus complexes et que les machines et installations doivent répondre à des spécifications de fonctionnalité de plus en plus strictes, les opérateurs ont besoin d'une transparence maximale. Cette transparence est obtenue grâce à l'Interface Homme-Machine (IHM), tandis que le système d'automatisation assure le contrôle effectif du processus. Une fois que le pupitre est mis en réseau, il permet [45] :

- La visualisation de l'état des actionneurs tels que les pompes et les vannes, ainsi que des capteurs tels que la pression, le débit et le niveau.
- L'affichage des alarmes.
- L'action sur les pompes et les vannes.

## **4.15.1 Définition de la Supervision**

La supervision est une technique industrielle de suivi et de pilotage informatique des procédés de fabrication automatisés. Elle vise à surveiller l'état de fonctionnement d'un procédé et les paramètres de commande des processus, généralement communiqués aux automates programmables [45].

## **4.15.2 Composition d'un système de supervision**

Les systèmes de supervision sont généralement composés d'un moteur central (logiciel) auquel sont rattachées les données provenant des équipements (automates). Le logiciel de supervision assure l'affichage, le traitement des données, l'archivage et la communication avec d'autres périphériques. Son rôle principal est de mettre à la disposition de l'opérateur les données instantanées du procédé. Les modules de visualisation comprennent [42] :

## **a. Le module d'archivage**

Il a pour rôle de stocker les données (alarmes et événements) sur une longue période et de les exploiter dans des applications spécifiques à des fins de maintenance ou de gestion de la production.

## **b. Le module de traitement**

Il permet la mise en forme des données afin de les présenter aux opérateurs via le module de visualisation, selon une présentation prédéfinie.

## **c. Le module de communication**

Il a pour fonction l'acquisition, le transfert de données et la gestion de la communication avec les automates programmables industriels et autres périphériques.

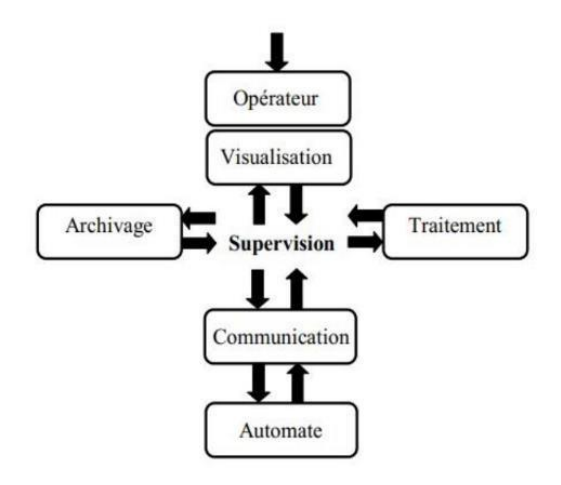

*Figure 4.29 : Schéma synoptique d'un système de supervision*

#### **4.15.3 Outils de supervision**

Un système de supervision et de contrôle est composé d'une partie matérielle et d'une partie logicielle. La partie matérielle est responsable de la collecte des paramètres et de l'interaction physique avec l'installation, tandis que le logiciel constitue le cerveau du système.

La programmation et la mise en service d'une installation industrielle automatisée ne sont pas suffisantes. Il est donc nécessaire de visualiser l'état et le mode de fonctionnement de l'installation. Il existe plusieurs configurations d'interfaces de contrôle/commande. La configuration la plus simple consiste à regrouper toutes les informations sur une Interface Homme-Machine (IHM) afin de faciliter la tâche de l'opérateur [46]

#### **a. Étapes de mise en œuvre**

Pour créer une interface Homme-Machine, il est nécessaire de prendre connaissance des éléments de l'installation ainsi que du logiciel de programmation de l'automate utilisé. Dans notre cas, nous avons utilisé le logiciel TIA PORTAL V17 développé par SIEMENS, qui est le plus adapté au matériel utilisé.

#### **b. Établir une liaison directe**

La première étape consiste à établir une liaison directe entre le TIA PORTAL V17 et le S7-300 afin que le TIA PORTAL V17 puisse lire les données présentes dans la mémoire de l'automate. Pour créer cette liaison, il suffit de sélectionner notre automate (PLC), de faire un clic droit et de choisir l'option "Online & Diagnostics". La configuration des appareils permet une liaison en mode MPI via la carte PLCSIM.

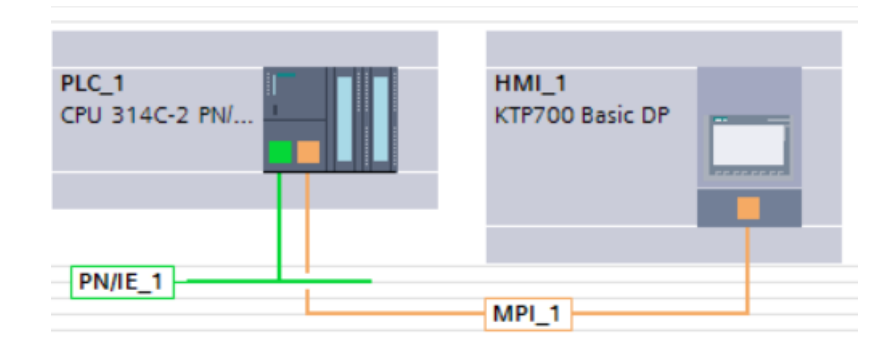

*Figure 4.30 : Liaison entre HMI et le PIC*

#### **c. Création de la table des variables IHM**

Maintenant que la liaison entre le projet TIA PORTAL et l'automate S7-300 est établie, nous pouvons accéder à toutes les zones mémoire de l'automate, telles que les mémoires d'entrées/sorties, le Mémento et les blocs de données. Les variables sont utilisées pour communiquer et échanger des données entre l'IHM et les machines. Une table de

correspondance des variables IHM est créée via l'onglet "Variable". Chaque ligne de la table représente une variable de l'IHM, spécifiée par son nom, son type de données, sa table de variables, sa connexion, le nom de l'API, son adresse et son mode d'accès. L'éditeur "Variables" affiche l'ensemble des variables du projet.

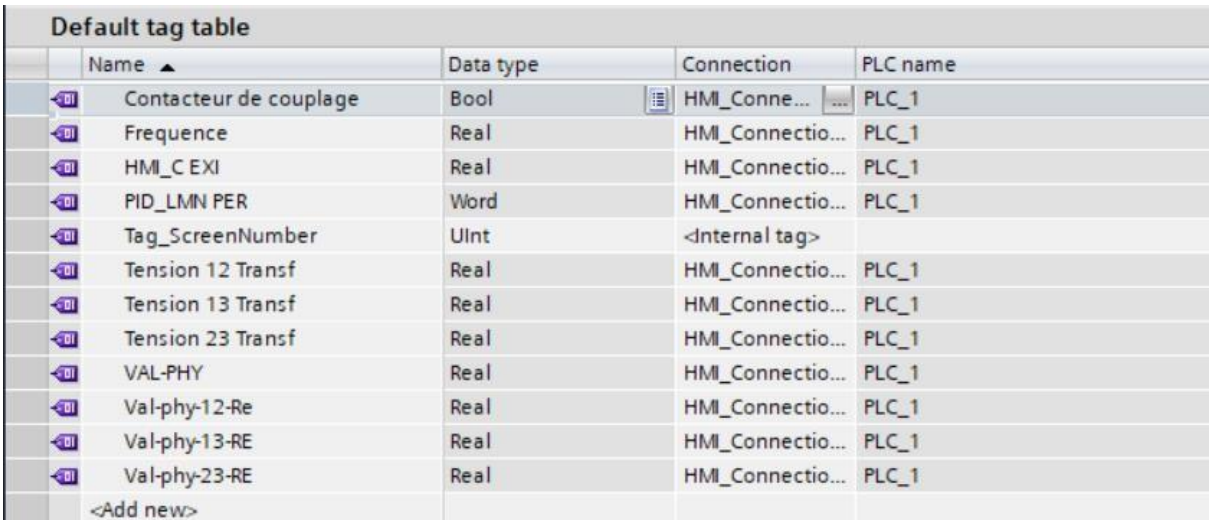

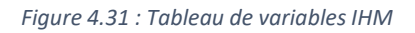

#### **d. Création des vues**

L'interface TIA PORTAL V17 permet de créer des vues qui serviront à contrôler et commander l'installation. Lors de la création des vues, des objets prédéfinis sont disponibles pour afficher les procédures et définir les valeurs de processus [46].

#### **e. Choix de l'Interface Homme-Machine (IHM)**

Nous avons choisi le pupitre TP 700 BASIC de la famille SIEMENS comme interface Homme-Machine. Ce terminal d'exploitation offre une facilité d'utilisation, maniabilité et fonctionnalités avancées. La mise en œuvre de cette interface de supervision nécessite le développement de programmes à l'aide d'outils de programmation tels que WinCC Comfort [46]

Caractéristiques du SIMATIC HMI *KTP700 BASIC* :

- Écran tactile et clavier
- Interface PROFINE
- Configurable à partir de WinCC Basic V17/STEP7 Basic V17

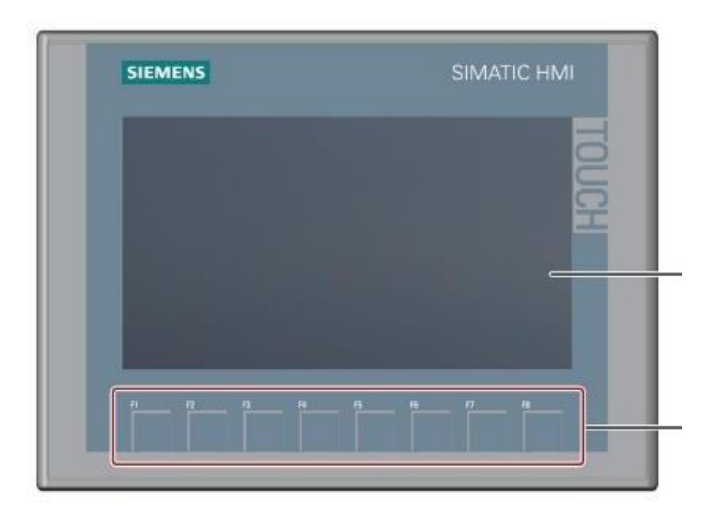

*Figure 4.32 : L'interface de supervision KTP700 Basic*

## **4.15.4 SIMATIC WinCC Comfort**

WinCC (Windows Control Center) est un logiciel utilisé pour créer une interface Homme-Machine (IHM) graphique, qui assure la visualisation et le diagnostic du procédé. Il offre la possibilité de saisir, afficher et archiver les données, facilitant ainsi les tâches de conduite et de surveillance pour les exploitants. WinCC fournit une solution de supervision efficace, adaptée aux exigences d'une installation industrielle [42].

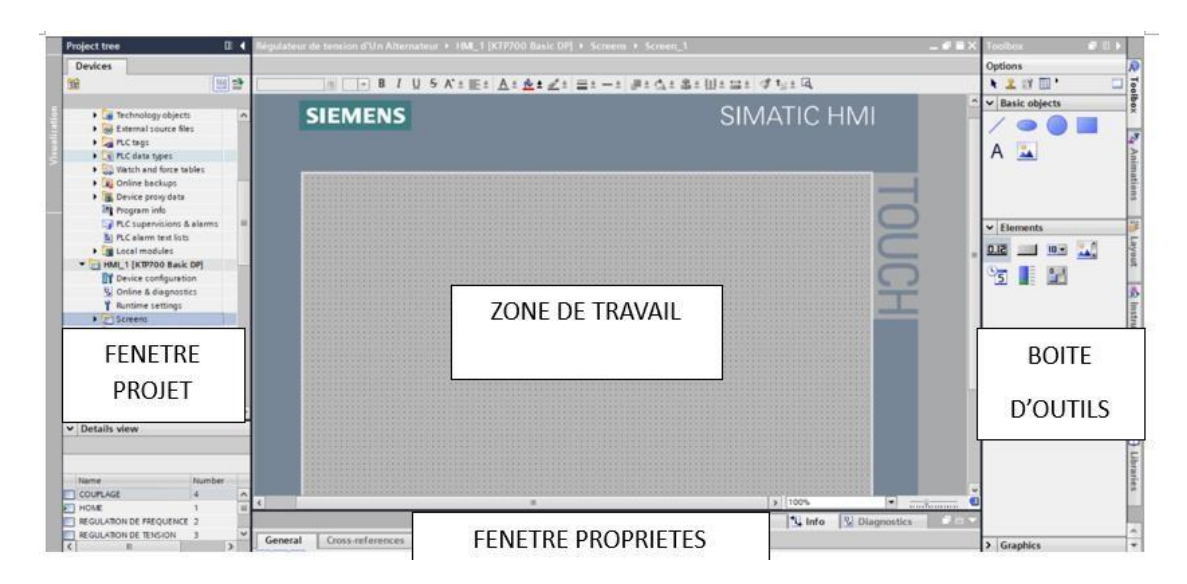

*Figure 4.33 : Fenêtre de travail dans le WinCC*

Sur la figure présentée, nous pouvons distinguer les éléments suivants :

 La zone de travail : C'est dans cette zone que la construction des différentes vues du projet est réalisée.

- La boîte à outils : Cette zone offre la possibilité d'importer les éléments de base nécessaires à la création des vues, tels que les boutons, les champs graphiques, les champs de texte, etc.
- La fenêtre de projet : Elle affiche la structure du projet, permettant la création de vues, de variables configurées et d'alarmes.
- La fenêtre des propriétés : Elle permet de charger ou de modifier les propriétés d'un objet sélectionné dans la zone de travail.

## **4.15.5 Les vues de la supervision**

Les vues de supervision dans notre système sont :

- Vue principale.
- Vue de la régulation de fréquence.
- Vue de la régulation de tension.
- Vue de couplage.

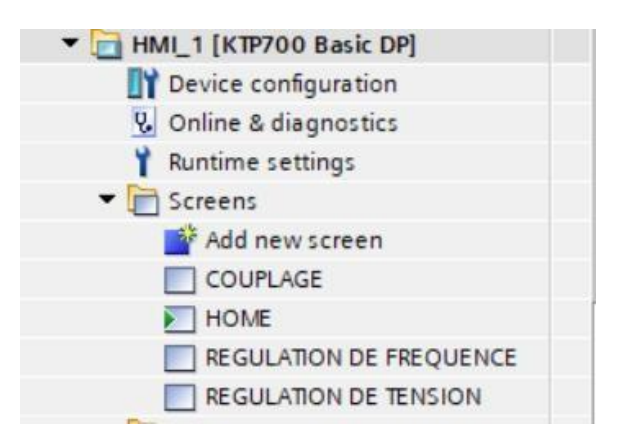

*Figure 4.34 : Les vues de la supervision*

## **a. Vue principale**

Cette vue conçue pour regrouper l'ensemble des fonctions principales et des informations essentielles du système, elle constitue le point central de l'interaction entre l'utilisateur et l'application HMI.

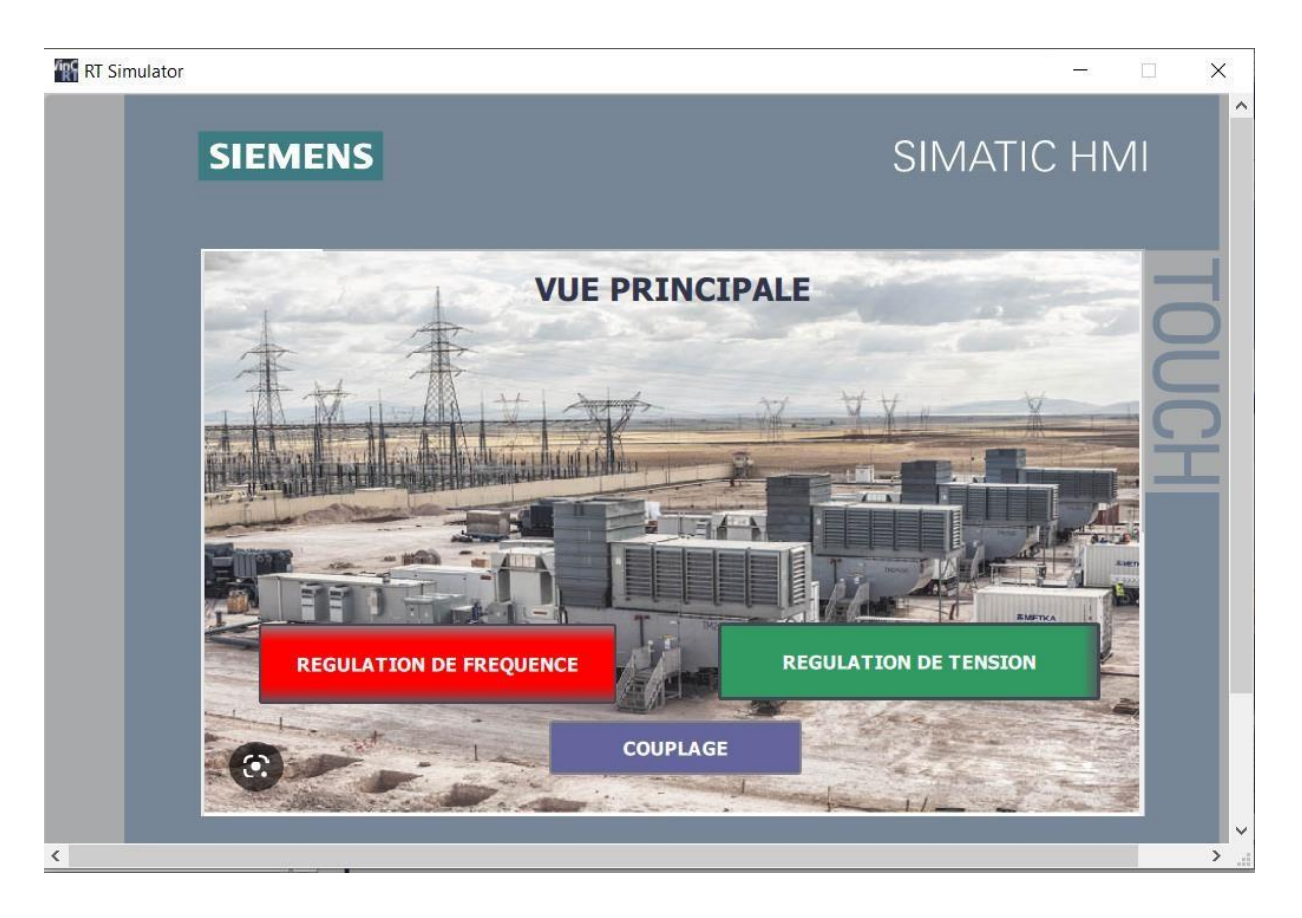

*Figure 4.35 : Vue générale*

## **b. Vue de la régulation de fréquence**

Cette vue contient généralement deux éléments essentiels sont le capteur vitesse de la turbine et la fréquence, ces informations nécessaires pour surveiller et ajuster la régulation de fréquence dans un système électrique.

La fréquence du réseau électrique est directement liée à la vitesse de rotation de la turbine d'une centrale électrique. La relation entre eux est déterminée par le nombre de paires de pôles de l'alternateur et peut être calculé à l'aide de la formule suivante :

$$
Fréquence = \frac{Vitesse\ de\ rotation * Nombre\ de\ pairs\ de\ poles}{60}
$$
 (4.1)

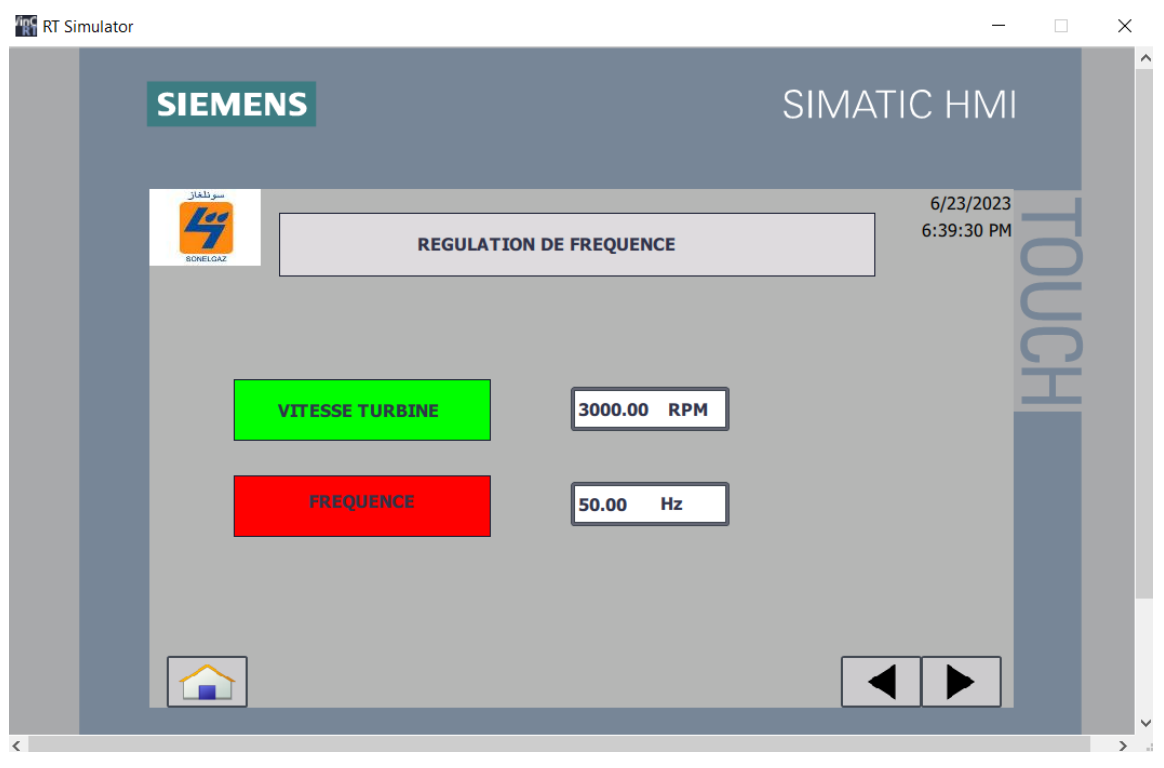

*Figure 4.36: Vue de la régulation de Fréquence.*

#### **c. Vue de la régulation de tension**

Les éléments clés dans cette vue sont les tensions composées triphasées d'alternateur, le courant d'excitation et les tensions composées triphasées de transformateur.

L'objectif de la régulation de tension est de garantir que la tension de sortie de l'alternateur reste constante malgré les variations de charge et les fluctuations du réseau. Dans la centrale électrique utilise la régulation par excitation de champ, qui implique de contrôle le courant d'excitation du rotor de l'alternateur, lorsque la tension chute en dessous de la valeur souhaitée le régulateur envoie un signal pour augmenter le courant d'excitation du rotor, ce qui renforce le champ magnétique et augmente la tension de sortie. De même si la tension dépasse la valeur désirée, le courant d'excitation est réduit pour diminuer la tension.

Le transformateur est un dispositif électromagnétique utilise pour modifier la tension d'un courant alternatif dans le but de faciliter la transmission et la distribution efficaces de l'électricité.

La relation entre l'alternateur et le transformateur est :

$$
Tension de transformateur = \frac{Tension alternateur * 220000}{5650}
$$
 (4.2)

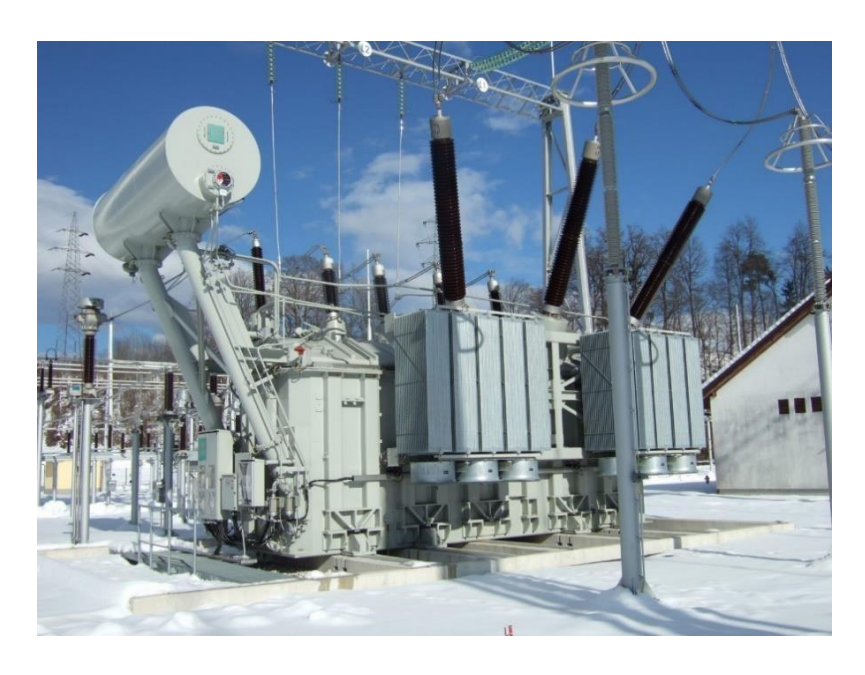

*Figure 4.37 : Une image sur le transformateur d'une centrale électrique*

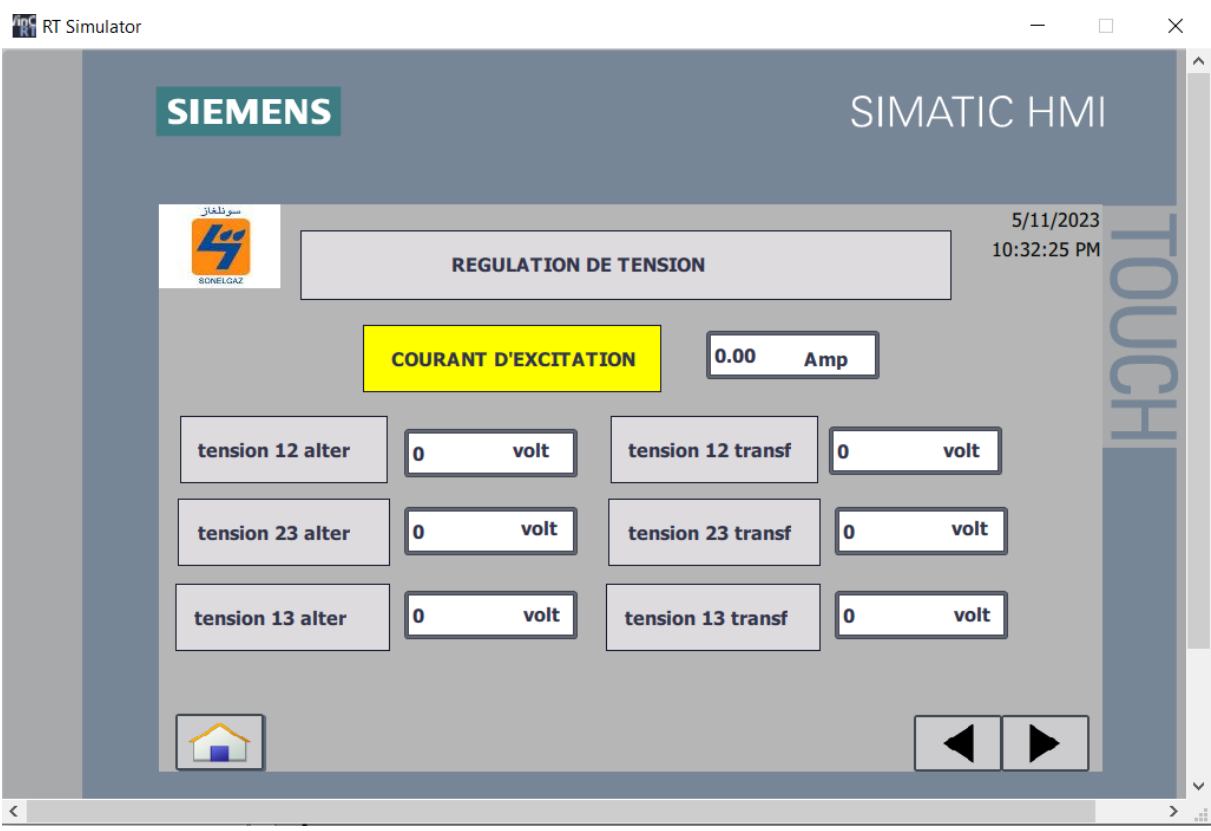

*Figure 4.38 : Vue de la régulation de tension.*

# **d. Vue de couplage**

Une représentation schématique utilisée pour comprendre et analyser les connexions électriques entre les tensions composées de transformateurs triphasés et le réseau électrique

Pour déterminer la condition de couplage entre un alternateur et un réseau électrique plusieurs paramètres doivent être pris en compte notamment la tension de l'alternateur, la fréquence et la tension de réseau. Dans ce cas on la tension d'alternateur 5650kv, la fréquence est 50hz et l'injection du réseau égale 220000Kv $\rightarrow$  Le contacteur de couplage se ferme.

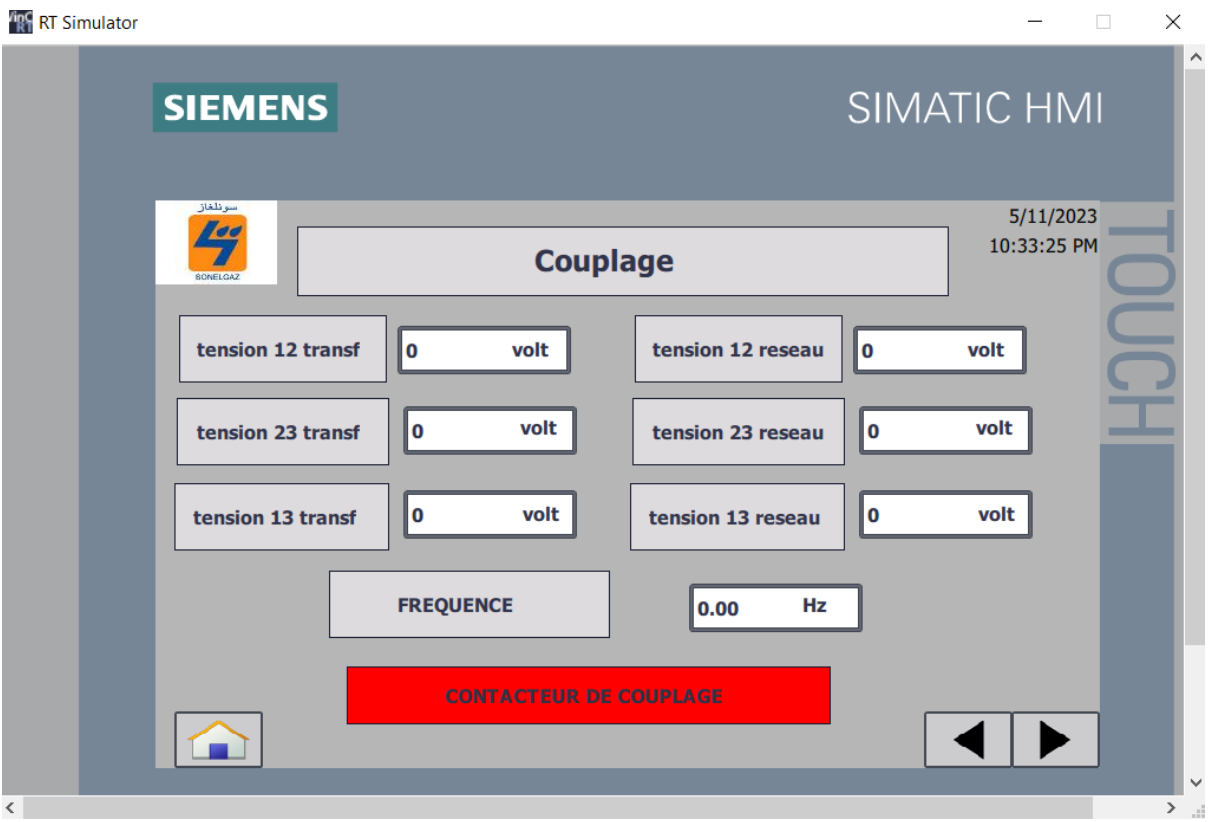

*Figure 4.39: Vue de couplage*

#### **4.16 Conclusion**

Dans ce chapitre, nous avons pu commander notre système de séquence de régulation. Le fonctionnement de ce système automatisé a été mis en œuvre par le langage LADDER sous le logiciel TIA PORTAL de l'automate programmable SIEMENS S7-300 avec la supervision sur WINCC pour assurer un contrôle efficace et une surveillance en temps réel et grâce à cette combinaison nous avons pu atteindre nos objectifs de productivité et fiabilité dans notre système automatisé.

Conclusion générale

# **CONCLUSION GENERALE**

Nous avons réalisé notre projet de fin d'études au sein de l'école de SONELGAZ, avec pour objectif de concevoir une solution pure et programmable pour l'implémentation du logiciel de commande et de régulation de tension d'une machine synchrone fonctionnant en générateur.

Notre travail se divise en deux axes majeurs. Le premier axe consiste en une présentation détaillée de la technologie, du fonctionnement et de la modélisation de la machine synchrone. Nous avons également effectué la régulation de la tension de la machine synchrone (l'alternateur) en utilisant une simulation dans l'environnement Matlab/Simulink, en appliquant une loi de commande de type proportionnelle intégrale dérivée (PID).

Le deuxième axe repose sur la commande automatique réalisée par un automate S7-300, en utilisant le logiciel de programmation "TIA PORTAL". Ce logiciel nous a permis de faciliter le paramétrage, la programmation et la simulation des résultats.

En nous familiarisant avec SIMATIC STEP 7 intégré à TIA Portal, nous avons pu programmer le fonctionnement de notre système et récupérer les états des variables qui nous intéressent pour créer notre interface homme-machine (IHM). Pour la conception de cette IHM destinée à la supervision du système, nous avons exploité les performances de SIMATIC WinCC (TIA Portal), un logiciel permettant de gérer les interfaces graphiques avec des visualisations et des animations à jour.

Nous avons étudié ce système à vide et en charge, et les simulations obtenues ont donné des résultats satisfaisants en termes de stabilité, de précision et de rapidité.

Ce projet nous a offert l'opportunité d'appliquer les connaissances acquises au cours de notre formation. Il nous a permis d'acquérir un savoir-faire pratique, de bénéficier de l'expérience de professionnels du domaine et d'apprendre une méthodologie rationnelle pour la réalisation de projets d'automatisation. Cette expérience a été très enrichissante.

En perspective, nous proposons la réalisation matérielle de ce système de commande.

Nous espérons que notre modeste travail sera d'une grande utilité pour l'industrie et pour les futures promotions.

# **REFERENCES BIBLIOGRAPHIQUES**

- [1] Repère 7 : Électricité. L'énergie du développement. (2010). Dans *Presses de Sciences Po eBooks* (p. 298-299). [https://doi.org/10.3917/scpo.jacqu.2010.01.0298.](https://doi.org/10.3917/scpo.jacqu.2010.01.0298)
- [2] Ae, R. (2019). Lrsquo ; Algérie produit 99 % de son électricité à partir du gaz naturel. *Algérie Eco*. [https://www.algerie-eco.com/2019/06/24/lalgerie-produit-99-de-son](https://www.algerie-eco.com/2019/06/24/lalgerie-produit-99-de-son-electricite-a-partir-du-gaz-naturel/)[electricite-a-partir-du-gaz-naturel/](https://www.algerie-eco.com/2019/06/24/lalgerie-produit-99-de-son-electricite-a-partir-du-gaz-naturel/) .
- [3] *Transition énergétique en Algérie : Défis et perspectives*. (s. d.). [https://premier](https://premier-ministre.gov.dz/fr/post/transition-energetique-en-algerie-defis-et-perspectives#%3A~%3Atext%3DSelon%20le%20rapport%20du%20plan%2Cle%20p%C3%A9trole%20ne%20repr%C3%A9sente%2035%25)[ministre.gov.dz/fr/post/transition-energetique-en-algerie-defis-et](https://premier-ministre.gov.dz/fr/post/transition-energetique-en-algerie-defis-et-perspectives#%3A~%3Atext%3DSelon%20le%20rapport%20du%20plan%2Cle%20p%C3%A9trole%20ne%20repr%C3%A9sente%2035%25)[perspectives#:~:text=Selon%20le%20rapport%20du%20plan,le%20p%C3%A9trole%](https://premier-ministre.gov.dz/fr/post/transition-energetique-en-algerie-defis-et-perspectives#%3A~%3Atext%3DSelon%20le%20rapport%20du%20plan%2Cle%20p%C3%A9trole%20ne%20repr%C3%A9sente%2035%25) [20ne%20repr%C3%A9sente%2035%25.](https://premier-ministre.gov.dz/fr/post/transition-energetique-en-algerie-defis-et-perspectives#%3A~%3Atext%3DSelon%20le%20rapport%20du%20plan%2Cle%20p%C3%A9trole%20ne%20repr%C3%A9sente%2035%25)
- [4] Paszek, S., Boboń, A., Berhausen, S., Majka, Ł., Nocoń, A., & Pruski, P. (2020). *Synchronous Generators and Excitation Systems Operating in a Power System : Measurement Methods and Modeling*. Springer.
- [5] Laboratoire Mécanique Département De La Pédagogie Et De La Formation. (2022). *Principe de fonctionnement d'une centrale*. Ecole Technique De Blida (IFEG).
- [6] BELRABA, S., & BENMOSTEFA, S. A. A. (2020). *Étude de la supervision de la Centrale Electrique de TERGA(SKT) Cas d'étude supervision de la chaudière* [Mémoire de master]. Université de Ain Temouchent Belhadj Bouchaib.
- [7] CHERCHEL, N., & HAMMOUM, H. (2010). *Etude technologique d'une turbine à gaz type 9000 et proposition d'une modification* [Mémoire d'ingéniorat]. Université de Boumerdès M'hamed Bouguerra.
- [8] Lycée P. Mendès France Epinal. (s. d.). *Cours machine synchrone*.
- [9] Sen, P. C. (2013). *Principles of Electric Machines and Power Electronics*. John Wiley & Sons.
- [10] Wildi, T., & Sybille, G. (2005). *Électrotechnique*. [Sainte-Foy, Québec] : Presses de l'Université Laval.
- [11] ZEID, S.M. (1998). *An Analysis of Permanent Magnet Synchronous Motor Drive*.

[Memoire de master]. Memorial University of Newfoundland.

- [12] Lycée P. Mendès France Epinal. (s. d.). *Cours machine synchrone*.
- [13] J. Lesenne, F. Notelet, G. Seguier. "Introduction à l'électrotechnique approfondie" Lavoisier Technique & Documentation., Paris, 1981.
- [14] B.Hacéne«Contribution a la Commande des Machines Synchrones a Aimants Permanents» Thèse de Doctorat, L'institut National Polytechnique de Lorraine.juin 1995.
- [15] AmeurAissa « commande sans capteur de vitesse par DTC d'une machine synchrone à aimant permanent dotée d'un observateur d'ordre complet à mode glissant »Magister en Électrotechnique, Université de Batna 2005.
- [16] Djamel Ikni ''Production d'énergie marine : Intégration de la production éolienne offshore dans un bouquet énergétique décentralisé '' ,thèse de doctorat l'université du havre en science pour l'ingénieur , Décembre 2014.
- [17] Guy, S. Eddie, S. " Modélisation et commande des moteurs triphasés». Ellipses, Première Edition 2000.
- [18] P.C.Krausse,O.Wasynczuk and S.D.Sudhoff. « Analysis of Electric Machinery » IEEE Press, New York, 1995.
- [19] P. Barret. " Régimes Transitoires des Machines Tournantes électriques », Eyrolles, Paris, 1987.
- [20] I. Boldea, S. A. Nasar "Electric Machine Dynamics, Mac Millan Publishing company, New york, 1986.
- [21] P. Kundur. "Equivalent Circuit of Electric Machinery" McGraw-Hill, 1994.
- [22] Toufik Rekioua « contribution à la modélisation et à la commande vectorielle des machines synchrones à aimants permanents » Doctorat de l'I.N.P.L, Institut national de polytechnique de lorraine 1991.
- [23] O.Aidan, handbook of PI and PID controller tuning rules 1, p. b. I. C. Press, Éd., 2006.
- [24] Kadri Ahmed Yacine, Régulation Automatique, cours, UNIVERSITE KASDI MERBAH- OUARGLA ,2013/2014.
- [25] Sakli MOUADH, Régulation Industrielle de Processus, projet fin d'études, projet automatisme- 2007.
- [26] J. Silva, PID controllers for Time-Delay Systems, Springer, Éd., 2005.
- [27] P.prouvost. «Instrumentation et régulation en 30 fiches». DUNOD, Paris, 2010.
- [28] BENFRARES Rachida et BOURA Milissa TOUAT : 'Etude automatisation par un automate S7-300 et la supervision de la rectifieuse VOUMARD 300 CNC', année 2018.
- [29] Moris.D(2016).les avantages des automates programmables industriels pour l'automatisation des processus .Revue génie Industriel.
- [30] Bensalah N, Belkacem , N & Khababa Utilisation de microprocesseurs pour la conception de système logiques programmables , Septembre 2019.
- [31] Disponible sur. ["http://elearning.univbiskra.dz/moodle/mod/resource/view.php?id](http://elearning.univbiskra.dz/moodle/mod/resource/view.php?id) 64229".
- [32] Disponible sur. "https:/[/www.google.com/url?sa i](http://www.google.com/url?sa)&url https%3A%2F%2Fbpmeiprades.com%2Fcours%2Fles-systemes-automatisees%2Flessons%2Fstructuregenerale-dun- système-automatise-de-production ".
- [33] Disponible sur. "batna2.dz/sites/default/files/sc-st/files/archi.-des-systèmesautomatises.pdf ".
- [34] Disponible sur "https: [//www.fresnel.fr/perso/marot/Documents/Enseignements/](http://www.fresnel.fr/perso/marot/Documents/Enseignements/) Automatismes/Automatismes Exercices TDs Ordi.pdf ".
- [35] HAFSI Mohamed. "AUTOMATE PROGRAMMABLE, COMMUNICATION ET TRANSMISSION DES DONNÉES, RÉSEAU PROFIBUS", 2019-2020
- [36] Disponible sur. "https:/[/www.technologuepro.com/cours-automate-programmable](http://www.technologuepro.com/cours-automate-programmable-)industriel/Les-automates-programmables-industriels-API.htm".
- [36] Maalem Elhachemi. "Les langages de programmation de l'automate programmable Industriel (application pilotage d'un ascenseur)". Mémoire master de fin d'étude. Université D'Adrar, 24 Mai 2017.
- [37] Mahdi LARIBI. "Commande d'un ascenseur par Plc". Mémoire de fin d'études master Professionnel. Université Mouloud Mammeri De Tizi-Ouzou, 04juillet 2017.
- [38] Disponible sur. "https:/[/www.specialautom.net/automatisme/Grafcet.pdf.](http://www.specialautom.net/automatisme/Grafcet.pdf)
- [39] Ardabili,S R.(2015) Méthodologie de sélection d'automates programmables industriels (API)pour la conception des systèmes de contrôle-commande. Thèse de doctorat, Université du Québec a trois-Riviéres , Canada .
- [40] BENFRARES Rachida et BOURA Milissa TOUAT : 'Etude automatisation par un automate S7-300 et la supervision de la rectifieuse VOUMARD 300 CNC', année 2018.
- [41] Automatisation et supervision de l'unité de traitement des eaux par osmose inverse du complexe CEVITAL via le logiciel TIA portal v17 de SIEMENS.pdf
- [42] Automatisation et supervision d'une station de Thermo laquage par un automate S7-1200 complet.pdf.
- [43] VITTE, E., « Conseils en automatisme, technique et innovation (PEC) » Schneider Electric, Inter Sections, juin2004.
- [44] Manuel « Logiciel de base pour S7\_300/400, régulation PID ». Siemens, Simatic, 2001.

[45] 01 1200 Initiation au programme du SIMATIC S7-1200.pdf.

[46] [http://www.univbejaia.dz/dspace/bitstream/handle/123456789/8866/Automatisation.](http://www.univbejaia.dz/dspace/bitstream/handle/123456789/8866/Automatisation)